# **PENGUJIAN FAKTOR** *CORRECTNESS* **DAN** *USABILITY* **SISTEM INFORMASI ALUMNI UIN SUNAN KALIJAGA YOGYAKARTA MENGGUNAKAN**

### **METODE MCCALL**

Skripsi

Untuk memenuhi sebagian persyaratan mencapai derajat Sarjana S-1

Program Studi Teknik Informatika

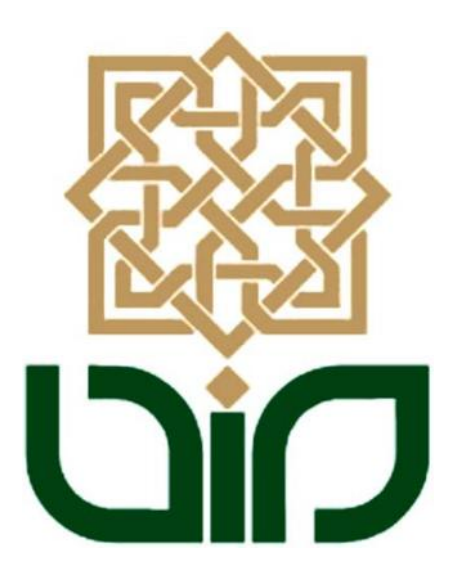

disusun oleh

Fradia Muninggar Fararit

11650043

Kepada

### PROGRAM STUDI TEKNIK INFORMATIKA

### FAKULTAS SAINS DAN TEKNOLOGI

### UNIVERSITAS ISLAM NEGERI SUNAN KALIJAGA

YOGYAKARTA

2015

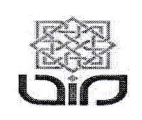

Universitas Islam Negeri Sunan Kalijaga

FM-UINSK-BM-05-07/R0

#### PENGESAHAN SKRIPSI/TUGAS AKHIR

Nomor: UIN.02/D.ST/PP.01.1/1776/2015

Skripsi/Tugas Akhir dengan judul : Pengujian Faktor Correctness dan Usability Sistem Informasi Alumni UIN Sunan Kalijaga Yogyakarta Menggunakan Metode Mccall

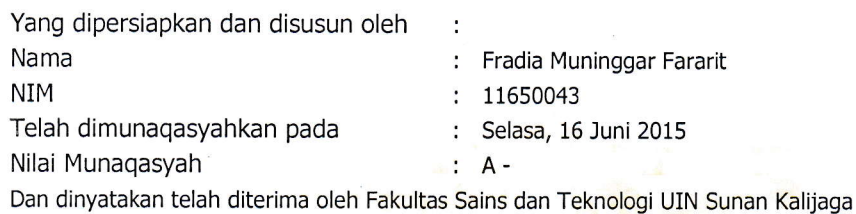

### TIM MUNAQASYAH :

Ketua-Sidang

Agung Fatwanto, Ph.D NIP. 19770103 200501 1 003

Penguji Sumarsono, M.Kom NIP.19710209 200501 1 003

Penguji II

Agus Mulyanto, M.Kom NIP. 19710823 199903 1 003

Yogyakarta, 22 Juni 2015 UIN Sunan Kalijaga Fakultas Sains dan Teknologi Dekan

<sup>4</sup>N KDr. Maizer Said Nahdi, M.Si. NIP. 19550427 198403 2 001 Universitas Islam Negeri Sunan Kalijaga (

FM-UINSK-BM-05-03/RO

#### **SURAT PERSETUJUAN SKRIPSI/TUGAS AKHIR**

Hal : Permohonan  $Lamp : -$ 

**Dic** 

Kepada Yth. Dekan Fakultas Sains dan Teknologi UIN Sunan Kalijaga Yogyakarta di Yogyakarta

Assalamu'alaikum wr. wb.

Setelah membaca, meneliti, memberikan petunjuk dan mengoreksi serta mengadakan perbaikan seperlunya, maka kami selaku pembimbing berpendapat bahwa skripsi Saudara:

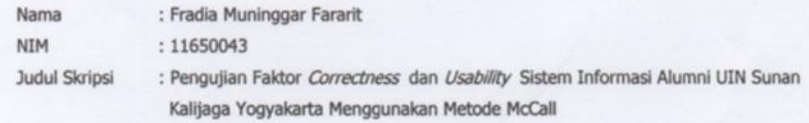

sudah dapat diajukan kembali kepada Program Studi Teknik Informatika Fakultas Sains dan Teknologi UIN Sunan Kalijaga Yogyakarta sebagai salah satu syarat untuk memperoleh gelar Sarjana Strata Satu dalam Program Studi Teknik Informatika.

Dengan ini kami mengharap agar skripsi/tugas akhir Saudara tersebut di atas dapat segera dimunaqsyahkan. Atas perhatiannya kami ucapkan terima kasih.

Wassalamu'alaikum wr. wb.

Yogyakarta, 5 Juni 2015 Pembimbin

Agung Fatwanto, Ph.D. NIP.197701032005011003

### PERNYATAAN KEASLIAN SKRIPSI

Yang bertanda tangan di bawah ini:

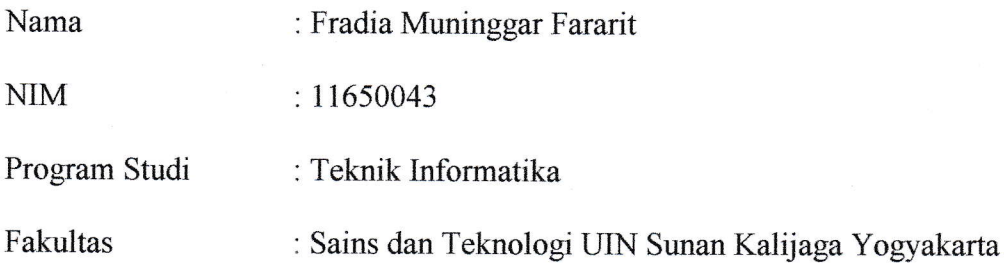

Menyatakan bahwa skripsi dengan judul "Pengujian Faktor Correctness dan Usability Sistem Informasi Alumni UIN Sunan Kalijaga Yogyakarta Menggunakan Metode McCall" tidak terdapat karya yang pernah diajukan untuk memperoleh gelar kesarjanaan di suatu Perguruan Tinggi, dan sepengetahuan penulis juga tidak terdapat karya atau pendapat yang pernah ditulis atau diterbitkan oleh orang lain, kecuali yang secara tertulis diacu dalam naskah ini dan ddisebutkan dalam daftar pustaka.

> Yogyakarta, 5 Juni 2015 Yang menyatakan,

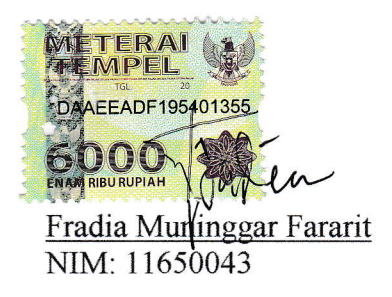

#### KATA PENGANTAR

Puji Syukur bagi Allah Subhanahu Wa Ta'ala yang telah memberikan rahmatNya sehingga penulis dapat menyelesaikan skripsi dengan judul PENGUJIAN FAKTOR *CORRECTNESS* DAN *USABILITY* SISTEM INFORMASI ALUMNI UIN SUNAN KALIJAGA YOGYAKARTA MENGGUNAKAN METODE MCCALL dengan lancar. Sholawat serta salam senantiasa penulis haturkan kepada nabi besar Muhammad Shollallahu 'Alaihi Wassallam.

Selanjutnya penulis mengucapkan terimakasih kepada :

- 1. Bapak Prof. Drs. H. Akh. Minhaji, M.A., Ph.D., selaku Rektor UIN Sunan Kalijaga Yogyakarta.
- 2. Ibu Dr. Hj Maizer Said Nahdi, M.Si. selaku Dekan Fakultas Sains dan Teknologi UIN Sunan Kalijaga.
- 3. Bapak Sumarsono, M.Kom. selaku Ketua Program Studi Teknik Informatika UIN Sunan Kalijaga serta selaku penguji I pada pelaksanaan munaqasyah, terimakasih atas saran yang telah diberikan.
- 4. Bapak Aulia Faqih Rifa'i, M.Kom. selaku Dosen Pembimbing Akademik Teknik Informatika Reguler 2011.
- 5. Bapak Agung Fatwanto, Ph.D. selaku Dosen Pembimbing yang telah membimbing dengan sabar selama ini.
- 6. Bapak Agus Mulyanto, M.Kom selaku penguji II pada pelaksanaan munaqasyah, terimakasih atas saran yang telah diberikan.
- 7. Bapak Ibu Dosen Program Studi Teknik Informatika yang telah memberi bekal ilmu pengetahuan kepada penulis.
- 8. Teman teman Program Studi Teknik Informatika, khususnya angkatan 2011 yang telah banyak memberi dukungan.

Penulis merasa masih banyak sekali kekurangan dalam penelitian ini, oleh karena itu segala kritik dan saran senantiasa penulis harapkan dari para pembaca. Akhir kata, semoga penelitian ini dapat bermanfaat bagi para pembaca.

Yogyakarta, 4 Juni 2015

Penulis

Fradia Muninggar Fararit

Nim. 11650043

### MOTTO

No matter what happens in life, be good to people. Being good to people is a wonderful legacy to leave behind.

You can, you should, and i you're brave enough to start, you will

#### **HALAMAN PERSEMBAHAN**

Puji syukur kehadirat Allah Subhanahu Wa Ta'ala, sang penggenggam jiwa. Sholawat serta salam semoga senantiasa tercurahkan kepada Nabi Muhammad Shollallahu 'Alaihi Wassallam. Karya ini kupersembahkan untuk :

- $\checkmark$  Allah SWT
- $\checkmark$  Mama dan Bapak yang tak henti-hentinya mendoakanku dan mendukung anak – anaknya baik moril maupun materi. *Thank you for always accepting me no matter what*.
- $\checkmark$  Diniar dan Sabik, adik adikku yang selalu menghibur dan mendukung agar skripsi ini segera selesai.
- $\checkmark$  Pak Agung yang sudah membimbing dalam menyelesaikan skripsi ini, maaf ya pak saya banyak malasnya.
- $\checkmark$  Para penguji sidang munaqosyah
- $\checkmark$  Mila, Aulia, Feri, Bibah, Willy, Ihda, teman teman yang selalu mendukung dan membantu selesainya skripsi ini
- $\checkmark$  Sita, Puput, Yessi teman skripsi setema seperjuangan yang sudah bersedia saling membantu dalam mengerjakan skripsi ini.
- $\checkmark$  Teman teman teknik informatika reguler 2011 yang tidak dapat disebutkan satu persatu, terimakasih banyak.
- $\checkmark$  Septi, Tika, Isti, penghuni kos bu Nonik yang sudah bersedia menjadi tempat berkeluh kesah. Terimakasih

# **Pengujian Faktor Correctness dan Usability Sistem Informasi Alumni UIN Sunan Kalijaga Yogyakarta Menggunakan Metode McCall**

### **Fradia Muninggar Fararit**

### **11650043**

#### **INTISARI**

Sistem informasi alumni UIN Sunan Kalijaga Yogyakarta merupakan sistem informasi yang dibuat untuk alumni UIN yang dimaksudkan untuk memudahkan alumni dalam memperoleh informasi seperti legalisir, perubahan data diri, dan *tracer study*. Menu tracer study memiliki banyak kegunaan untuk prodi, fakultas maupun universitas seperti dapat digunakan untuk mengetahui kegiatan alumni saat ini dan data dapat digunakan untuk akreditasi tetapi dengan kegunaan yang penting tersebut terdapat beberapa fitur pada sistem yang tidak berfungsi dengan baik, oleh karena itu penulis menguji sistem ini dengan harapan hasilnya dapat digunakan oleh pengembang untuk memperbaiki atau meningkatkan kualitas sistem.

McCall merupakan salah satu metode atau model yang menjelaskan *Software Quality Factor* atau kualitas perangkat lunak, metode ini berisi kategorisasi yang berguna mengenai faktor – faktor yang mempengaruhi kualitas perangkat lunak. Latar belakang metode ini adalah karena kurang jelasya kebutuhan yang ditetapkan untuk mencakup aspek penting dari fungsional sebuah software adalah penyebab dari buruknya performa suatu software. Penulis memilih metode McCall karena metode ini memiliki kriteria lengkap untuk digunakan mengukur kualitas perangkat lunak. Penulis memilih faktor correctness dan usability pada pengujian karena kedua faktor tersebut merupakan faktor yang diprioritaskan dalam pengujian perangkat lunak.

Dari penelitian yang telah dilakukan, diketahui bahwa hasil pengujian menu tracer study sistem informasi alumni UIN Sunan Kalijaga menggunakan metode McCall yaitu pada faktor *correctness* sebesar 95,23 %, dimana completeness sebesar 85,71%, consistency 100% dan traceability 100%, sedangkan faktor *usability* yang terdiri dari metrik *operability* dan *training* adalah *operability* sebesar 70,57 %  $\pm$  16,08 % dan training sebesar 149,5666  $\pm$  38,9114 detik.

Kata kunci : *mcCall's Software Quality Factors,* faktor *usability, correctness.*

## **Pengujian Faktor Correctness dan Usability Sistem Informasi Alumni UIN Sunan Kalijaga Yogyakarta Menggunakan Metode McCall**

### **Fradia Muninggar Fararit**

### **11650043**

#### **ABSTRACT**

UIN Sunan Kalijga graduates information systems is an information system that is made for the alumni UIN is intended to facilitate the alumni in obtaining information such as legalization, change personal data, and the tracer study. Menu tracer study has many uses for the study program, the faculty and the university as it can be used to determine the current alumni activities and data can be used for accreditation but with the important usability are some of the features on a system that does not function properly, therefore, the authors tested the system this in the hope the results can be used by developers to fix or improve the quality of the system.

McCall is one method or model that describes the software quality factor, this method provides a useful categorization of the factors that affect the quality of the software. The background of this method is because it is less obviously be met specified requirements for covering important aspects of a software function is the cause of the poor performance of a software. The author chose McCall method because this method has the full criteria to be used to measure the quality of software. The author chose correctness and usability factors on testing because both these factors are factors that are prioritized in software testing.

From the research that has been done, it is known that the test results menu tracer study of UIN Sunan Kalijaga graduates information system is on the correctness factor 95.23%, which amounted to 85.71% completeness, 100% consistency and 100% traceability, while factor usability metrics consisting of operability and training is operability of  $70.57\% \pm 16.08\%$  and the training of  $149.5666 \pm 38.9114$  seconds.

Key words : mcCall's Software Quality Factors, usability, correctness.

### **DAFTAR ISI**

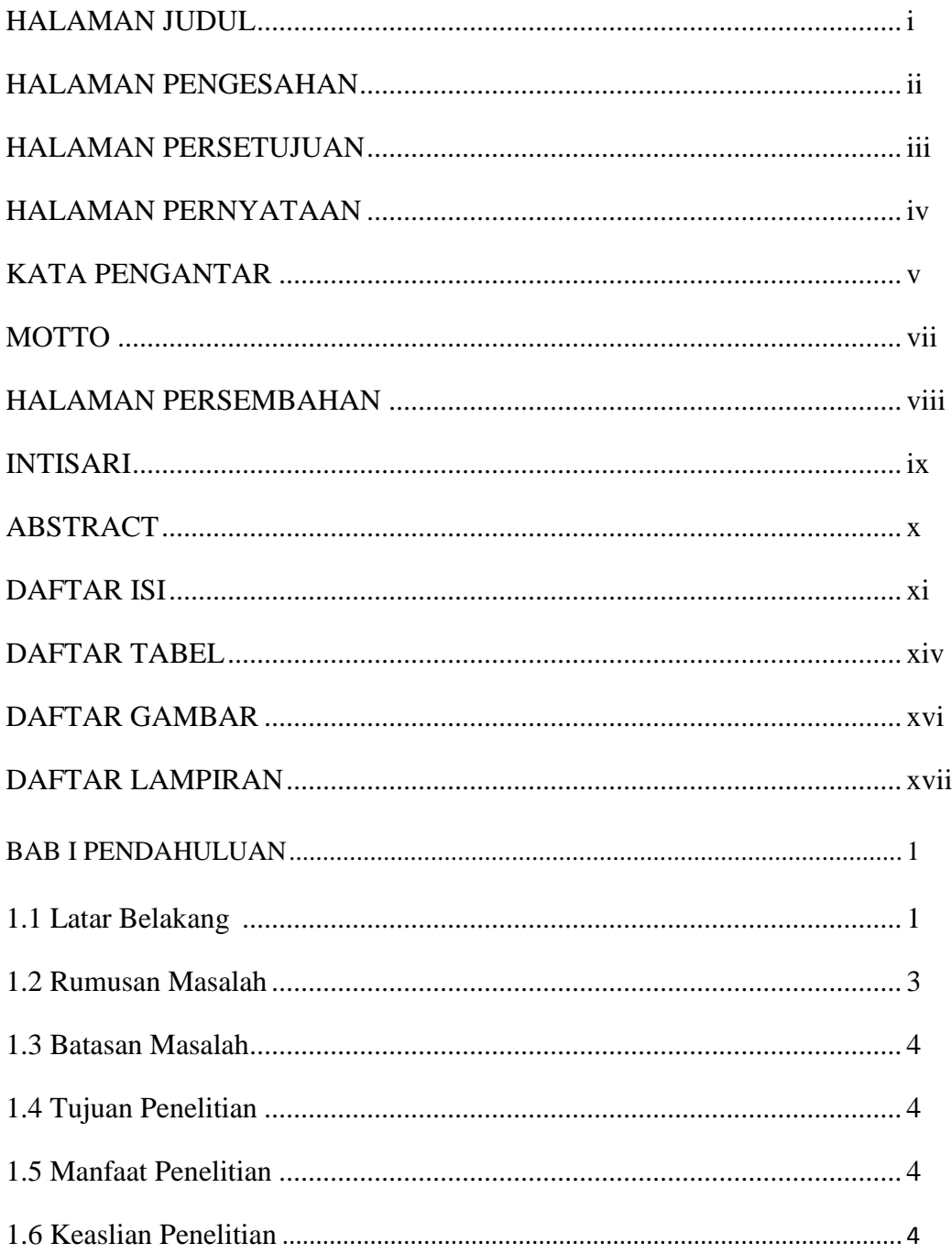

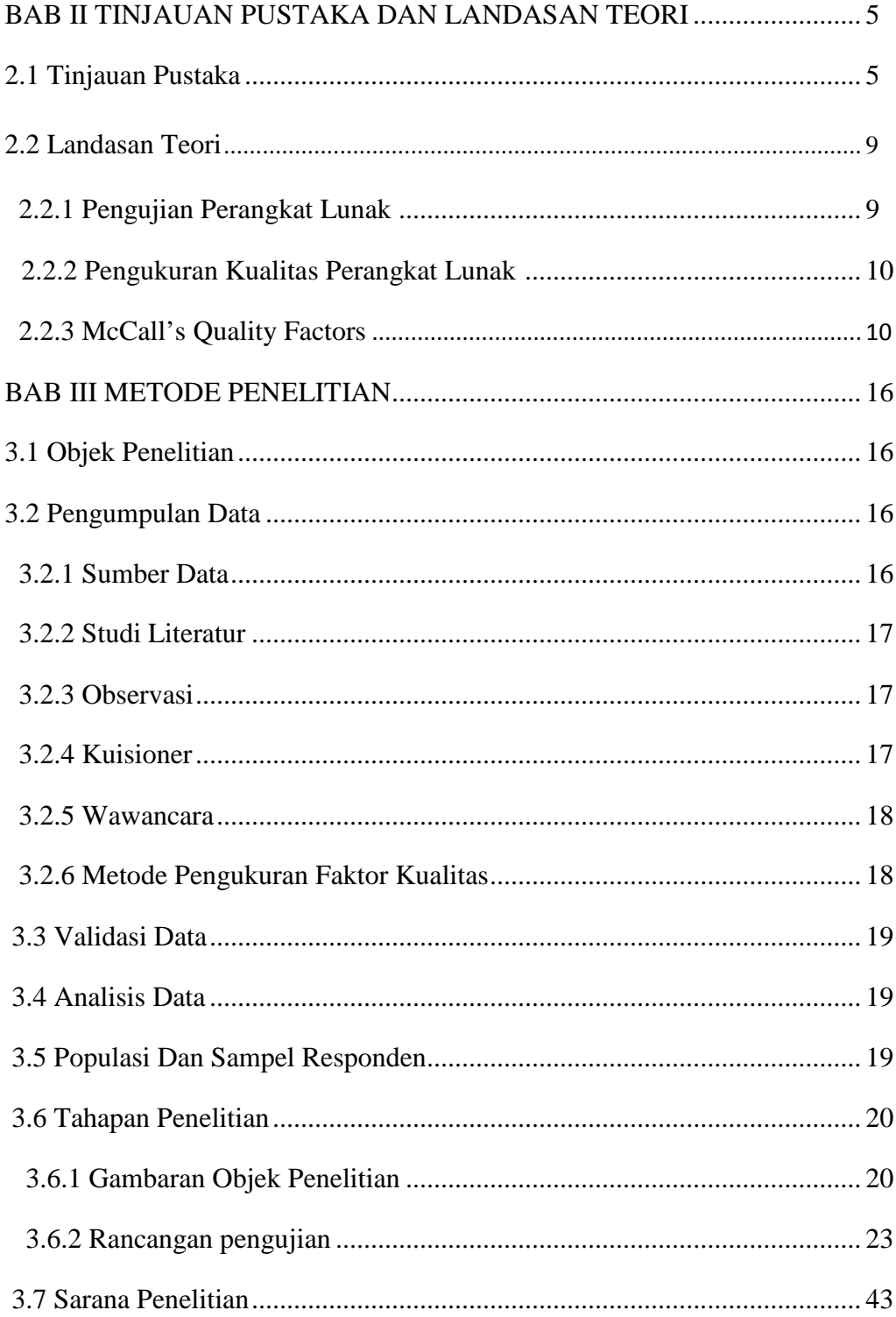

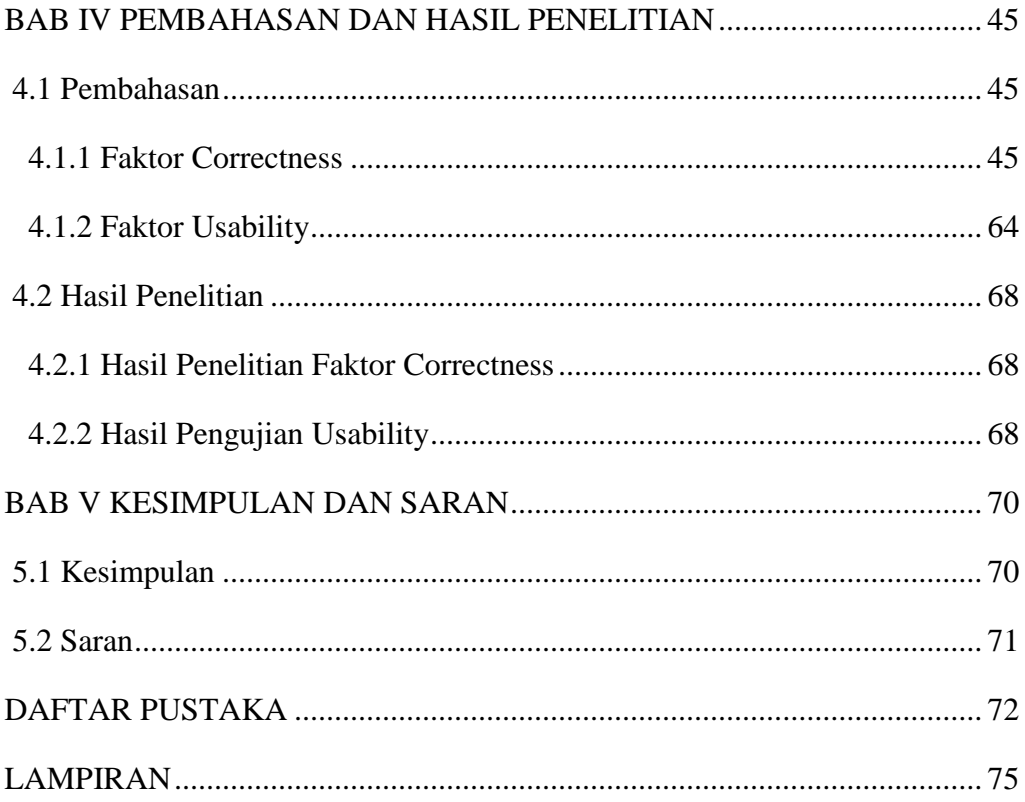

### DAFTAR TABEL

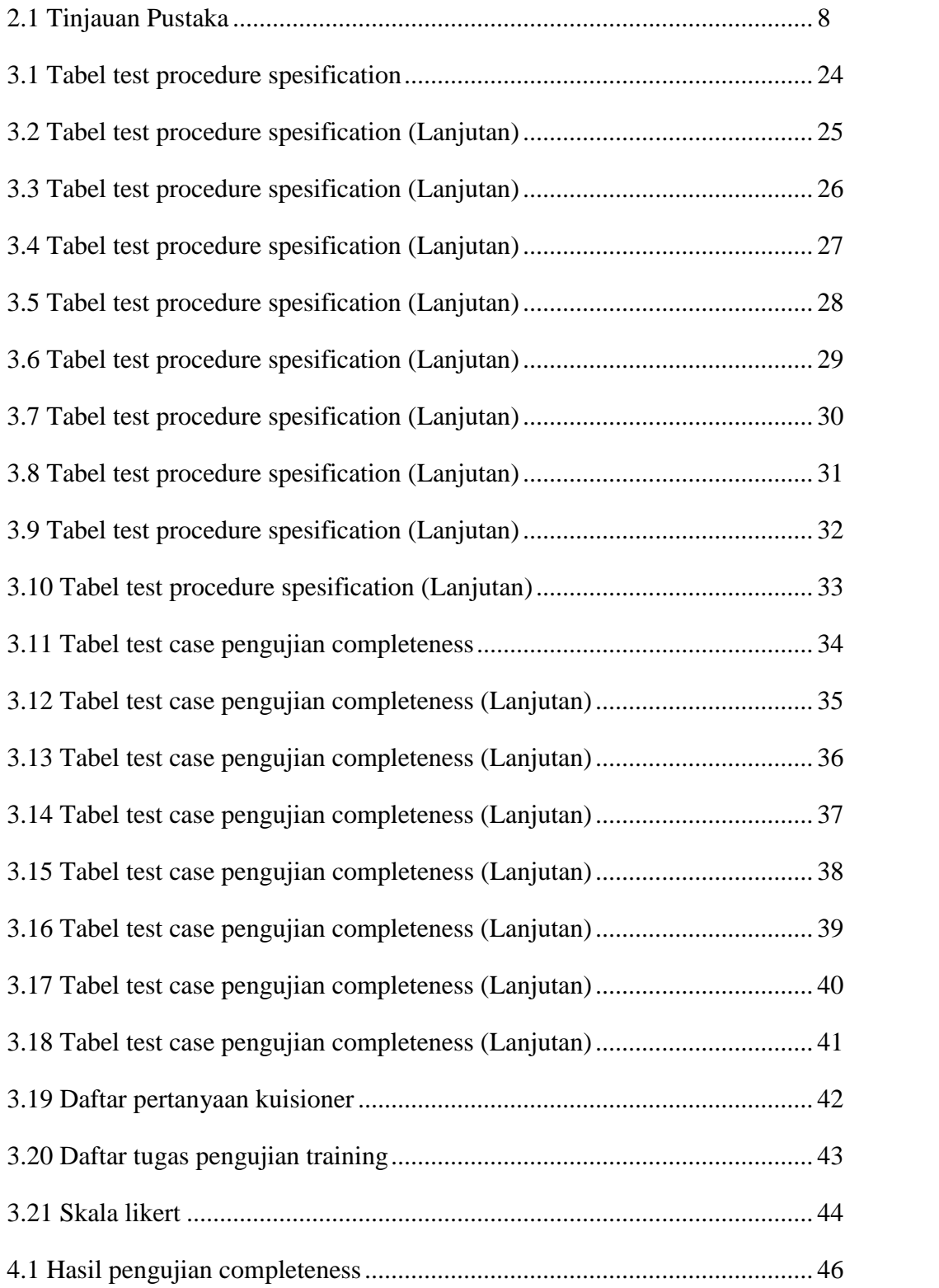

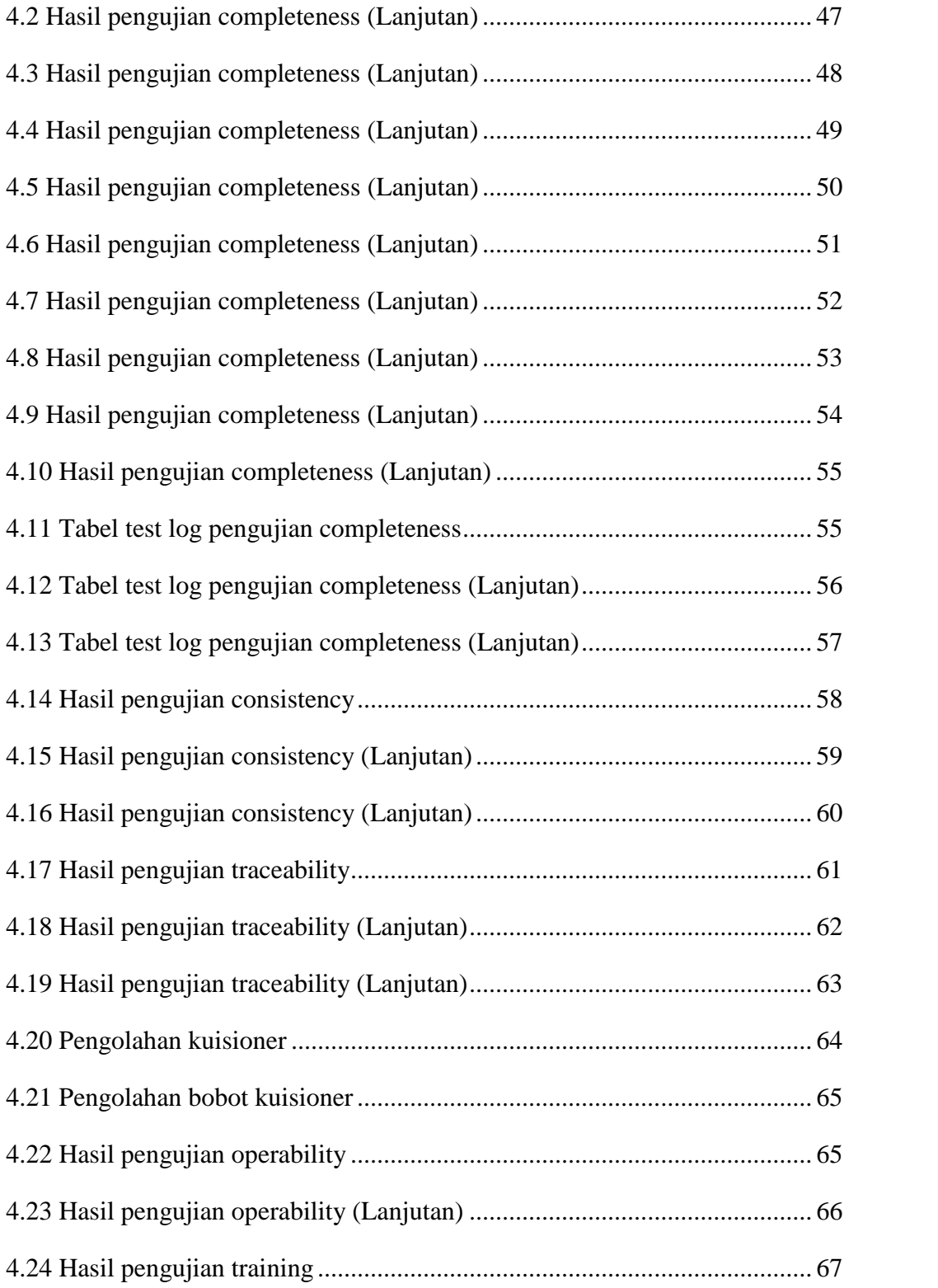

### DAFTAR GAMBAR

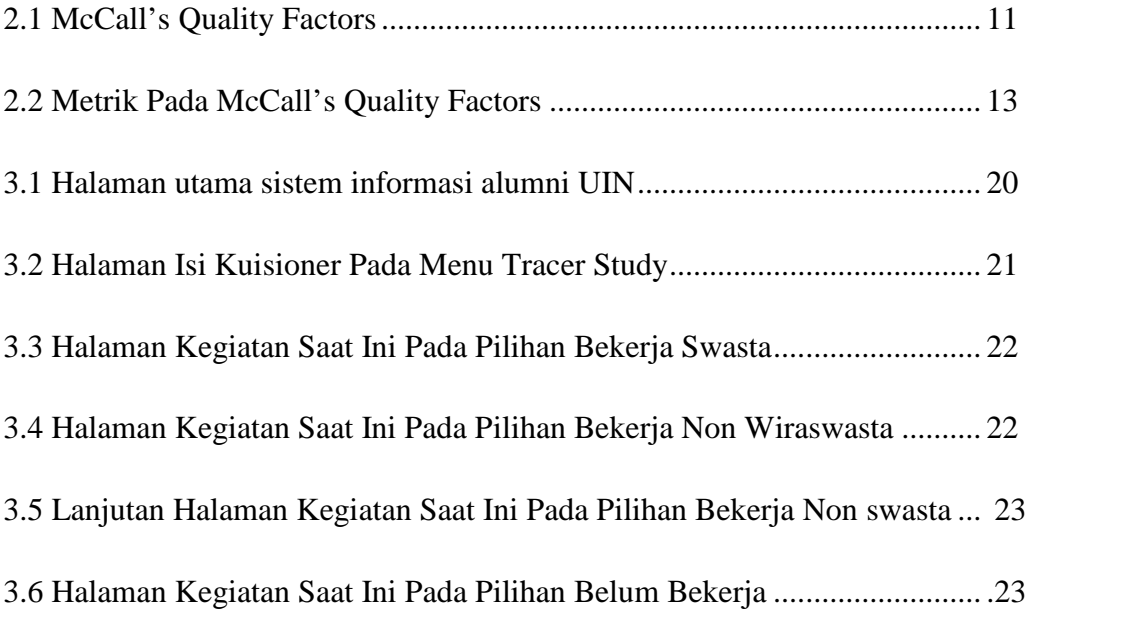

### **DAFTAR LAMPIRAN**

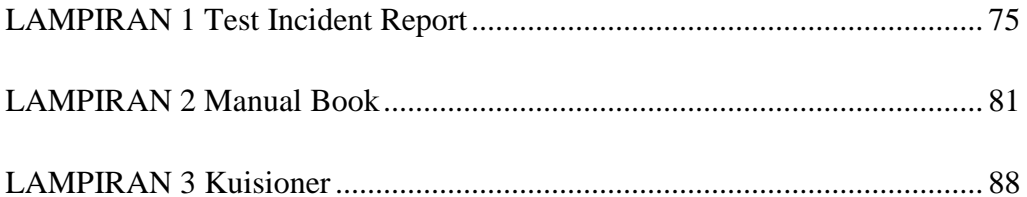

### **BAB I**

### **PENDAHULUAN**

### **1.1 Latar Belakang**

Kualitas perangkat lunak dapat didefinisikan sebagai tingkatan dimana sistem, komponen atau proses dapat memenuhi spesifikasi kebutuhan dan keinginan user atau klien. Pressman mengungkapkan bahwa kualitas perangkat lunak adalah kesesuaian antara fungsionalitas dan kinerja sistem terhadap kebutuhan klien, standar dokumentasi pengembangan sistem yang telah ditentukan, dan karakteristik implisit yang diharapkan pengembang perangkat lunak. (Parabi, 2014). Kualitas perangkat lunak sangat perlu diperhatikan karena berhubungan dengan dengan kinerja perangkat lunak tersebut, bagaimana tingkat kemudahan dalam mengoperasikan perangkat lunak tersebut.

Menurut McLeod, analisis sistem adalah penelitian terhadap sistem yang telah ada dengan tujuan untuk merancang sistem baru atau memperbaharui sistem yang telah ada tersebut. (Hendarty & Haryanto, 2009). Sedangkan Analisis sistem informasi adalah suatu fase pengembangan di dalam sebuah proyek pengembangan sistem informasi yang fokus utamanya pada masalah atau persyaratan-persyaratan bisnis, terlepas dari teknologi apapun yang dapat atau akan digunakan untuk mengimplementasikan solusi pada masalah tersebut (Whitten, 2004). Tujuan pengujian perangkat lunak antara lain adalah untuk mengidentifikasi kesalahan yang ada di dalam sistem dan digunakan untuk pengembangan sistem atau perangkat lunak selanjutnya.

McCall merupakan salah satu metode atau model yang menjelaskan *Software Quality Factor* atau kualitas perangkat lunak*.* Model ini memiliki tiga perspektif utama yaitu *product operation* (sifat-sifat operasional dari *software*), *product revision* (kemampuan *software* dalam menjalani perubahan), dan*product transition* (daya adaptasi s*oftware* terhadap lingkungan baru). *Productoperation* meliputi beberapa faktor yaitu *Correctness, reliability, usability, integrity,* dan *usability* (Ayuliana, 2012). Penulis memilih metode ini karena metode ini termasuk yang banyak digunakan dan memuat kriteria atau faktor kualitas perangkat lunak paling lengkap. Pada penelitian sebelumnya dikatakan bahwa metode McCall memiliki ketelitian dan rincian yang baik sehingga dapat digunakan untuk menguji dan menjamin kualitas perangkat lunak sistem informasi alumni UIN Sunan Kalijaga Yogyakarta. Penulis memilih faktor *correctness* dan *usability* karena dalam penelitian sebelumnya diketahui bahwa kedua faktor tersebut merupakan faktor yang diprioritaskan dalam penentuan kualitas sistem.

UIN Sunan Kalijaga merupakan universitas yang memiliki Sistem Informasi Alumni yang hanya dapat diakses oleh alumni UIN Sunan Kalijaga. Fitur yang terdapat dalam sistem alumni mencakup semua fitur yang sebelumnya ada di sistem informasi akademik, ditambah menu lain seperti alumni, *tracer study*, sharing foto,dan juga nantinya akan ditambahkan fitur untuk melakukan permintaan legalisir ijazah dan transkrip nilai secara online. Sistem ini perlu diketahui tingkat kebenaran atau pemenuhan program terhadap kebutuhan yang telah dirancang dan memenuhi tujuan pengguna, serta *usability* atau usaha yang diperlukan untuk mempelajari, mengoperasikan, menyiapkan masukan dan mengartikan keluaran program, yang di dalamnya meliputi tingkat *operability* atau kemudahan pengoperasian program dan tingkat dimana software membantu dalam user yang baru dalam penerapan sistem berdasarkan *McCall's Quality Factors.*

Menu *tracer study* dalam sistem ini adalah *tracer* pekerjaan alumni. Dalam menu *tracer study* tersebut masih ada beberapa fungsi atau aktifitas yang tidak sesuai dengan yang seharusnya antara lain seperti tidak adanya validasi tipe data dan batas maksimal jumlah karakter yang masih sedikit sehingga dapat menyebabkan data yang diisikan tidak valid dan tidak lengkap. Penulis menguji sistem ini kususnya pada menu tracer study karena pentingnya kegunaan menu tersebut serta ketidaksesuaian yang terdapat pada menu tersebut dan bertujuan agar fungsi dalam menu tersebut dapat diisi dengan data yang benar. Pengujian yang akan dilakukan diharapkan dapat menjadi masukan bagi pengembang untuk memperbaiki atau meningkatkan kualitas sistem selanjutnya.

### **1.2 Rumusan Masalah**

Berdasarkan latar belakang masalah yang ada, maka rumusan masalah dari penelitian ini adalah :

- 1) Bagaimana melakukan pengujian faktor *correctness* dan *usability* pada menu *tracer study* Sistem Informasi Alumni UIN Sunan Kalijaga menggunakan metode McCall.
- 2) Bagaimana tingkat *correctness* dan *usability* menu *tracer study* Sistem Informasi Alumni UIN Sunan Kalijaga menggunakan metode McCall.

### **1.3 Batasan Masalah**

- 1) Penelitian ini hanya membahas tingkat*correctness* dan *usability* pada menu *tracer study* Sistem Informasi Alumni UIN Sunan Kalijaga untuk alumni menggunakan metode McCall.
- 2) Pada pengujian tingkat *correctness* metrik yang diuji adalah *completeness, consistency, dan traceability*.
- 3) Pengujian correctness dan *usablitity* dilakukan hanya pada menu *tracerstudy*

### **1.4 Tujuan Penelitian**

Berdasarkan rumusan masalah di atas, maka tujuan dari pelaksanaan penelitian ini adalah mengetahui tingkat *correctness* dan *usability* pada menu *tracer study* sistem informasi alumni UIN Sunan Kalijaga Yogyakarta menggunakan metode McCall.

#### **1.5 Manfaat Penelitian**

Hasil penelitian ini diharapkan dapat memberi manfaat kepada pengembang terhadap tingkat *correctness* dan *usability* sistem informasi alumni UIN Sunan Kalijaga pada menu alumni dan *tracer study* untuk dipertimbangkan dalam pengembangan sistem selanjutnya.

### **1.6 Keaslian Penelitian**

Penelitian yang berhubungan dengan analisis atau penggujian peranggkat lunak pada sistem informasi sudah pernah dilakukan oleh beberapa peneliti. Sejauh pengetahuan penulis, penelitian Analisis Pengujian Faktor Correctness dan Usability Sistem Informasi Alumni UIN Sunan Kalijaga Menggunakan Metode McCall belum pernah dilakukan.

### **BAB V**

### **KESIMPULAN DAN SARAN**

### **5.1 Kesimpulan**

Berdasarkan penelitian yang telah dilakukan yaitu pengujian faktor *correctness* dan *usability* pada sistem informasi alumni UIN Sunan Kalijaga Yogyakarta menggunakan metode Mccall pada menu *tracer study*, maka dapat diambil kesimpulan sebagai berikut :

- 1. Penelitian ini telah berhasil menerapkan metode McCall dalam melakukan pengujian faktor *correctness* dan *usability* pada menu *tracer study* sistem informasi alumni UIN Sunan Kalijaga Yogyakarta.
- 2. Diperoleh hasil *correctness* atau tingkatan dimana fitur dapat berfungsi dengan benar, yang terdiri dari tiga metrik yaitu *completeness* sebesar 85,71%, *consistency* sebesar 100 % dan *traceability* sebesar 100 %. Berdasarkan hasil ketiga metrik tersebut maka diperoleh tingkat *correctness* sebesar 95,23 %.
- 3. Diperoleh hasil pengujian faktor usability yang terdiri dari dua metrik yaitu *operability* dan *training*. Hasil pengujian operability adalah 70,57  $% \pm 16,08$  % dan hasil pengujian metrik trraining adalah 149,5666 detik  $± 38,9114$ detik.

### **5.2 Saran**

Dari hasil penelitian yang telah dilakukan sampai pada kesimpulan, berikut adalah saran yang dapat disampaikan penulis :

- 1. Berdasarkan hasil pengujian *correctness* yang telah dilakukan maka diharapkan pengembang melakukan perbaikan sistem. Perbaikan sistem yang dimaksud dapat berupa pemberian validasi tipe data yang harus diisikan serta penambahan jumlah maksimal karakter pada isian yang memerlukan banyak karakter seperti alamat dan saran. Hal ini dimaksudkan agar data yang diisikan oleh alumni merupakan data yang benar dan sesuai.
- 2. Berdasarkan hasil pengujian *usability* maka sistem informasi alumni diharapkan dapat meningkatkan kemudahan dalam penggunaan sistem seperti memberikan petunjuk penggunaan sistem dan pesan saat terjadi kesalahan serta memberikan pelatihan kepada pengguna.

#### **DAFTAR PUSTAKA**

- Aji, D. M., 2014, *Analisis Komparatif Faktor Efisiensi Pada Aplikasi Blackberry Messenger Berbasis Android Dengan Whatsapp Messenger Berbasis Android Berdasarkan Teori McCall's Quality Factors*. UIN Sunan Kalijaga Yogyakarta, Yogyakarta
- Anonym., 2008, *Pengertian Data dan Informasi*. Dipetik 26 Desember 2014, dari Pengertian Data dan Informasi: smileboys.blogspot.com
- Anonym., 2011, *Pengertian Informasi Menurut Para Ahli Definisi*. Dipetik 28 Desember 2014, dari Blog Pendidikan Indonesia: www.sarjanaku.com
- Anwariningsih, S. H., 2011, *Multi Faktor Kualitas Website.* Universitas Sahid Surakarta, Surakarta
- Ayuliana., 2012, *Testing dan Implementasi. artikel*.
- Bagus, D., 2009, *Sistem Manajemen Kualitas*. Dipetik 27 December 2014, dari Jurnal Manajemen, Bahan Kuliah Manajemen: jurnal-sdm.blogspot.com
- Fathir., 2013, *Invisible*. Dipetik 27 Desember 2015, dari Cara Menghitung Skala Likert: https://fathirphoto.wordpress.com
- Hendarty, H., & Haryanto, K.,2009, *Analisis dan Perancangan Sistem Informasi Registrasi dan Keanggotaan Klub.* 7.
- Leonie, V., 2012, *Tugas statistik ekonomi*. Dipetik 27 December 2015, dari Vania Leonie: leonievania20.wordpress.com
- Nugraha, I., 2014, *Analisis Graphical User Interface Sistem Informasi Akademik Universitas Islam Negeri Sunan Kalijaga.* UIN Sunan Kalijaga Yogyakarta, Yogyakarta
- Nuryanto, A., 2014, *Analisis Pengujian Faktor Reliability Sistem Informasi Akademik UIN Sunan Kalijaga Menggunakan Metode McCall.* UIN Sunan Kalijaga Yogyakarta, Yogyakarta
- Octaviano.,2009, *Alat-alat Input,Output & Pemproses beserta contohnya*. Dipetik 28 December 2014, dari Website Octav: octavianopratama.wordpress.com
- Parabi, I., 2014, March 12, *Kualitas Perangkat Lunak (Dasar)*. Dipetik 26 December 2015, dari Iqbal: www.iqbalparabi.com
- Pratiwi., 2012, *Pengumpulan Data*. Dipetik 2 7Desember 2015, dari Pratiwi: pratiwi-19.blogspot.com
- Rahayu, E., 2013, *Metodologi Pengembangan Sistem Akuntansi Bab 2*. Dipetik 27 December 2014, dari SIA: ekarahayu30.blogspot.com
- Rijaluddin, M., 2013, *Quality Time*. Dipetik 27 Desember 2015, dari McCall's II Quality Factors: https://qualityteam.wordpress.com

Sugiyono., 2008, *Metode Penelitian Bisnis.* Alfabeta, Bandung.

- Triyanto, & Charolina, A., 2011, *Pengujian Kualitas Website Universitas Sahid Surakarta Menggunakan Metode Mc Call.* Universitas Sahid Surakarta, Surakarta.
- Wahyudi, B., 2013, *PPL: Melakukan Pengujian Perangkat Lunak*. Dipetik 17 Juni 2015, dari Belajar Bareng Bambang Wahyudi: http:/www.belajarbarengan.blogspot.com
- Wardani, D. O., 2014, *Analisis Perangkat Lunak Opengov Paperless Government Collaboration Suite Pada Pemerintahan Daerah Purbalingga Berdasarkan Teori Kualitas McCall's*. UIN Sunan Kalijaga Yogyakarta, Yogyakarta
- Whitten, L, Jeffery., 2004, *Metode Desain dan Analisis Sistem*. Terjemahan oleh Tim Penerjemah ANDI. Andi, Yogyakarta.
- Zahra, A., 2012, *Perancangan Model Rujukan Mutu Pada Organisasi Pengembangan Perangkat Lunak Skala Kecil.* UIN Sunan Kalijaga Yogyakarta, Yogyakarta.

### **LAMPIRAN I Test Incident Report**

### **Test Incident Report Menu Tracer Study Sistem Informasi Alumni**

### **UIN Sunan Kalijaga Yogyakarta**

### **A. Test Incident Report**

*Test incident report* merupakan pengumpulan data yang tidak sesuai atau catatan pesan jika terdapat kesalahan. *Test incident report* berisi dokumentasi dari setiap event yang terjadi selama *test* atau pengujian yang membutuhkan investigasi lebih lanjut. Dari *test incident report* dapat dihasilkan *test summary report* atau kesimpulan – kesimpulan dari keseluruhan data pada test incident report. Daftar kegagalan pada saat pengujian completeness menu tracer study sistem informasi alumni UIN Sunan Kalijaga yang telah dilakukan terdapat pada tabel a.1 sampai tabel a.4

| N <sub>0</sub> | <b>Aktifitas</b> | Input                                  | Output           | <b>Remark</b> | Ket         |  |  |
|----------------|------------------|----------------------------------------|------------------|---------------|-------------|--|--|
| 1.             |                  | <b>Isi Kuisioner</b>                   |                  |               |             |  |  |
|                | Entri nomor      | Abcdef                                 | Tersimpan        | X             | Bukan tipe  |  |  |
|                | telepon          |                                        | abcdef           |               | data        |  |  |
|                |                  |                                        |                  |               | nomor       |  |  |
| 2.             |                  | Kegiatan Saat Ini (bekerja wiraswasta) |                  |               |             |  |  |
|                | Entri nama       | <b>UIN Sunan</b>                       | Tersimpan        | X             | Karakter    |  |  |
|                | perusahaan       | Kalijaga                               | <b>UIN Sunan</b> |               | lebih dari  |  |  |
|                |                  | Yogyakarta                             | Kalijaga         |               | $25$ , nama |  |  |
|                |                  |                                        | Yogyak           |               | perusahaa   |  |  |
|                |                  |                                        |                  |               | n tidak     |  |  |
|                |                  |                                        |                  |               | selesai     |  |  |

Tabel a.1 Tabel data yang tidak sesuai pada pengujian completeness

| N <sub>0</sub> | <b>Aktifitas</b> | Input         | Output       | <b>Remark</b>    | Ket         |
|----------------|------------------|---------------|--------------|------------------|-------------|
|                | Entri            | Tersimpan     | Tersimpan    | X                | Karakter    |
|                | alamat           | Jalan Marsda  | Jalan Marsda |                  | lebih dari  |
|                | perusahaan       | Adi           | Adi          |                  | 25, alamat  |
|                |                  | Suciptonegoro | Suciptoneg   |                  | perusahaa   |
|                |                  |               |              |                  | n tidak     |
|                |                  |               |              |                  | selesai     |
|                | Entri nomor      | Bcdefg        | Tersimpan    | $\boldsymbol{X}$ | Bukan tipe  |
|                | telepon          |               | bcdefg       |                  | data        |
|                |                  |               |              |                  | nomor       |
|                | Entri email      | Uinsukasuka   | Tersimpan    | X                | Bukan tipe  |
|                |                  |               | uinsukasuka  |                  | data email  |
|                | Entri            | Teknologi     | Tersimpan    | X                | Karakter    |
|                | pengetahua       | informasi dan | Teknologi    |                  | lebih dari  |
|                | n kuliah         | komunikasi    | informasi    |                  | $25$ , nama |
|                | yang             |               | dan k        |                  | pengetahu   |
|                | relevan          |               |              |                  | an kuliah   |
|                | dengan           |               |              |                  | tidak       |
|                | pekerjaan        |               |              |                  | selesai     |
|                | Entri            | Algoritma dan | Tersimpan    | X                | Karakter    |
|                | pengetahua       | perancangan   | Algoritma    |                  | lebih dari  |
|                | n kuliah         | sistem        | dan          |                  | $25$ , nama |
|                | yang tidak       |               | perancanga   |                  | pengetahu   |
|                | relevan          |               |              |                  | an kuliah   |
|                | dengan           |               |              |                  | tidak       |
|                | pekerjaan        |               |              |                  | selesai     |
|                | Entri saran      | Memperbanya   | Tersimpan    | X                | Karakter    |
|                | pembelajara      | $\bf k$       | memperbany   |                  | lebih dari  |
|                | n                | pembelajaran  | ak           |                  | 25, saran   |
|                |                  | di lapangan   | pembelajara  |                  | kuliah      |
|                |                  |               | n            |                  | tidak       |
|                |                  |               |              |                  | selesai     |
|                | Entri saran      | Memperbanya   | Tersimpan    | X                | Karakter    |
|                | untuk            | k pelatihan   | memperbany   |                  | lebih dari  |
|                | lembaga          | kerja         | ak pelatihan |                  | 25, saran   |
|                |                  |               | ke           |                  | kuliah      |
|                |                  |               |              |                  | tidak       |
|                |                  |               |              |                  | selesai     |

Tabel a.2 Tabel data yang tidak sesuai pada pengujian *completeness* (Lanjutan)

| N <sub>0</sub> | <b>Aktifitas</b>                           | Input           | Output       | <b>Remark</b>             | Ket                  |  |
|----------------|--------------------------------------------|-----------------|--------------|---------------------------|----------------------|--|
| 3.             | Kegiatan saat ini (bekerja non wiraswasta) |                 |              |                           |                      |  |
|                | Entri                                      | Jalan           | Tersimpan    | X                         | Karakter             |  |
|                | alamat                                     | sisingamangar   | Jalan        |                           | lebih dari           |  |
|                | perusahaan                                 | aja timur barat | sisingamang  |                           | 25, alamat           |  |
|                |                                            |                 | araja ti     |                           | perusahaa            |  |
|                |                                            |                 |              |                           | n tidak              |  |
|                |                                            |                 |              |                           | selesai              |  |
|                | Entri nomor                                | Abcdef          | Tersimpan    | X                         | Bukan tipe           |  |
|                | telepon                                    |                 | Abcdef       |                           | data                 |  |
|                |                                            |                 |              |                           | nomor                |  |
|                | Entri email                                | <b>Vinassss</b> | Tersimpan    | X                         | Bukan tipe           |  |
|                |                                            |                 | vinassss     |                           | data email           |  |
|                | Entri                                      | Teknologi       | Tersimpan    | $\boldsymbol{\mathrm{X}}$ | Karakter             |  |
|                | pengetahua                                 | informasi dan   | Teknologi    |                           | lebih dari           |  |
|                | n                                          | komunikasi      | informasi    |                           | $25$ , nama          |  |
|                | perkuliahan                                |                 | dan k        |                           | pengetahu            |  |
|                | yang                                       |                 |              |                           | an                   |  |
|                | relevan                                    |                 |              |                           | perkuliaha           |  |
|                | dengan                                     |                 |              |                           | n tidak              |  |
|                | pekerjaan                                  |                 |              |                           | selesai              |  |
|                | Entri                                      | Algoritma dan   | Tersimpan    | X                         | Karakter             |  |
|                | pengetahua                                 | perancangan     | Algoritma    |                           | lebih dari           |  |
|                | n                                          | sistem          | dan          |                           | $25$ , nama          |  |
|                | perkuliahan                                |                 | perancangan  |                           | pengetahu            |  |
|                | yang tidak                                 |                 |              |                           | an                   |  |
|                | relevan                                    |                 |              |                           | perkuliaha           |  |
|                | dengan                                     |                 |              |                           | tidak<br>$\mathbf n$ |  |
|                | pekerjaan                                  |                 |              |                           | selesai              |  |
|                | Entri saran                                | Memperbanya     | Tersimpan    | X                         | Karakter             |  |
|                | untuk                                      | k               | memperbany   |                           | lebih dari           |  |
|                | meningkatk                                 | pembelajaran    | ak           |                           | 25, saran            |  |
|                | an kualitas                                | di lapangan     | pembelajara  |                           | tidak                |  |
|                | pembelajara                                |                 | n            |                           | selesai              |  |
|                | n                                          |                 |              |                           |                      |  |
|                | Entri saran                                | Memperbanya     | Memperban    | X                         | Karakter             |  |
|                | untuk                                      | k pelatihan     | yak          |                           | lebih dari           |  |
|                | meningkatk                                 | kemampuan       | pelatihan ke |                           | 25, saran            |  |
|                | an kualitas                                | diri            |              |                           | tidak                |  |
|                | lembaga                                    |                 |              |                           | selesai              |  |

Tabel a.3 Tabel data yang tidak sesuai pada pengujian *completeness* (Lanjutan)

| No | <b>Aktifitas</b>                                                  | Input                                               | Output                                        | <b>Remark</b> | Ket                                                        |  |  |  |
|----|-------------------------------------------------------------------|-----------------------------------------------------|-----------------------------------------------|---------------|------------------------------------------------------------|--|--|--|
| 4. |                                                                   | Kegiatan saat ini (belum bekerja)                   |                                               |               |                                                            |  |  |  |
|    | Entri saran<br>untuk<br>meningkatka<br>n kualitas<br>pembelajaran | Memperban<br>yak<br>pembelajara<br>n di<br>lapangan | Tersimpan<br>memperbanya<br>k<br>pembelajaran | X             | Karakter<br>lebih<br>dari 25,<br>saran<br>tidak<br>selesai |  |  |  |
|    | Entri saran<br>untuk<br>meningkatka<br>n kualitas<br>lembaga      | Memperban<br>yak<br>pelatihan<br>kemampuan<br>diri  | Tersimpan<br>memperbanya<br>k<br>pembelajaran | X             | Karakter<br>lebih<br>dari 25,<br>saran<br>tidak<br>selesai |  |  |  |

Tabel a.4 Tabel data yang tidak sesuai pada pengujian *completeness* (Lanjutan)

Berdasarkan tabel kegagalan yang terjadi, dihasilkan dampak dan solusi yang diakibatkan dari ketidaksesuaian tersebut. Hal tersebut dapat dilihat pada tabel a.5 sampai tabel a.7.

Tabel a.5 Tabel identiikasi dampak dan solusi dari ketidaksesuaian pada menu *tracer study*

| N <sub>0</sub> | <b>Aktifitas</b>     | Ketidaksesuaian                        | <b>Dampak</b> | <b>Solusi</b> | Ket |
|----------------|----------------------|----------------------------------------|---------------|---------------|-----|
| 1.             | <b>Isi Kuisioner</b> |                                        |               |               |     |
|                | Entri nomor          | Dapat                                  | Data tidak    | Perbaikan     |     |
|                | telepon              | menyimpan data                         | akurat        | sistem        |     |
|                |                      | selain tipe data                       |               |               |     |
|                |                      | nomor                                  |               |               |     |
| 2.             |                      | Kegiatan Saat Ini (bekerja wiraswasta) |               |               |     |
|                | Entri<br>nama        | Hanya                                  | Data<br>yang  | Perbaikan     |     |
|                | perusahaan           | 25<br>menyimpan                        | tersimpan     | sistem        |     |
|                |                      | karakter data                          | tidak selesai |               |     |
|                | Entri alamat         | Hanya                                  | Data<br>yang  | Perbaikan     |     |
|                | perusahaan           | 25<br>menyimpan                        | tersimpan     | sistem        |     |
|                |                      | karakter data                          | tidak selesai |               |     |
|                | Entri nomor          | Dapat                                  | tidak<br>Data | Perbaikan     |     |
|                | telepon              | menyimpan data                         | akurat        | sistem        |     |
|                |                      | selain tipe data                       |               |               |     |
|                |                      | nomor                                  |               |               |     |

| N <sub>0</sub> | <b>Aktifitas</b>           | Ketidaksesuaian                            | <b>Dampak</b>              | <b>Solusi</b> | Ket |
|----------------|----------------------------|--------------------------------------------|----------------------------|---------------|-----|
|                | Entri email                | Dapat                                      | tidak<br>Data              | Perbaikan     |     |
|                |                            | menyimpan data                             | akurat                     | sistem        |     |
|                |                            | selain tipe<br>data                        |                            |               |     |
|                |                            | email                                      |                            |               |     |
|                | Entri                      | Hanya                                      | Data<br>yang               | Perbaikan     |     |
|                | pengetahuan                | menyimpan<br>25                            | tersimpan                  | sistem        |     |
|                | kuliah yang                | karakter data                              | tidak selesai              |               |     |
|                | relevan                    |                                            |                            |               |     |
|                | dengan                     |                                            |                            |               |     |
|                | pekerjaan<br>Entri         |                                            |                            |               |     |
|                |                            | Hanya                                      | Data<br>yang               | Perbaikan     |     |
|                | pengetahuan<br>kuliah yang | menyimpan<br>25<br>karakter data           | tersimpan<br>tidak selesai | sistem        |     |
|                | tidak relevan              |                                            |                            |               |     |
|                | dengan                     |                                            |                            |               |     |
|                | pekerjaan                  |                                            |                            |               |     |
|                | Entri saran                | Hanya                                      | Data<br>yang               | Perbaikan     |     |
|                | pembelajaran               | menyimpan<br>25                            | tersimpan                  | sistem        |     |
|                |                            | karakter data                              | tidak selesai              |               |     |
|                | Entri saran                | Hanya                                      | Data<br>yang               | Perbaikan     |     |
|                | untuk                      | menyimpan<br>25                            | tersimpan                  | sistem        |     |
|                | lembaga                    | karakter data                              | tidak selesai              |               |     |
| 3.             |                            | Kegiatan saat ini (bekerja non wiraswasta) |                            |               |     |
|                | Entri alamat               | Hanya                                      | Data<br>yang               | Perbaikan     |     |
|                | perusahaan                 | menyimpan<br>25                            | tersimpan                  | sistem        |     |
|                |                            | karakter data                              | tidak selesai              |               |     |
|                | Entri nomor                | Dapat                                      | tidak<br>Data              | Perbaikan     |     |
|                | telepon                    | menyimpan data                             | akurat                     | sistem        |     |
|                |                            | selain tipe data                           |                            |               |     |
|                |                            | nomor                                      |                            |               |     |
|                | Entri email                | Dapat                                      | tidak<br>Data              | Perbaikan     |     |
|                |                            | menyimpan data                             | akurat                     | sistem        |     |
|                |                            | selain tipe<br>data                        |                            |               |     |
|                | Entri                      | email                                      |                            | Perbaikan     |     |
|                | pengetahuan                | Hanya<br>menyimpan<br>25                   | Data<br>yang<br>tersimpan  | sistem        |     |
|                | perkuliahan                | karakter data                              | tidak selesai              |               |     |
|                | yang relevan               |                                            |                            |               |     |
|                | dengan                     |                                            |                            |               |     |
|                | pekerjaan                  |                                            |                            |               |     |

Tabel a.6 Tabel identiikasi dampak dan solusi dari ketidaksesuaian pada menu *tracer study*

| N <sub>0</sub> | <b>Aktifitas</b> | Ketidaksesuaian                   | <b>Dampak</b> | <b>Solusi</b> | Ket |
|----------------|------------------|-----------------------------------|---------------|---------------|-----|
|                | Entri            | Hanya                             | Data<br>yang  | Perbaikan     |     |
|                | pengetahuan      | menyimpan<br>25                   | tersimpan     | sistem        |     |
|                | perkuliahan      | karakter data                     | tidak selesai |               |     |
|                | yang tidak       |                                   |               |               |     |
|                | relevan          |                                   |               |               |     |
|                | dengan           |                                   |               |               |     |
|                | pekerjaan        |                                   |               |               |     |
|                | Entri saran      | Hanya                             | Data<br>yang  | Perbaikan     |     |
|                | untuk            | menyimpan<br>25                   | tersimpan     | sistem        |     |
|                | meningkatkan     | karakter data                     | tidak selesai |               |     |
|                | kualitas         |                                   |               |               |     |
|                | pembelajaran     |                                   |               |               |     |
|                | Entri saran      | Hanya                             | Data<br>yang  | Perbaikan     |     |
|                | untuk            | menyimpan<br>25                   | tersimpan     | sistem        |     |
|                | meningkatkan     | karakter data                     | tidak selesai |               |     |
|                | kualitas         |                                   |               |               |     |
|                | lembaga          |                                   |               |               |     |
| 4.             |                  | Kegiatan saat ini (belum bekerja) |               |               |     |
|                | Entri saran      | Hanya                             | Data<br>yang  | Perbaikan     |     |
|                | untuk            | menyimpan<br>25                   | tersimpan     | sistem        |     |
|                | meningkatkan     | karakter data                     | tidak selesai |               |     |
|                | kualitas         |                                   |               |               |     |
|                | pembelajaran     |                                   |               |               |     |
|                | Entri saran      | Hanya                             | Data<br>yang  | Perbaikan     |     |
|                | untuk            | 25<br>menyimpan                   | tersimpan     | sistem        |     |
|                | meningkatkan     | karakter data                     | tidak selesai |               |     |
|                | kualitas         |                                   |               |               |     |
|                | lembaga          |                                   |               |               |     |

Tabel a.7 Tabel identiikasi dampak dan solusi dari ketidaksesuaian pada menu *tracer study*

Berdasarkan tabel a.5 sampai tabel a.7 maka solusi dari kegagalan atau ketidaksesuaian pada pengujian *completeness tracer study* adalah perbaikan sistem. Perbaikan sistem yang dimaksud dapat berupa pemberian validasi untuk tipe data serta penambahan jumlah karakter maksimal.

### **LAMPIRAN 2 Manual Book**

# **MANUAL BOOK MENU TRACER STUDY SISTEM INFORMASI ALUMNI UIN SUNAN KALIJAGA YOGYAKARTA**

Sistem informasi alumni dapat digunakan dengan mengakses alamat alumni.uin-suka.ac.id. Sistem ini hanya dapat diakses oleh alumni UIN Sunan Kalijaga Yogyakarta. Untuk menggunakan sistem ini, diharuskan melakukan login menggunakan NIM dan password yang biasa dipakai untuk akses internet. Setelah login akan ditampilkan menu seperti pada gambar berikut :

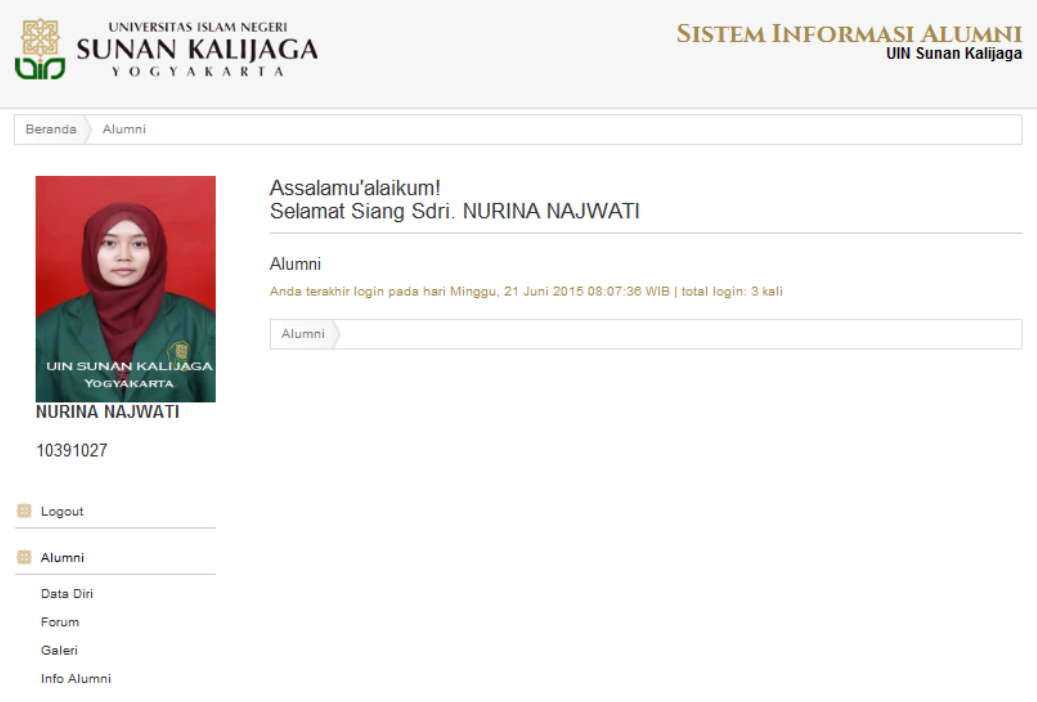

Pada sistem informasi alumni terdapat menu-menu sebagai berikut :

- 1. Alumni
- 2. Tracer Study
- 3. Perkuliahan
- 4. Pembayaran
- 5. Yudisium & Wisuda
- 6. Kuliah Kerja Nyata
- 7. Legalisir

Menu tracer study memiliki fungsi dan langkah penggunaan sebagai berikut :

a. Pada menu tracer study hanya terdapat satu sub menu yaitu isi kuisioner. Sub menu tersebut digunakan untuk menambahkan keterangan riwayat pekerjaan atau kegiatan alumni saat ini. Tampilan dari sub menu tersebut adalah sebagai berikut :

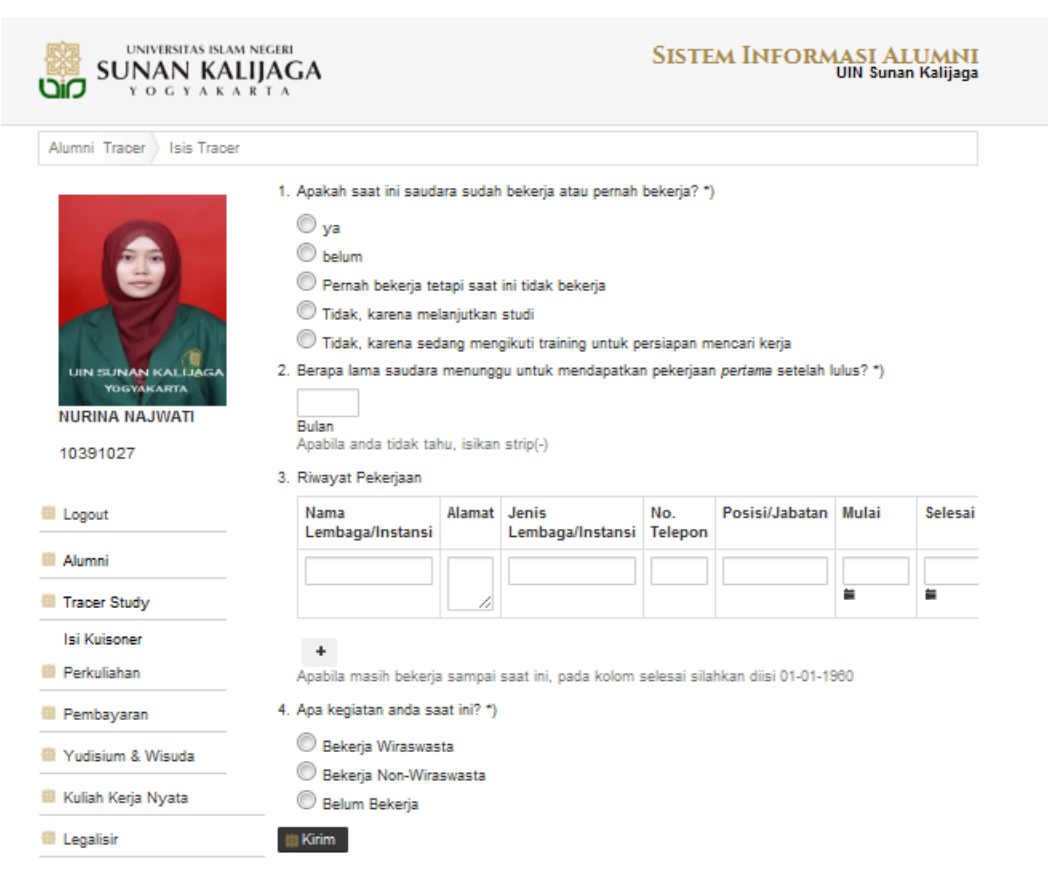

Pada gambar tersebut ditampilkan beberapa pertanyaan dengan berbagai pilihan jawaban dan kolom seperti bulan yang dapat diisi dengan angka. **Pertanyaan pertama** dapat diisi dengan memilih salah satu jawaban yang sesuai keadaan alumni dengan cara mengklik salah satu pilihan jawaban tersebut. Pada pertanyaan kedua, kolom **Bulan** diisi dengan angka lamanya alumni menunggu untuk mendapatkan pekerjaan, jika tidak ada waktu menunggu maka diisi dengan

tanda (-). Pada pertanyaan nomor tiga terdapat kolom **Nama Lembaga/Instansi** diisi dengan nama lembaga atau instansi tempat alumni bekerja, kolom Alamat diisi dengan alamat tempat alumni bekerja, kolom Jenis Lembaga / Instansi diisi jenis kelembagaan tempat alumni bekerja, kolom **No. Telepon** diisi dengan nomor telepon tempat alumni bekerja, kolom **Posisi/Jabatan** diisi dengan posisi atau jabatan yang diduduki alumni di tempat kerja alumni, kolom **Tanggal Mulai** diisi tanggal alumni mulai bekerja di tempat tersebut, caranya dengan mengklik ikon tanggal di bawah kolom tanggal mulai, kolom **Tnggal Selesai** diisi tanggal alumni selesai atau berhenti bekerja di tempat tersebut (jika sudah), caranya adalah dengan mengklik ikon tanggal di bawah kolom tanggal selesai. Tombol **Tambah** digunakan untuk menambah riwayat pekerjaan apabila lebih dari satu. **Pertanyaan** nomor empat kegiatan saat ini diisi dengan memilih kegiatan yang sedang dijalani dengan cara mengklik salah satu pilihan yang disediakan. Setelah semua terisi, masuk ke halaman selanjutnya dengan cara mengklik tombol **Kirim**.

b. Halaman selanjutnya yang akan muncul adalah halaman kegiatan saat ini, halaman yang muncul terrgantung pada pilihan yang dipilih pada pertanyaan ke empat di halaman sebelumnya yaitu pilihan bekerja wiraswasta, bekerja nonwiraswasta, dan belum bekerja. Berikut ini adalah tampilan halaman kegiatan saat ini ketika pilihan yang dipilih adalah bekerja wiraswasta.

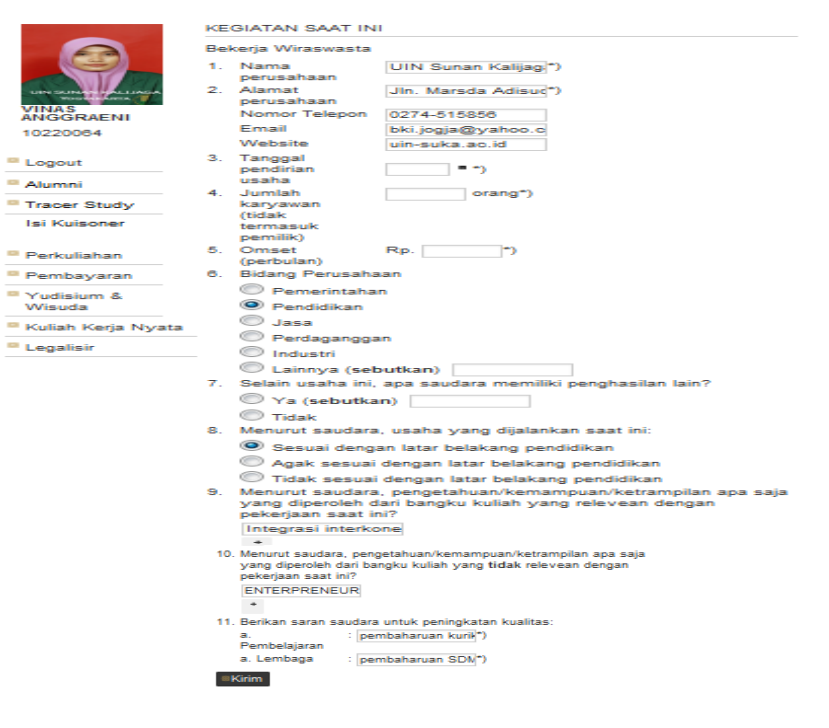

Pada halaman tersebut terdapat beberapa kolom. Kolom **Nama Perusahaan** diisi nama perusahaan yang didirikan oleh alumni, kolom **Alamat Perusahaan** diisi alamat perusahaan yang didirikan atau milik alumni, kolom **Nomor Telepon** diisi nomor telepon perusahaan yang didirikan alumni, komom **Email** diisi email milik perusahaan tersebut, kolom **Website** diisi nama website milik perusahaan yang didirikan alumni. Kolom **Tanggal Pendirian Usaha** diisi tanggal perusahaan didirikan, caranya dengan mengklik ikon kalender di samping kolom tanggal lalu memilihnya. Kolom **Jumlah Karyawan** (tidak termasuk pemilik) diisi jumlah karyawan yang bekerja di perusahaan alumni tersebut, pemilik tidak termasuk karyawan yang dihitung. Kolom **Omset (perbulan)** diisi jumlah pendapatan yang dihasilkan dari perusahaan tersebut setiap bulannya. Pertanyaan nomor enam tentang **Bidang Perusahaan** diisi dengan cara mengklik salah satu pilihan bidang perusahaan yang disediakan, kolom Lainnya diisi jika bidang perusahaan tidak ada pada pilihan . Pertanyaan nomor tujuh, tentang **penghasilan lain selain dari perusahaan** tersebut diisi dengan mengklik pilihan Ya atau Tidak yang tersedia, kolom **Sebutkan** diisi sumber penghasilan lain selain dari perusahaan tersebut. Pertanyaan selanjutnya tentang kesesuaian usaha yang dijalankan dengan latar belakang pendidikan diisi dengan mengklik salah satu pilihan yang disediakan. Kolom **pengetahuan pada perkuliahan yang relevan dengan pekerjaan** diisi dengan nama mata kuliah atau pengetahuan dalam perkuliahan yang sesuai atau relevan dengan pekerjaan saat ini, tombol **Tambah** digunakan untuk menambahkan mata kuliah lain yang relevan dengan pekerjaan. Kolom **pengetahuan yang tidak relevan dengan usaha yang dijalankan** diisi dengan nama mata kuliah yang tidak sesuai dengan usaha atau pekerjaan saat ini, tombol **Tambah** digunakan untuk menambahkan mata kuliah lain yang tidak relevan dengan pekerjaan. Kolom **Saran Pembelajaran** diisi masukan untuk pembelajaran di kampus agar lebih baik. Kolom **Saran Lembaga** diisi masukan yang ditujukan untuk lembaga. Setelah semua terisi, klik tombol **Kirim** untuk menuju halaman selanjutnya.
c. Selanjutnya adalah halaman kegiatan saat ini pada pilihan bekerja non wiraswasta. Di bawah ini merupakan tampilan halaman kegiatan saat ini pada pilihan bekerja non wiraswasta.

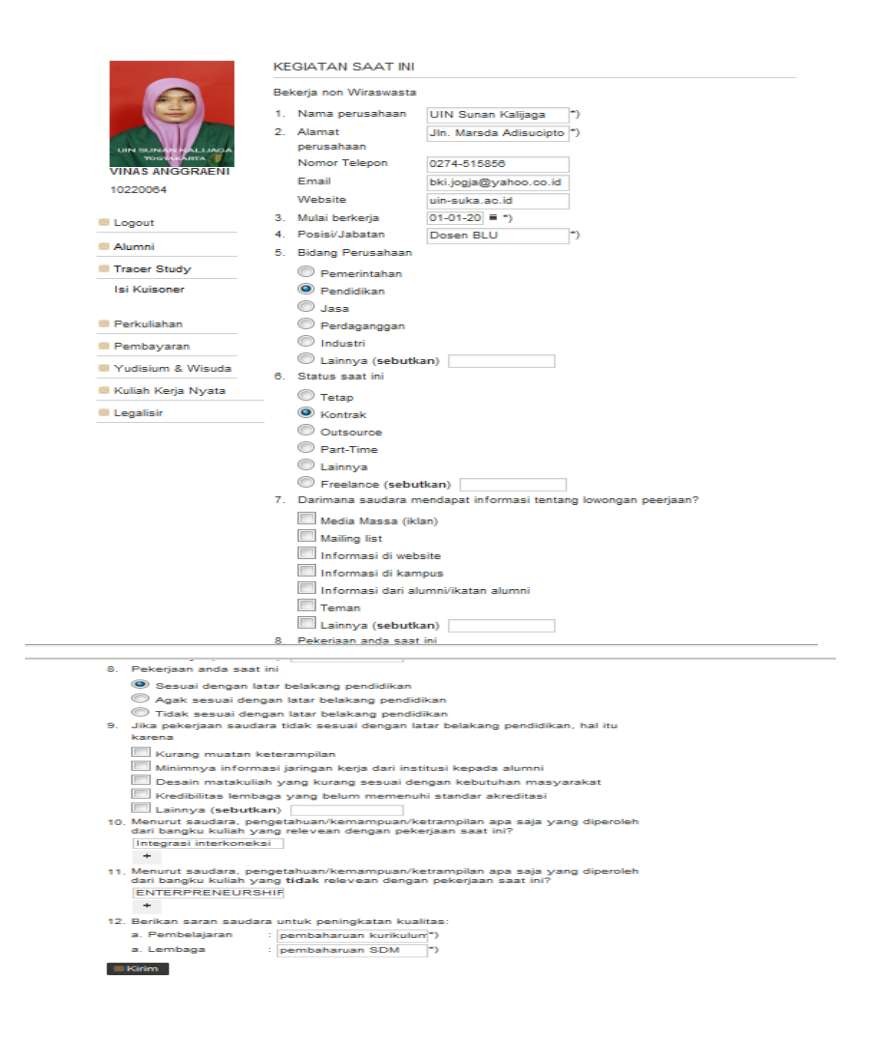

Pada halaman tersebut terdapat beberapa pertanyaan. Kolom **Nama Perusahaan** diisi nama perusahaan tempat alumni bekerja saat ini, kolom **Alamat Perusahaan** diisi alamat perusahaan tempat alumni bekerja saat ini, kolom **Nomor Telepon** diisi nomor telepon milik perusahaan tempat alumni bekerja saat ini, kolom **Email** diisi dengan email milik perusahaan tempat alumni bekerja saat ini, kolom **Website** diisi dengan alamat website milik perusahaan tempat alumni bekerja saat ini. Kolom **Mulai Bekerja** diisi dengan tanggal alumni mulai bekerja di perusahaan tersebut, caranya dengan mengklik ikon kalender yang terdapat pada samping kolom mulai bekerja. Kolom **Posisi/Jabatan** diisi posisi atau jabatan

yang diduduki oleh alumni pada perusahaan tersebut. **Bidang Perusahaan** diisi dengan cara mengklik salah satu pilihan yang sesuai dengan keadaan dari beberapa pilihan yang tersedia, kolom **Lainnya** diisi bidang perusaan jika bidang perusahaan yang dimaksud tidak terdapat pada pilihan. **Status Saat Ini** diisi dengan cara mengklik salah satu pilihan yang sesuai dengan keadaan dari beberapa pilihan yang tersedia, kolom **Freelance** diisi status yang dimaksud. Informasi tentang lowongan pekerjaan diisi dengan cara mengklik pilihan yang sesuai pada pilihan yang telah disediakan. Pekerjaan anda saat ini diisi dengan cara mengklik salah satu pilihan yang sesuai dengan keadaan pekerjaan alumni dari beberapa pilihan yang disediakan. Alasan pekerjaan tidak sesuai dengan latar belakang pendidikan diisi jika memang pekerjaan alumni saat ini tidak sesuai dengan latar belakang pendidikan, caranya adalah dengan mengklik alasan yang sesuai pada pilihan yang tersedia. Kolom **pengetahuan pada perkuliahan yang relevan dengan pekerjaan** diisi dengan nama mata kuliah atau pengetahuan dalam perkuliahan yang sesuai atau relevan dengan pekerjaan saat ini, tombol **Tambah** digunakan untuk menambahkan mata kuliah lain yang relevan dengan pekerjaan. Kolom **pengetahuan yang tidak relevan dengan usaha yang dijalankan** diisi dengan nama mata kuliah yang tidak sesuai dengan usaha atau pekerjaan saat ini, tombol **Tambah** digunakan untuk menambahkan mata kuliah lain yang tidak relevan dengan pekerjaan. Kolom **Saran Pembelajaran** diisi masukan untuk pembelajaran di kampus agar lebih baik. Kolom **Saran Lembaga** diisi masukan yang ditujukan untuk lembaga. Setelah semua terisi, klik tombol **Kirim** untuk menuju halaman selanjutnya.

d. Halaman kegiatan saat ini yang terakhir adalah halaman kegiatan saat ini pada pilihan belum bekerja. Berikut ini merupakan gambar tampilan halaman kegiatan saat ini pada pilihan belum bekerja.

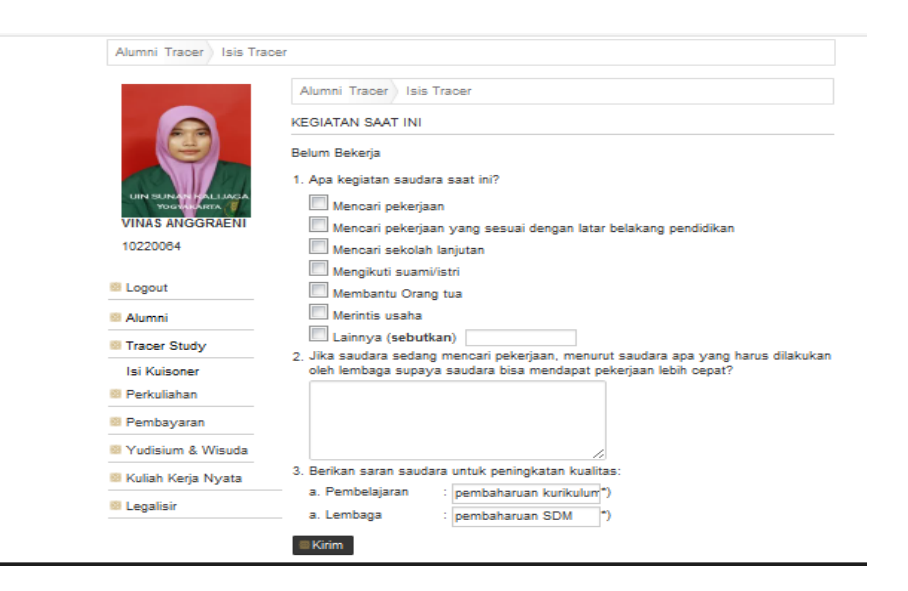

Pada tampilan di atas, terdapat beberapa pertanyaan. Pertanyaan pertama tetang **kegiatan saat ini** diisi dengan memilih kegiatan yang sesuai dengan kedaan alumni dengan cara mengklik dari pilihan yang disediakan, kolom **Lainnya** diisi kegiatan saat ini apabila kegiatan alumni tersebut saat ini tidak terdapat dalam pilihan yang disediakan. Kolom pada pertanyaan kedua tentang **saran untuk lembaga agar dapat memperoleh pekerjaan dengan cepat** diisi dengan saran yang ditujukan untuk lembaga agar alumni dapat memperoleh pekerjaan dengan cepat. Kolom **Pembelajaran** diisi saran yang ditujukan untuk pembelajaran di perkuliahan untuk meningkatkan kualitas, Kolom **Lembaga** diisi saran yang ditujukan untuk lembaga dengan tujuan untuk meningkatkan kualitas. Setelah terisi semua, simpan data dengan mengklik tombol **Kirim**.

# **LAMPIRAN 3 Kuisioner**

# EVALUASI PENGGUNAAN SISTEM INFORMASI ALUMNI UIN SUNAN KALIJAGA YOGYAKARTA

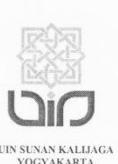

Dengan hormat,

Dalam rangka penelitian untuk penyusunan tugas akhir, bersama ini saya mohon bantuan Ibu/Bapak/Sdr bersedia mengisi kuisioner dalam penelitian yang saya lakukan.

Penelitian ini dilakukan dengan tujuan menguji kualitas kesesuaian dan kemudahan dalam penggunaan Sistem Informasi Alumni UIN Sunan Kalijaga. Adapun Judul penelitian ini adalah "Pengujian Faktor Correctness dan Usability Sistem Informasi Alumni UIN Sunan Kalijaga Yogyakarta".

#### A. Identitas Responden

No. Responden Psi/ Fishum Jurrusan / Fakultas

**B.** Petunjuk Pengisian

Mohon dengan hormat untuk menjawab semua pernyataan sesuai dengan pendapat Ibu/Bapak/Saudara, dengan cara memberi tanda centang ( $\sqrt{ }$ ) pada kotak jawaban yang dianggap sesuai.

Berikut ini disajikan pernyataan dengan lima kategori pilihan:

- SS : Sangat Setuju
- $\mathbf S$ : Setuju
- $\mathbf N$ : Netral
- TS : Tidak Setuju
- STS : Sangat Tidak Setuju

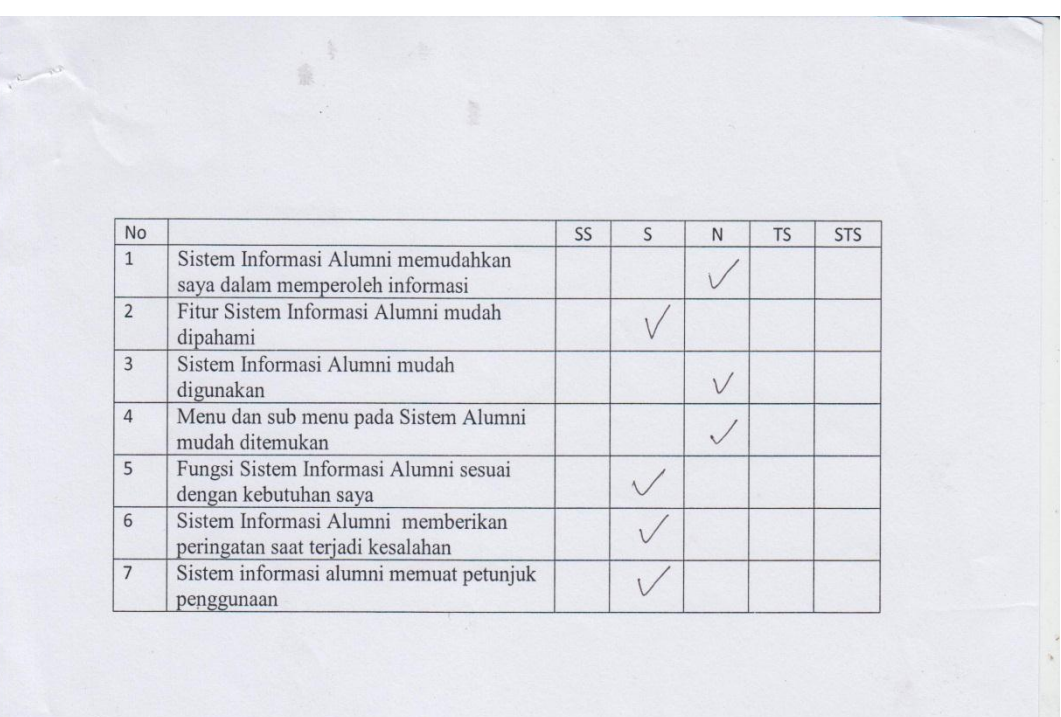

 $\overline{\phantom{a}}$ Pengujian Training No. Responden  $\therefore$  1  $PRi$ /Fishum Jurusan / Fakultas Waktu yang diperlukan  $\overline{N_0}$ Tugas (dalam detik) Mengisi Kuisioner Tracer Study  $\overline{1.}$ 160 Mengisi data kegiatan saat ini  $\overline{2}$ .  $\eta$  $\overline{3}$ . Menambah Riwayat Pekerjaan  $151$  $\ddot{\phantom{a}}$ 

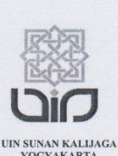

# Dengan hormat,

Dalam rangka penelitian untuk penyusunan tugas akhir, bersama ini saya mohon bantuan Ibu/Bapak/Sdr bersedia mengisi kuisioner dalam penelitian yang saya lakukan.

Penelitian ini dilakukan dengan tujuan menguji kualitas kesesuaian dan kemudahan dalam penggunaan Sistem Informasi Alumni UIN Sunan Kalijaga. Adapun Judul penelitian ini adalah "Pengujian Faktor Correctness dan Usability Sistem Informasi Alumni UIN Sunan Kalijaga Yogyakarta".

# A. Identitas Responden

No. Responden

Jurrusan / Fakultas

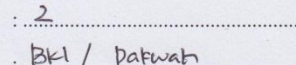

. . . . .

 $\overline{\phantom{a}}$ 

**B.** Petunjuk Pengisian

Mohon dengan hormat untuk menjawab semua pernyataan sesuai dengan pendapat Ibu/Bapak/Saudara, dengan cara memberi tanda centang ( $\sqrt{ }$ ) pada kotak jawaban yang dianggap sesuai.

Berikut ini disajikan pernyataan dengan lima kategori pilihan :

- SS : Sangat Setuju
- $\,$  S : Setuju
- $\overline{N}$ : Netral
- TS : Tidak Setuju

STS : Sangat Tidak Setuju

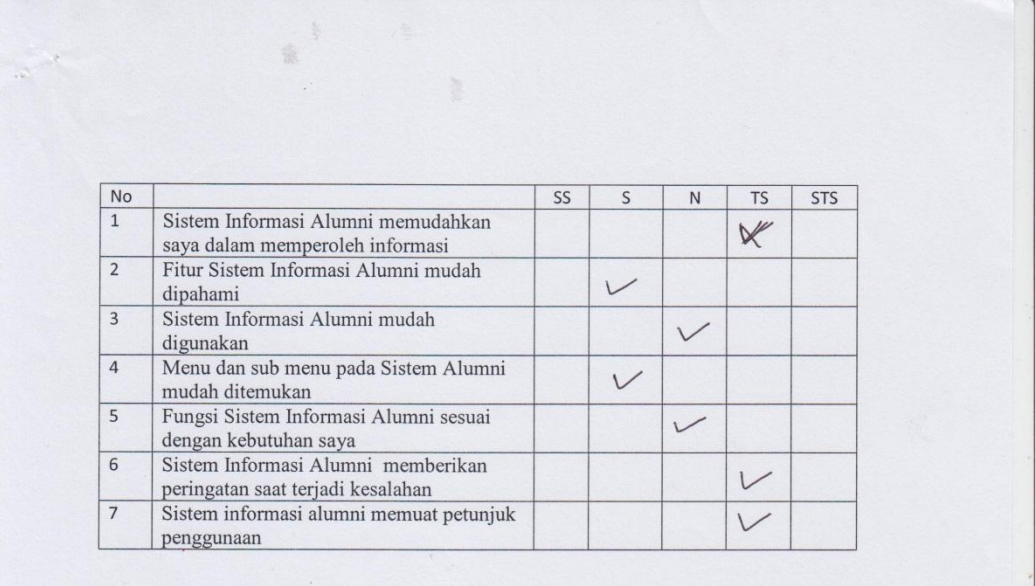

í. Pengujian Training No. Responden  $: 2$ : BKI/Dakwat Jurusan / Fakultas Waktu yang diperlukan  $\overline{N}$ Tugas  ${\rm (dalam\ detik)}$ Mengisi Kuisioner Tracer Study  $1. \,$  $|7|$  $\overline{2}$ . Mengisi data kegiatan saat ini 169  $\overline{3}$ . Menambah Riwayat Pekerjaan  $\qquad \qquad$  $\mathcal{A}$ 

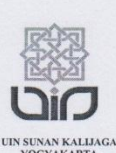

#### Dengan hormat,

Dalam rangka penelitian untuk penyusunan tugas akhir, bersama ini saya mohon bantuan Ibu/Bapak/Sdr bersedia mengisi kuisioner dalam penelitian yang saya lakukan.

Penelitian ini dilakukan dengan tujuan menguji kualitas kesesuaian dan kemudahan dalam penggunaan Sistem Informasi Alumni UIN Sunan Kalijaga. Adapun Judul penelitian ini adalah "Pengujian Faktor Correctness dan Usability Sistem Informasi Alumni UIN Sunan Kalijaga Yogyakarta".

# A. Identitas Responden

No. Responden

/ Fak. ILmy Sosial > Humaniora Psikologí

Jurrusan / Fakultas **B.** Petunjuk Pengisian

> Mohon dengan hormat untuk menjawab semua pernyataan sesuai dengan pendapat Ibu/Bapak/Saudara, dengan cara memberi tanda centang ( $\sqrt{ }$ ) pada kotak jawaban yang dianggap sesuai.

Berikut ini disajikan pernyataan dengan lima kategori pilihan :

- SS : Sangat Setuju
- $\mathbf S$ : Setuju
- $\rm N$ : Netral
- TS : Tidak Setuju
- STS: Sangat Tidak Setuju

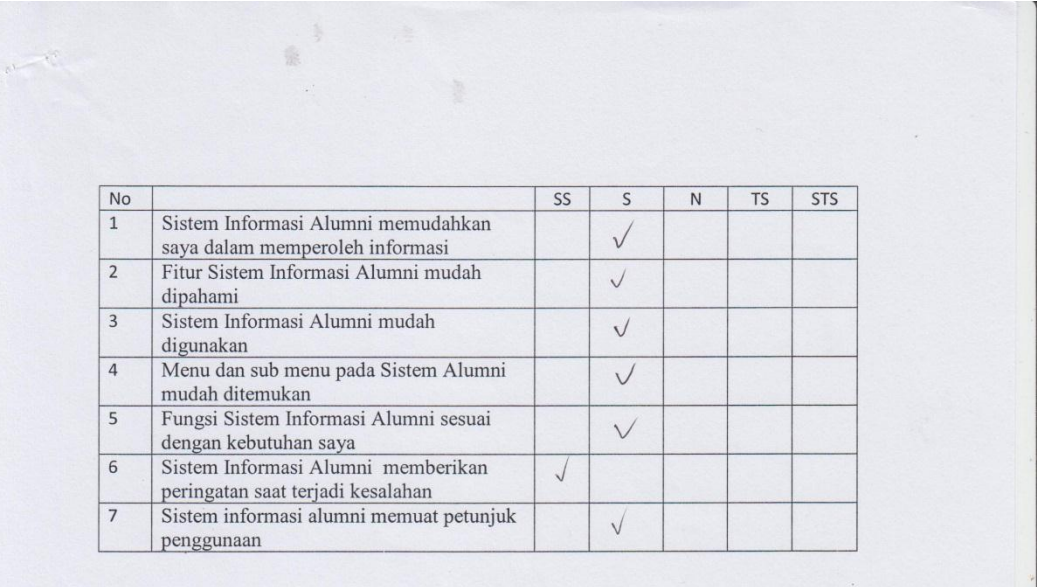

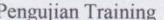

 $\therefore$  3 No. Responden

 $\ddot{\phantom{a}}$ 

Jurusan / Fakultas : Psikologi / Ilmu Sosial & Humaniora

j

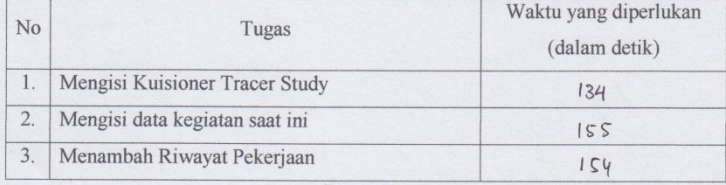

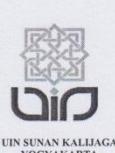

# Dengan hormat,

Dalam rangka penelitian untuk penyusunan tugas akhir, bersama ini saya mohon bantuan Ibu/Bapak/Sdr bersedia mengisi kuisioner dalam penelitian yang saya lakukan.

Penelitian ini dilakukan dengan tujuan menguji kualitas kesesuaian dan kemudahan dalam penggunaan Sistem Informasi Alumni UIN Sunan Kalijaga. Adapun Judul penelitian ini adalah "Pengujian Faktor Correctness dan Usability Sistem Informasi Alumni UIN Sunan Kalijaga Yogyakarta".

# A. Identitas Responden

No. Responden Jurrusan / Fakultas

. Tarbiyan / Pendisthan Bahasa Avalo

**B.** Petunjuk Pengisian

Mohon dengan hormat untuk menjawab semua pernyataan sesuai dengan pendapat Ibu/Bapak/Saudara, dengan cara memberi tanda centang ( $\sqrt{ }$ ) pada kotak jawaban yang dianggap sesuai.

Berikut ini disajikan pernyataan dengan lima kategori pilihan :

 $\overline{4}$ 

- SS : Sangat Setuju
- $\,$  S : Setuju
- : Netral  $\mathbf N$
- TS : Tidak Setuju

STS: Sangat Tidak Setuju

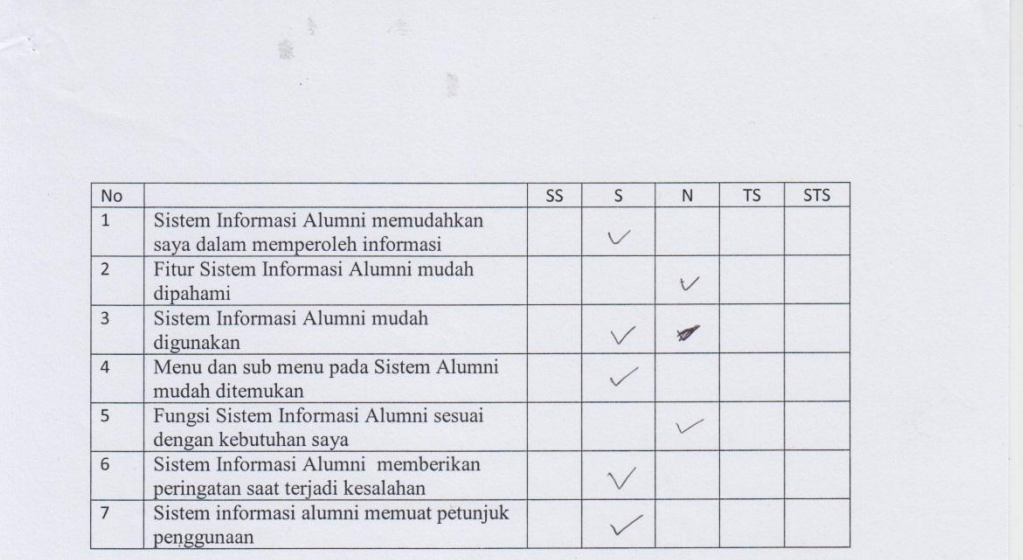

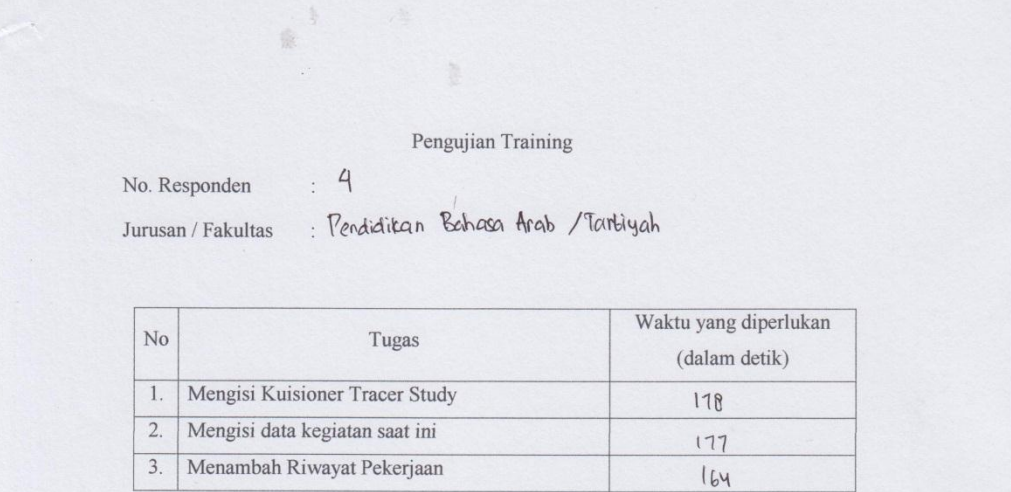

 $\mathcal{L}$ 

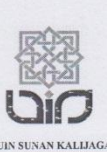

Dengan hormat,

Dalam rangka penelitian untuk penyusunan tugas akhir, bersama ini saya mohon bantuan Ibu/Bapak/Sdr bersedia mengisi kuisioner dalam penelitian yang saya lakukan.

Penelitian ini dilakukan dengan tujuan menguji kualitas kesesuaian dan kemudahan dalam penggunaan Sistem Informasi Alumni UIN Sunan Kalijaga. Adapun Judul penelitian ini adalah "Pengujian Faktor Correctness dan Usability Sistem Informasi Alumni UIN Sunan Kalijaga Yogyakarta Menggunakan Metode McCall".

 $\frac{5}{100}$ 

# A. Identitas Responden

No. Responden

Jurrusan / Fakultas

# **B.** Petunjuk Pengisian

Mohon dengan hormat untuk menjawab semua pernyataan sesuai dengan pendapat Ibu/Bapak/Saudara, dengan cara memberi tanda centang ( $\sqrt{ }$ ) pada kotak jawaban yang dianggap sesuai.

Mongjamen Dakwat/Dakwah

Berikut ini disajikan pernyataan dengan lima kategori pilihan :

- SS : Sangat Setuju
- $\mathbf S$ : Setuju
- : Netral  $\mathbf N$
- TS : Tidak Setuju

STS: Sangat Tidak Setuju

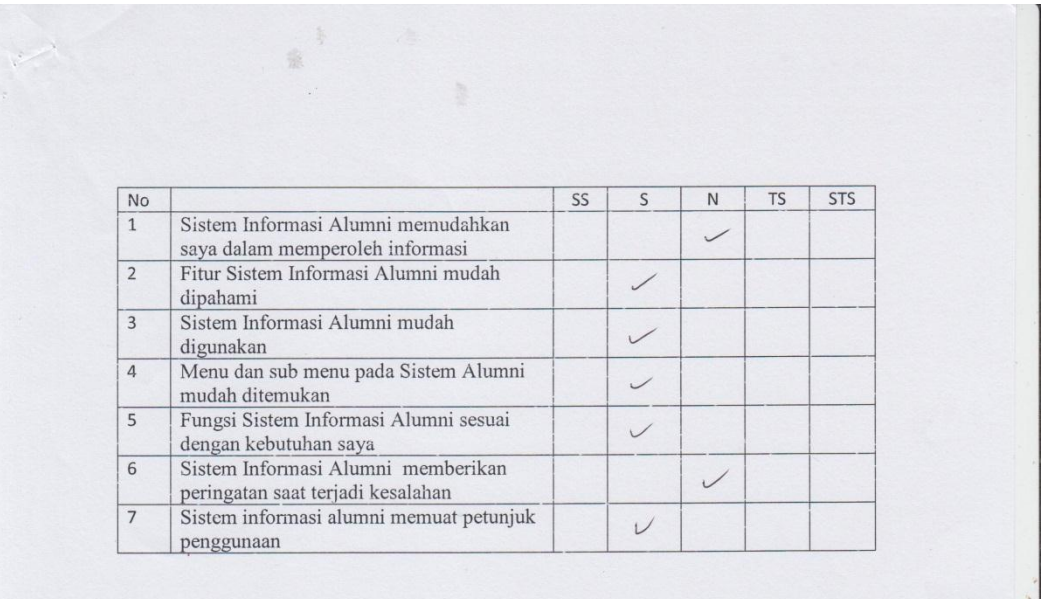

Pengujian Training  $\cdot$  5 No. Responden : Manajemen Dakwah Jurusan / Fakultas Waktu yang diperlukan  $No$ Tugas  $(dalam detik)$  $\overline{1.}$ Mengisi Kuisioner Tracer Study  $|b|$ Mengisi data kegiatan saat ini  $\overline{2}$ .  $176$  $\overline{3}$ . Menambah Riwayat Pekerjaan  $I_{41}$  $\mathcal{L}_{\mathcal{A}}$ 

# EVALUASI PENGGUNAAN SISTEM INFORMASI ALUMNI

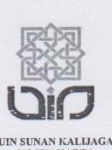

UIN SUNAN KALIJAGA YOGYAKARTA

# Dengan hormat,

Dalam rangka penelitian untuk penyusunan tugas akhir, bersama ini saya mohon bantuan Ibu/Bapak/Sdr bersedia mengisi kuisioner dalam penelitian yang saya lakukan.

Penelitian ini dilakukan dengan tujuan menguji kualitas kesesuaian dan kemudahan dalam penggunaan Sistem Informasi Alumni UIN Sunan Kalijaga. Adapun Judul penelitian ini adalah "Pengujian Faktor Correctness dan Usability Sistem Informasi Alumni UIN Sunan Kalijaga Yogyakarta Menggunakan Metode McCall".

# A. Identitas Responden

No. Responden Jurrusan / Fakultas

BKI / DAKWAH & KOMUNIFASI

# **B.** Petunjuk Pengisian

Mohon dengan hormat untuk menjawab semua pernyataan sesuai dengan pendapat Ibu/Bapak/Saudara, dengan cara memberi tanda centang $(\sqrt{})$ pada kotak jawaban yang dianggap sesuai.

Berikut ini disajikan pernyataan dengan lima kategori pilihan:

- SS : Sangat Setuju
- : Setuju  $\,$  S
- : Netral  $\mathbf N$
- TS : Tidak Setuju
- STS : Sangat Tidak Setuju

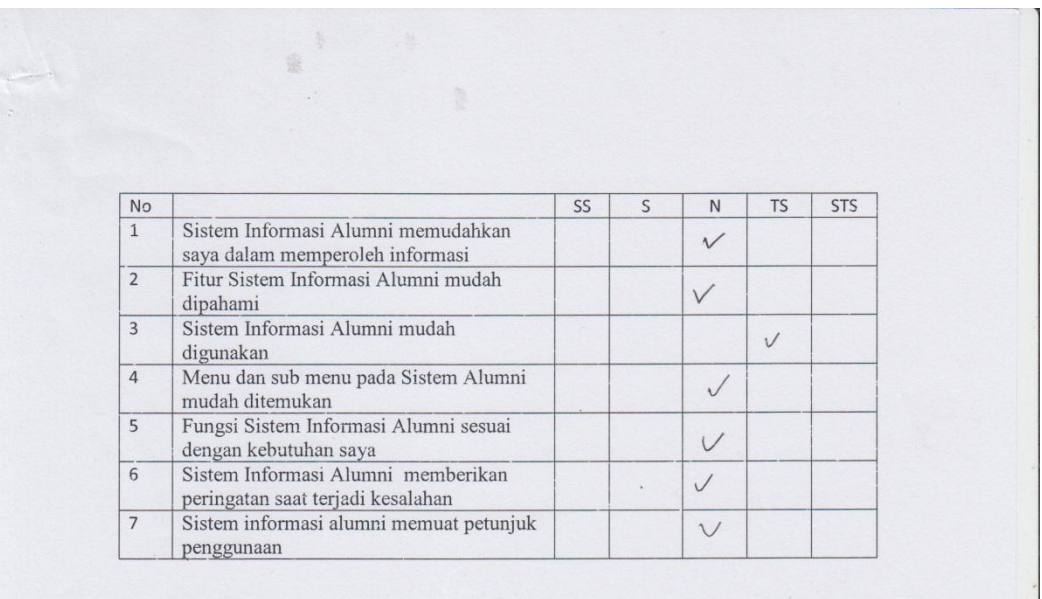

Pengujian Training  $\therefore$  6 No. Responden : BEI/DAKWAH & Formunifasi Jurusan / Fakultas Waktu yang diperlukan  $No$ Tugas (dalam detik) Mengisi Kuisioner Tracer Study  $\overline{1.}$ 153  $\overline{2}$ . Mengisi data kegiatan saat ini  $166$ Menambah Riwayat Pekerjaan  $\overline{3}$ .  $16|$  $\ddot{\phantom{a}}$ 

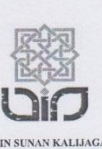

# Dengan hormat,

Dalam rangka penelitian untuk penyusunan tugas akhir, bersama ini saya mohon bantuan Ibu/Bapak/Sdr bersedia mengisi kuisioner dalam penelitian yang saya lakukan.

Penelitian ini dilakukan dengan tujuan menguji kualitas kesesuaian dan kemudahan dalam penggunaan Sistem Informasi Alumni UIN Sunan Kalijaga. Adapun Judul penelitian ini adalah "Pengujian Faktor Correctness dan Usability Sistem Informasi Alumni UIN Sunan Kalijaga Yogyakarta Menggunakan Metode McCall".

# A. Identitas Responden

No. Responden Jurrusan / Fakultas

. Teknik Informatika / Saintek

. . . . . . . . . . . . . . . .

# **B.** Petunjuk Pengisian

Mohon dengan hormat untuk menjawab semua pernyataan sesuai dengan pendapat Ibu/Bapak/Saudara, dengan cara memberi tanda centang $(\forall$ ) pada kotak jawaban yang dianggap sesuai.

Berikut ini disajikan pernyataan dengan lima kategori pilihan:

- : Sangat Setuju  $\rm SS$
- $\rm S$ : Setuju
- : Netral  $\overline{N}$
- TS : Tidak Setuju
- STS: Sangat Tidak Setuju

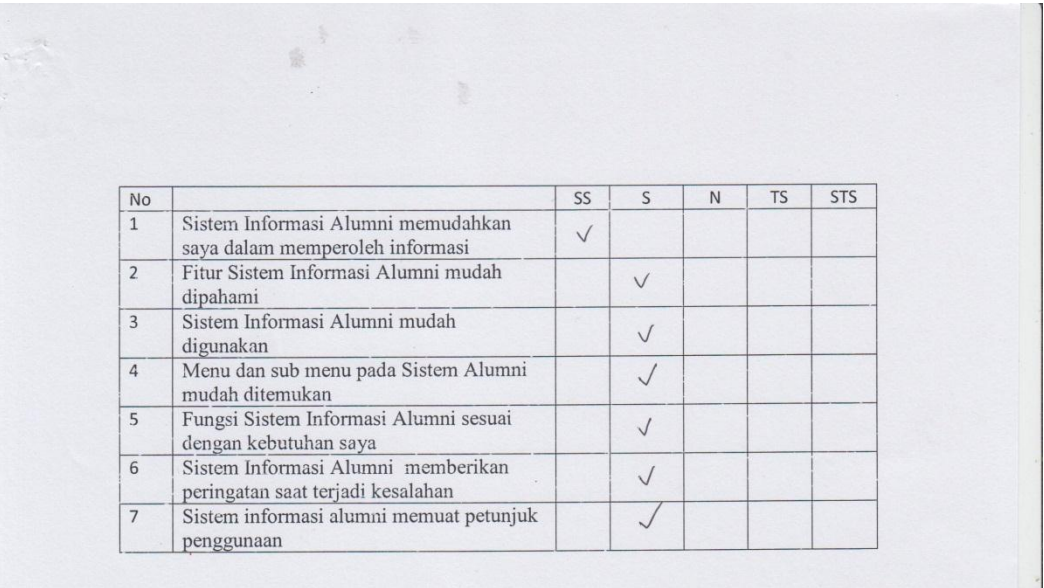

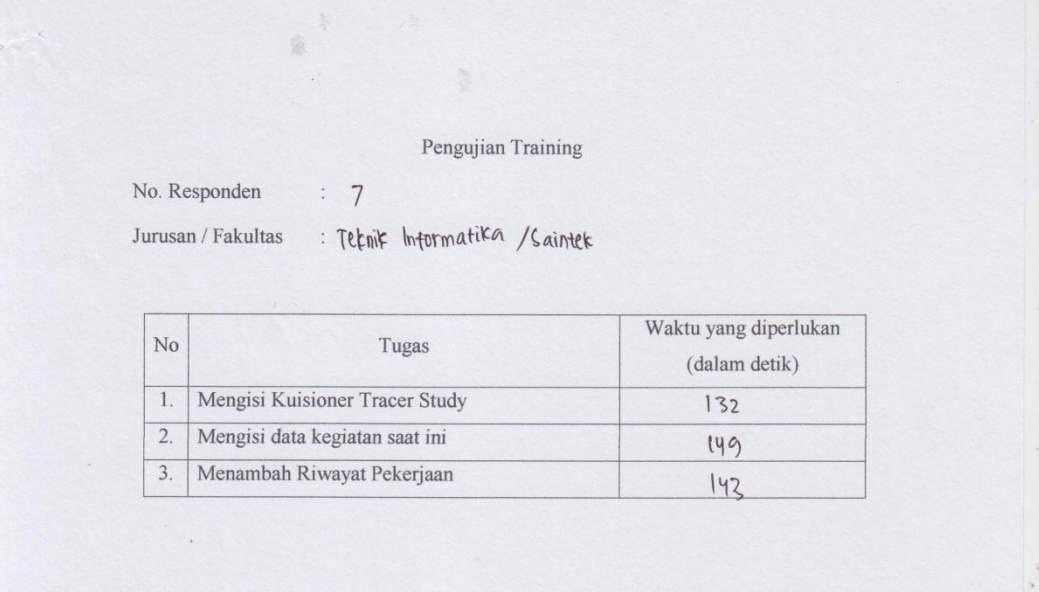

# EVALUASI PENGGUNAAN SISTEM INFORMASI ALUMNI

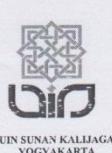

### UIN SUNAN KALIJAGA YOGYAKARTA

### Dengan hormat,

Dalam rangka penelitian untuk penyusunan tugas akhir, bersama ini saya mohon bantuan Ibu/Bapak/Sdr bersedia mengisi kuisioner dalam penelitian yang saya lakukan.

Penelitian ini dilakukan dengan tujuan menguji kualitas kesesuaian dan kemudahan dalam penggunaan Sistem Informasi Alumni UIN Sunan Kalijaga. Adapun Judul penelitian ini adalah "Pengujian Faktor Correctness dan Usability Sistem Informasi Alumni UIN Sunan Kalijaga Yogyakarta Menggunakan Metode McCall".

# A. Identitas Responden

No. Responden Jurrusan / Fakultas

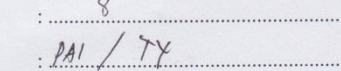

### **B.** Petunjuk Pengisian

Mohon dengan hormat untuk menjawab semua pernyataan sesuai dengan pendapat Ibu/Bapak/Saudara, dengan cara memberi tanda centang $(\vec{\vee}\,)$ pada kotak jawaban yang dianggap sesuai.

Berikut ini disajikan pernyataan dengan lima kategori pilihan:

- SS : Sangat Setuju
- $\mathbf S$ : Setuju
- $\overline{N}$ : Netral
- TS : Tidak Setuju
- STS : Sangat Tidak Setuju

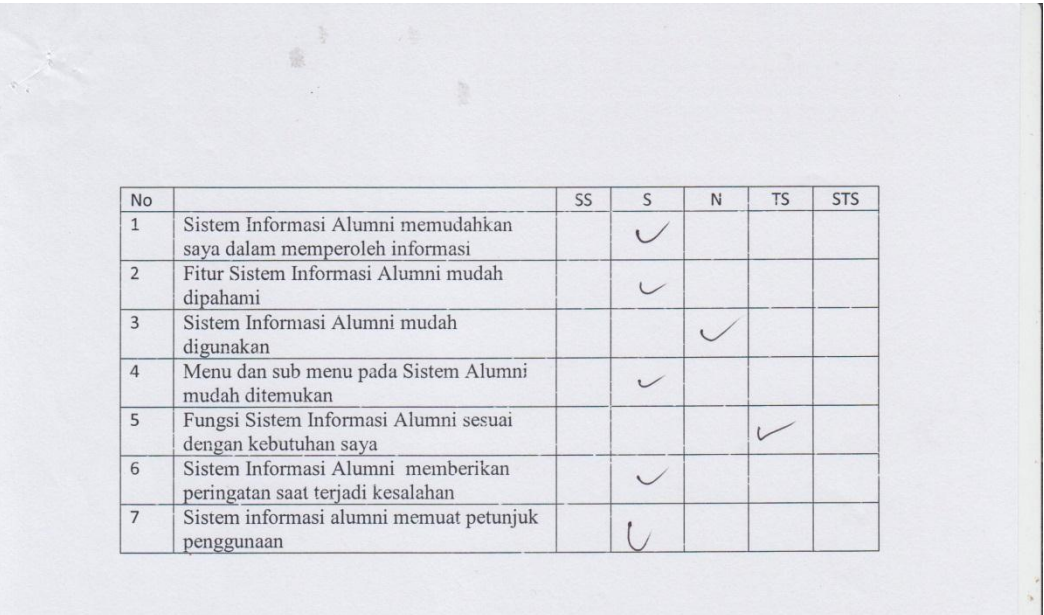

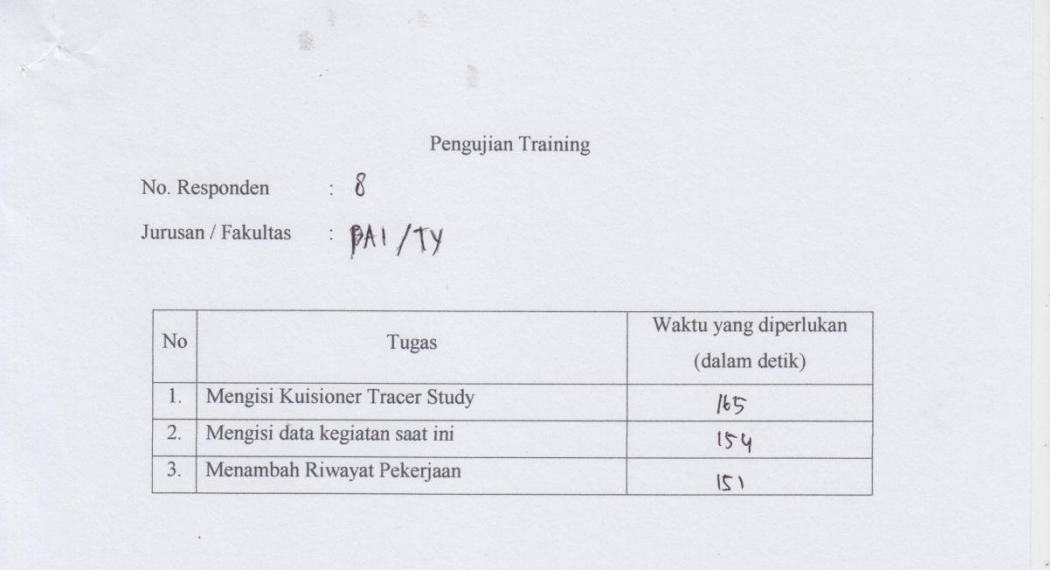

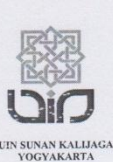

#### Dengan hormat,

Dalam rangka penelitian untuk penyusunan tugas akhir, bersama ini saya mohon bantuan Ibu/Bapak/Sdr bersedia mengisi kuisioner dalam penelitian yang saya lakukan.

Penelitian ini dilakukan dengan tujuan menguji kualitas kesesuaian dan kemudahan dalam penggunaan Sistem Informasi Alumni UIN Sunan Kalijaga. Adapun Judul penelitian ini adalah "Pengujian Faktor Correctness dan Usability Sistem Informasi Alumni. UIN Sunan Kalijaga Yogyakarta Menggunakan Metode McCall".

# A. Identitas Responden

No. Responden Jurrusan / Fakultas

A Farrar Pozi /9  $PAI T1$ 

#### **B.** Petunjuk Pengisian

Mohon dengan hormat untuk menjawab semua pernyataan sesuai dengan pendapat Ibu/Bapak/Saudara, dengan cara memberi tanda centang $(\mathcal{N})$ pada kotak jawaban yang dianggap sesuai.

Berikut ini disajikan pernyataan dengan lima kategori pilihan:

SS : Sangat Setuju

 $\mathbf S$ : Setuju

- : Netral N
- TS : Tidak Setuju

STS : Sangat Tidak Setuju

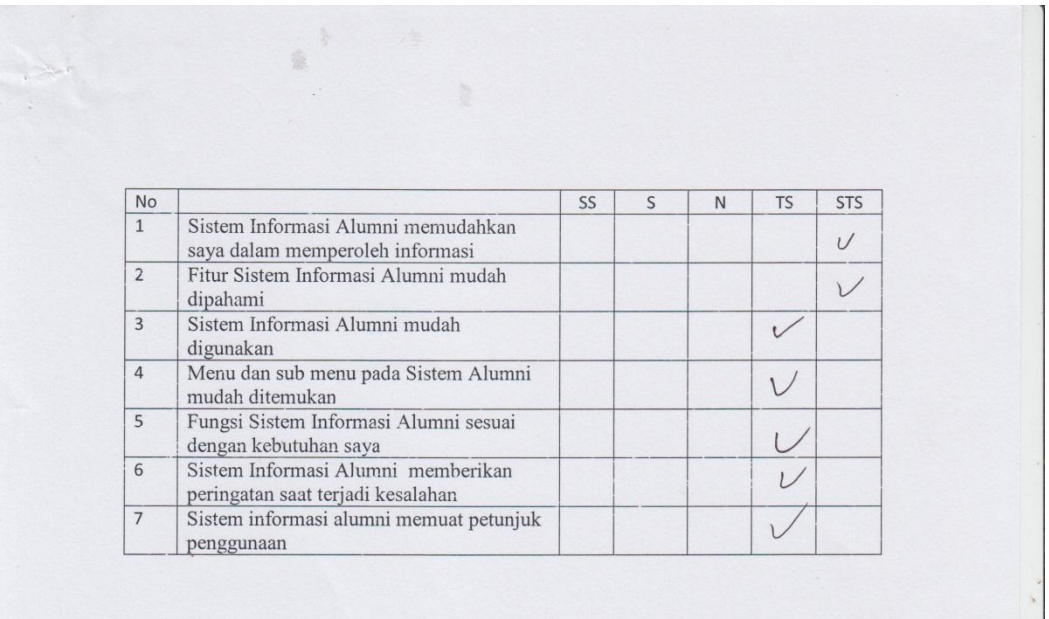

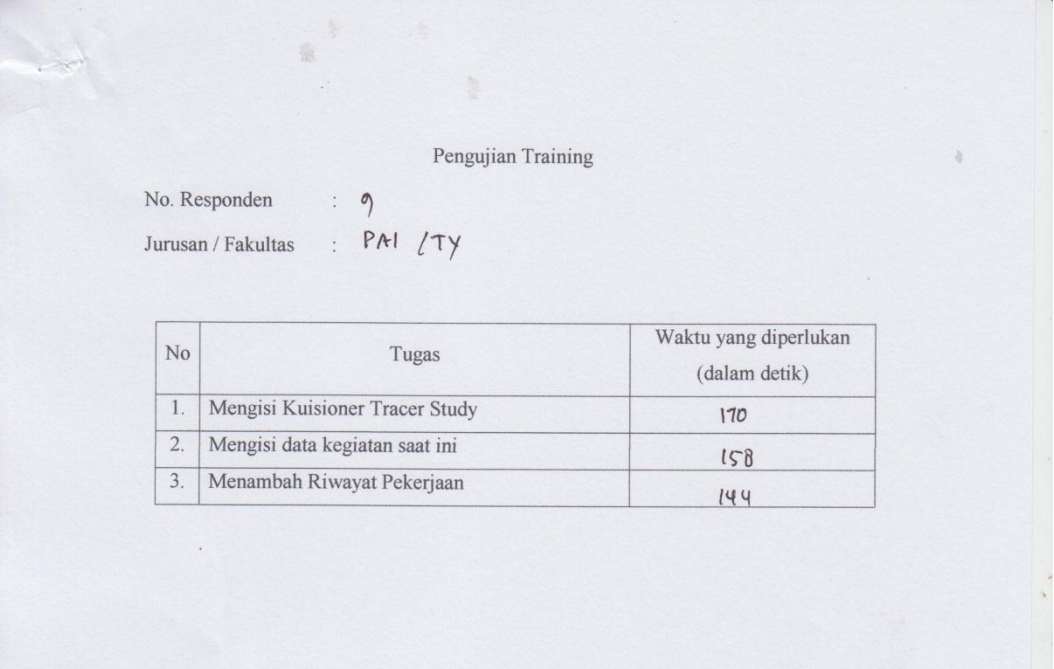

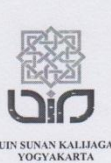

### Dengan hormat,

Dalam rangka penelitian untuk penyusunan tugas akhir, bersama ini saya mohon bantuan Ibu/Bapak/Sdr bersedia mengisi kuisioner dalam penelitian yang saya lakukan.

Penelitian ini dilakukan dengan tujuan menguji kualitas kesesuaian dan kemudahan dalam penggunaan Sistem Informasi Alumni UIN Sunan Kalijaga. Adapun Judul penelitian ini adalah "Pengujian Faktor Correctness dan Usability Sistem Informasi Alumni UIN Sunan Kalijaga Yogyakarta Menggunakan Metode McCall".

### A. Identitas Responden No. Responden

Jurrusan / Fakultas

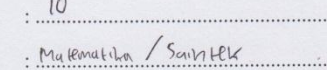

#### **B.** Petunjuk Pengisian

Mohon dengan hormat untuk menjawab semua pernyataan sesuai dengan pendapat Ibu/Bapak/Saudara, dengan cara memberi tanda centang (V) pada kotak jawaban yang dianggap sesuai.

Berikut ini disajikan pernyataan dengan lima kategori pilihan:

- : Sangat Setuju SS
- : Setuju  $\rm S$
- : Netral  $\mathbf N$
- TS : Tidak Setuju

STS: Sangat Tidak Setuju

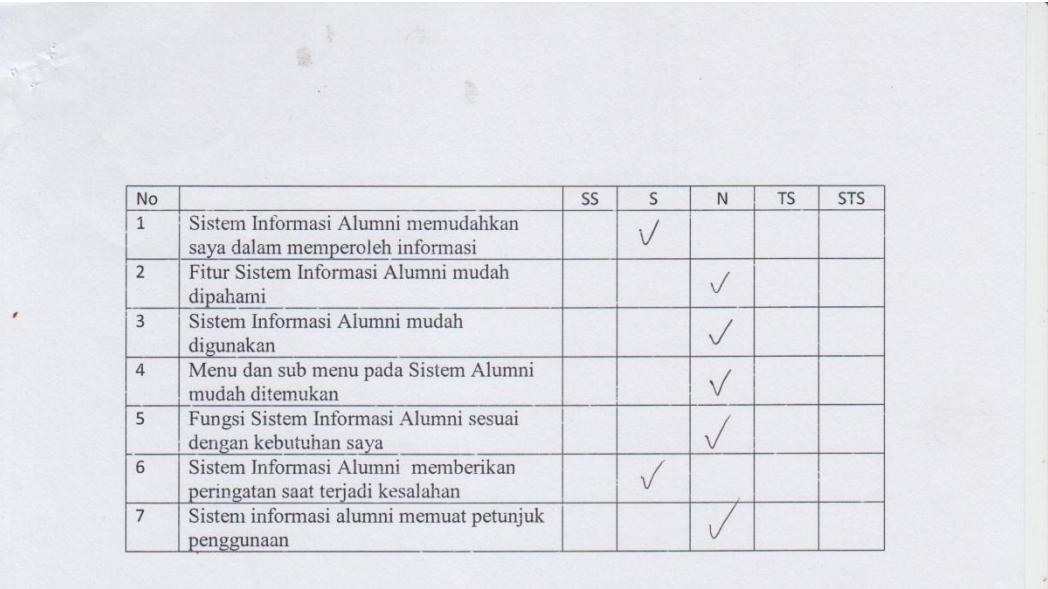

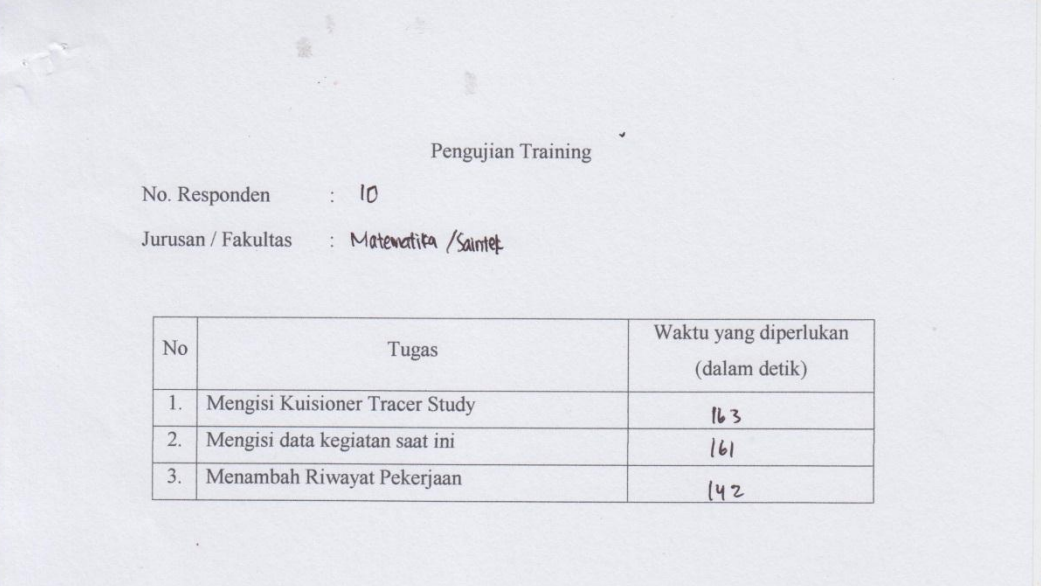

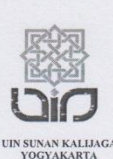

# Dengan hormat,

Dalam rangka penelitian untuk penyusunan tugas akhir, bersama ini saya mohon bantuan Ibu/Bapak/Sdr bersedia mengisi kuisioner dalam penelitian yang saya lakukan.

Penelitian ini dilakukan dengan tujuan menguji kualitas kesesuaian dan kemudahan dalam penggunaan Sistem Informasi Alumni UIN Sunan Kalijaga. Adapun Judul penelitian ini adalah "Pengujian Faktor Correctness dan Usability Sistem Informasi Alumni UIN Sunan Kalijaga Yogyakarta Menggunakan Metode McCall".

#### A. Identitas Responden

No. Responden

Jurrusan / Fakultas

**B.** Petunjuk Pengisian

Mohon dengan hormat untuk menjawab semua pernyataan sesuai dengan pendapat Ibu/Bapak/Saudara, dengan cara memberi tanda centang $(\mathcal{N})$ pada kotak jawaban yang dianggap sesuai.

 $K1 / FITK$ 

Berikut ini disajikan pernyataan dengan lima kategori pilihan:

- SS : Sangat Setuju
- $\rm S$ : Setuju
- $\mathbf N$ : Netral
- TS : Tidak Setuju

STS: Sangat Tidak Setuju

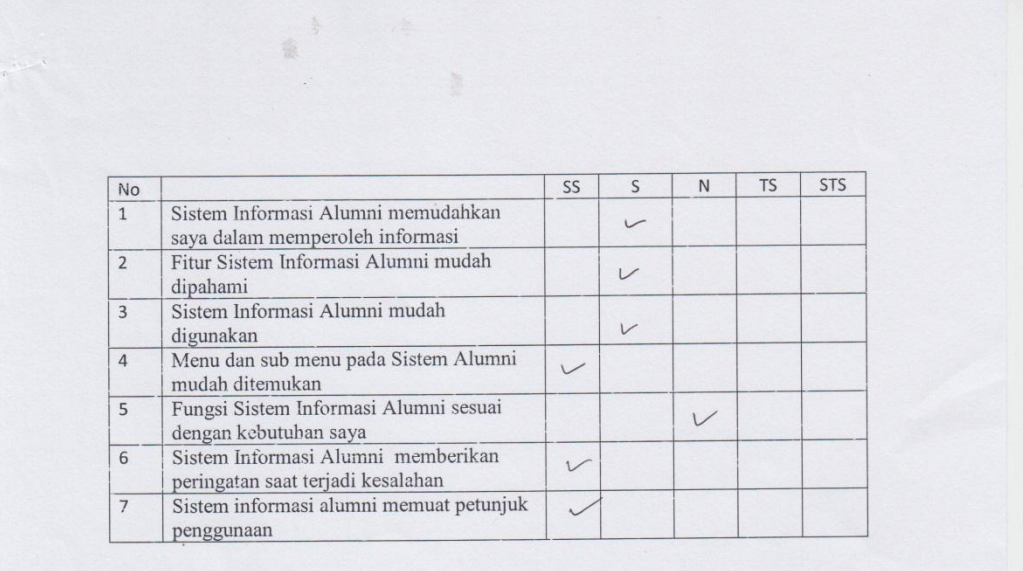

Pengujian Training  $\pm$  0  $\,$  No. Responden  $K1/T17F$  $\texttt{Jurusan}\,/\,\texttt{Fakultas}$ Waktu yang diperlukan  $No$ Tugas  $\left($ dalam $detik\right)$ Mengisi Kuisioner Tracer Study  $1\!\!$  $154$  $\overline{2}$ . Mengisi data kegiatan saat ini  $159$  $\overline{3}$ . Menambah Riwayat Pekerjaan  $141$ 

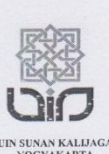

### Dengan hormat,

Dalam rangka penelitian untuk penyusunan tugas akhir, bersama ini saya mohon bantuan Ibu/Bapak/Sdr bersedia mengisi kuisioner dalam penelitian yang saya lakukan.

Penelitian ini dilakukan dengan tujuan menguji kualitas kesesuaian dan kemudahan dalam penggunaan Sistem Informasi Alumni UIN Sunan Kalijaga. Adapun Judul penelitian ini adalah "Pengujian Faktor Correctness dan Usability Sistem Informasi Alumni UIN Sunan Kalijaga Yogyakarta Menggunakan Metode McCall".

# A. Identitas Responden

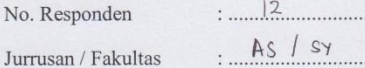

# **B.** Petunjuk Pengisian

Mohon dengan hormat untuk menjawab semua pernyataan sesuai dengan pendapat Ibu/Bapak/Saudara, dengan cara memberi tanda centang $(\forall$ ) pada kotak jawaban yang dianggap sesuai.

Berikut ini disajikan pernyataan dengan lima kategori pilihan:

 $12$ 

- SS : Sangat Setuju
- $\mathbf S$ : Setuju
- $\mathbf N$ : Netral
- TS : Tidak Setuju

STS : Sangat Tidak Setuju

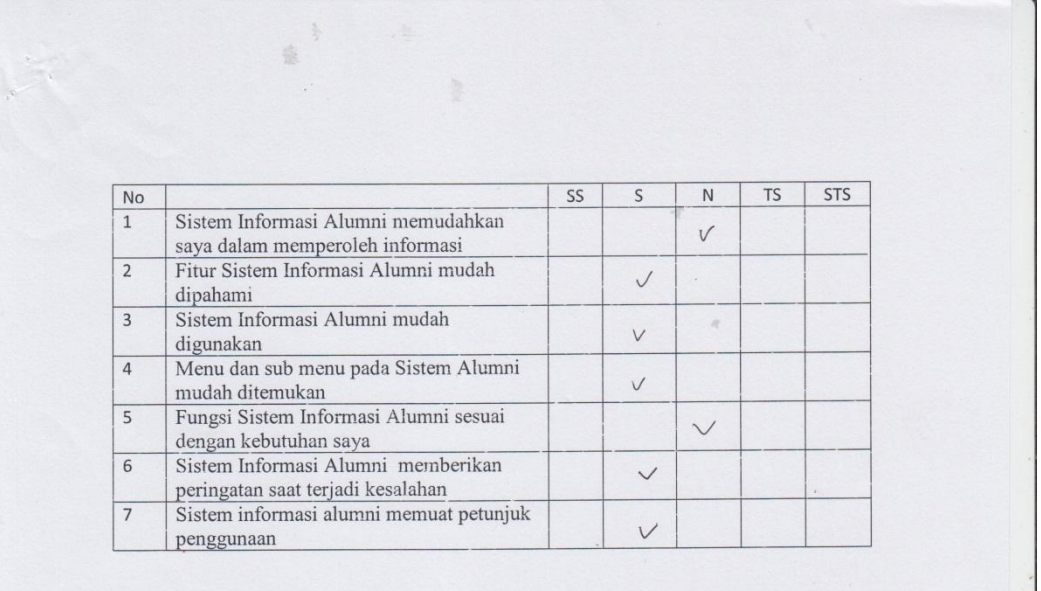

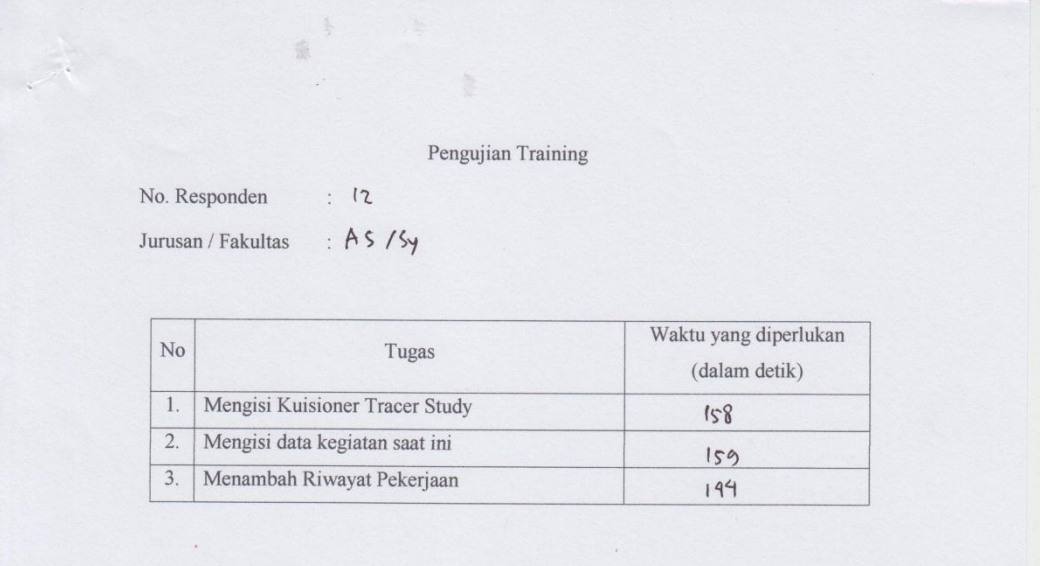

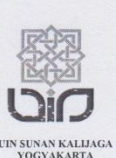

#### Dengan hormat,

Dalam rangka penelitian untuk penyusunan tugas akhir, bersama ini saya mohon bantuan Ibu/Bapak/Sdr bersedia mengisi kuisioner dalam penelitian yang saya lakukan.

Penelitian ini dilakukan dengan tujuan menguji kualitas kesesuaian dan kemudahan dalam penggunaan Sistem Informasi Alumni UIN Sunan Kalijaga. Adapun Judul penelitian ini adalah "Pengujian Faktor Correctness dan Usability Sistem Informasi Alumni UIN Sunan Kalijaga Yogyakarta Menggunakan Metode McCall".

#### A. Identitas Responden

No. Responden Jurrusan / Fakultas

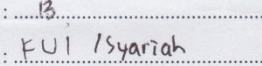

. . . . . . . . .

#### **B.** Petunjuk Pengisian

Mohon dengan hormat untuk menjawab semua pernyataan sesuai dengan pendapat Ibu/Bapak/Saudara, dengan cara memberi tanda centang ( $\sqrt{}$ ) pada kotak jawaban yang dianggap sesuai.

Berikut ini disajikan pernyataan dengan lima kategori pilihan:

- SS : Sangat Setuju
- $\,$  S : Setuju
- $\mathbf N$ : Netral
- TS : Tidak Setuju

STS : Sangat Tidak Setuju

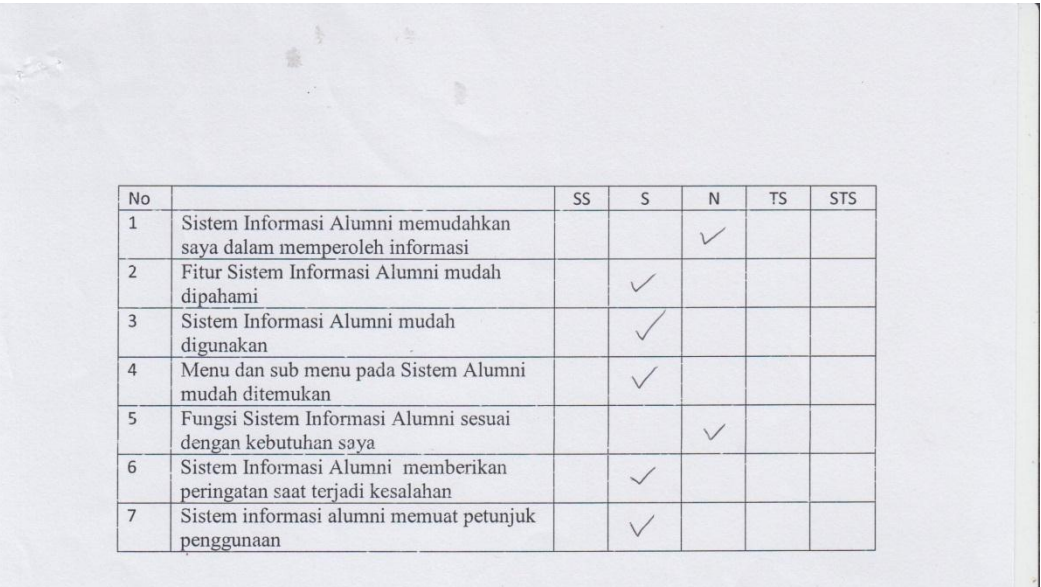

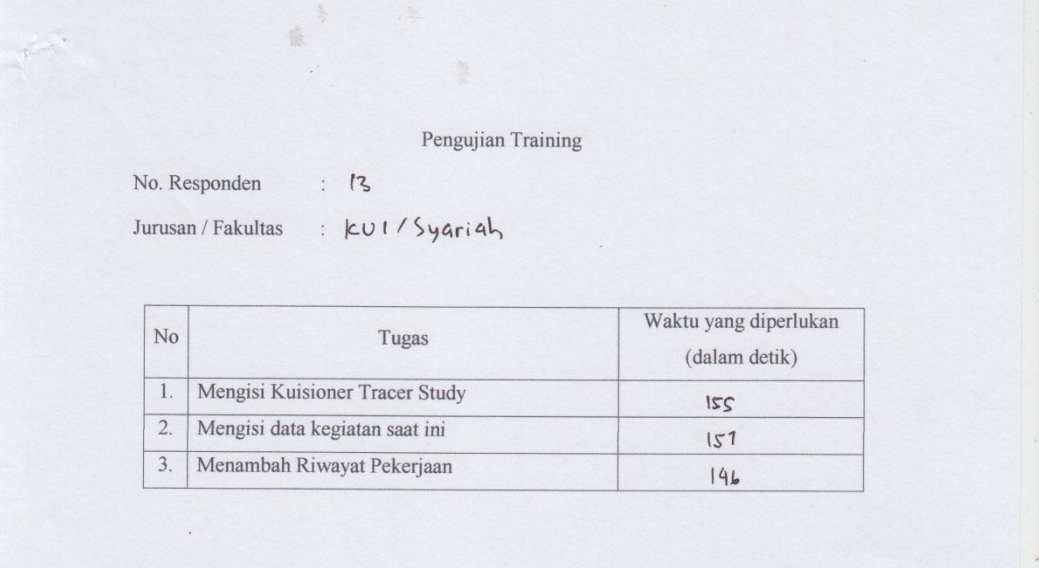

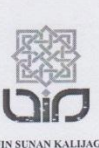

# Dengan hormat,

Dalam rangka penelitian untuk penyusunan tugas akhir, bersama ini saya mohon bantuan Ibu/Bapak/Sdr bersedia mengisi kuisioner dalam penelitian yang saya lakukan.

Penelitian ini dilakukan dengan tujuan menguji kualitas kesesuaian dan kemudahan dalam penggunaan Sistem Informasi Alumni UIN Sunan Kalijaga. Adapun Judul penelitian ini adalah "Pengujian Faktor Correctness dan Usability Sistem Informasi Alumni UIN Sunan Kalijaga Yogyakarta Menggunakan Metode McCall".

> . KUI / Syariah

# A. Identitas Responden

No. Responden

Jurrusan / Fakultas

# **B.** Petunjuk Pengisian

Mohon dengan hormat untuk menjawab semua pernyataan sesuai dengan pendapat Ibu/Bapak/Saudara, dengan cara memberi tanda centang $(\sqrt{})$ ) pada kotak jawaban yang dianggap sesuai.

Berikut ini disajikan pernyataan dengan lima kategori pilihan:

- : Sangat Setuju  $\rm SS$
- $\rm S$ : Setuju
- : Netral  $\overline{N}$
- TS : Tidak Setuju

STS: Sangat Tidak Setuju

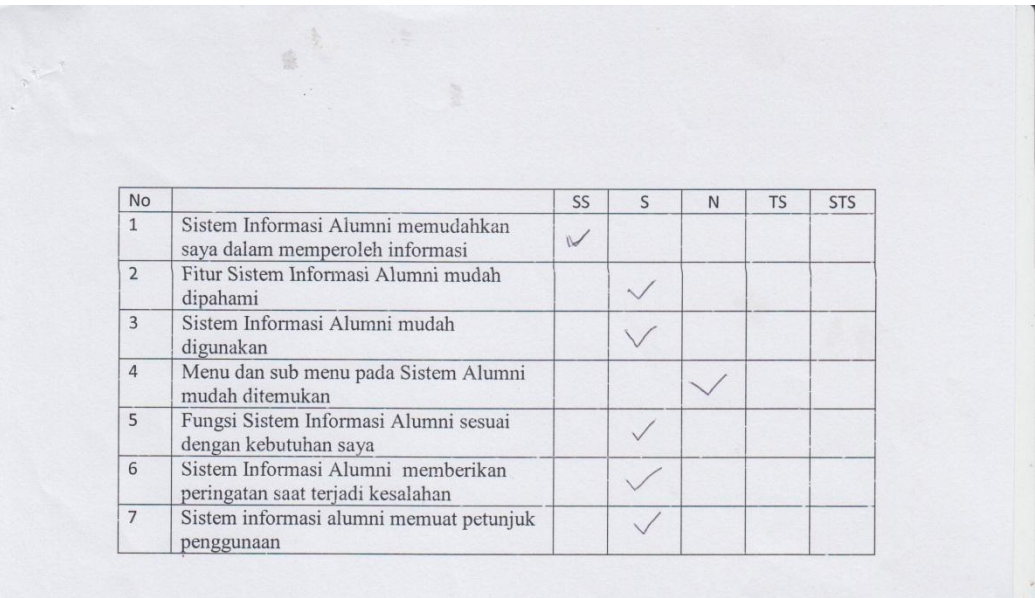

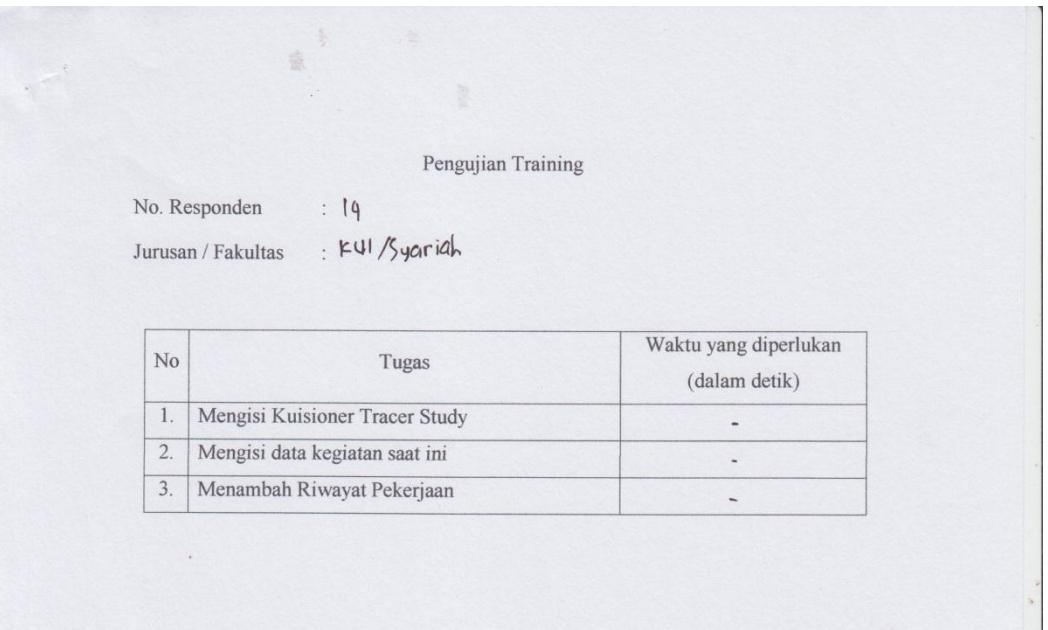

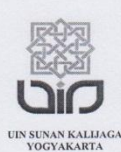

#### Dengan hormat,

Dalam rangka penelitian untuk penyusunan tugas akhir, bersama ini saya mohon bantuan Ibu/Bapak/Sdr bersedia mengisi kuisioner dalam penelitian yang saya lakukan.

Penelitian ini dilakukan dengan tujuan menguji kualitas kesesuaian dan kemudahan dalam penggunaan Sistem Informasi Alumni UIN Sunan Kalijaga. Adapun Judul penelitian ini adalah "Pengujian Faktor Correctness dan Usability Sistem Informasi Alumni UIN Sunan Kalijaga Yogyakarta".

#### A. Identitas Responden

 $5$ No. Responden

Jurusan / Fakultas: .... KUL / Syariah & Hukum

**B.** Petunjuk Pengisian

Mohon dengan hormat untuk menjawab semua pernyataan sesuai dengan pendapat Ibu/Bapak/Saudara, dengan cara memberi tanda centang ( $\sqrt{}$ ) pada kotak jawaban yang dianggap sesuai.

Berikut ini disajikan pernyataan dengan lima kategori pilihan:

- SS : Sangat Setuju
- S : Setuju
- $\mathbf N$ : Netral
- TS : Tidak Setuju
- STS: Sangat Tidak Setuju

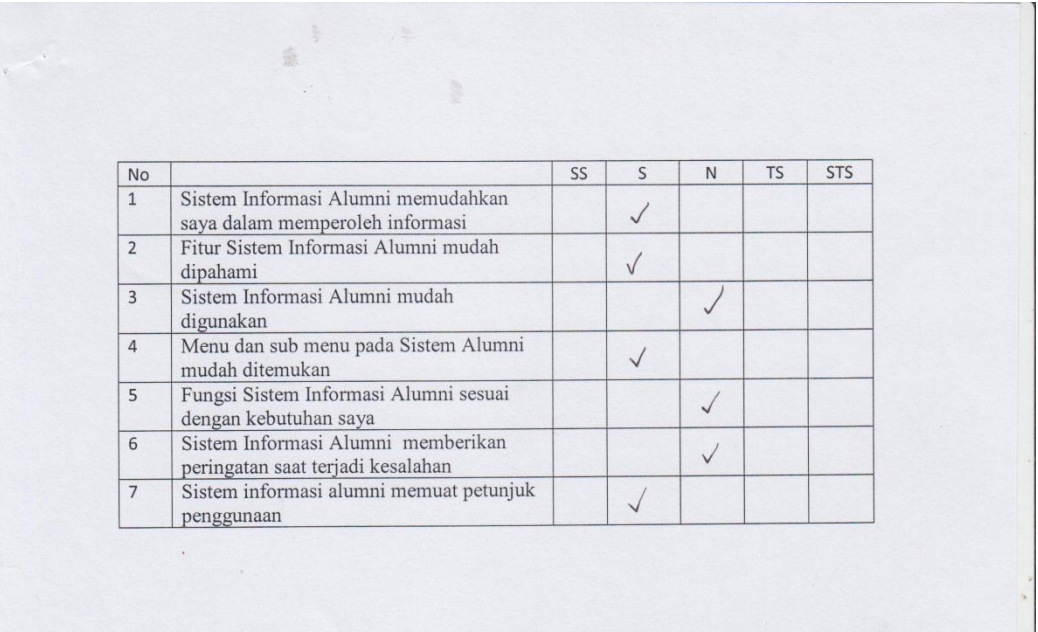

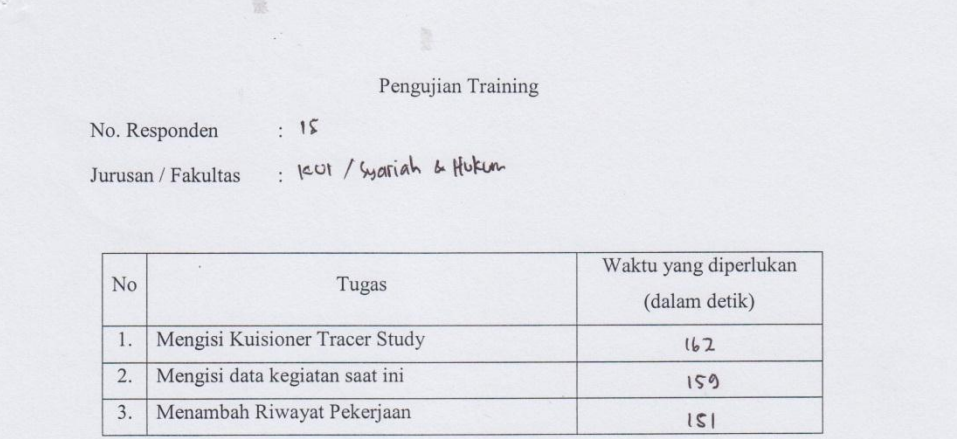

 $\mathcal{A}$  .

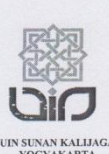

### Dengan hormat,

Dalam rangka penelitian untuk penyusunan tugas akhir, bersama ini saya mohon bantuan Ibu/Bapak/Sdr bersedia mengisi kuisioner dalam penelitian yang saya lakukan.

Penelitian ini dilakukan dengan tujuan menguji kualitas kesesuaian dan kemudahan dalam penggunaan Sistem Informasi Alumni UIN Sunan Kalijaga. Adapun Judul penelitian ini adalah "Pengujian Faktor Correctness dan Usability Sistem Informasi Alumni UIN Sunan Kalijaga Yogyakarta Menggunakan Metode McCall".

# A. Identitas Responden

No. Responden Jurrusan / Fakultas

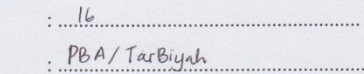

# **B.** Petunjuk Pengisian

Mohon dengan hormat untuk menjawab semua pernyataan sesuai dengan pendapat Ibu/Bapak/Saudara, dengan cara memberi tanda centang ( $\sqrt{ }$ ) pada kotak jawaban yang dianggap sesuai.

Berikut ini disajikan pernyataan dengan lima kategori pilihan :

- SS : Sangat Setuju
- S : Setuju
- $\overline{N}$ : Netral
- TS : Tidak Setuju

STS : Sangat Tidak Setuju

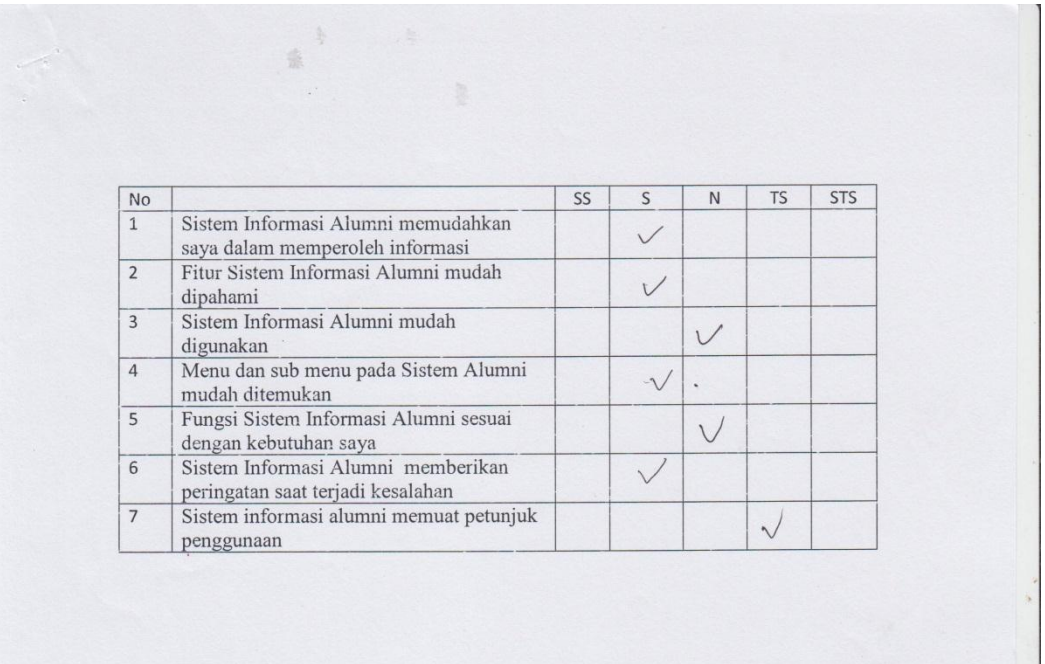

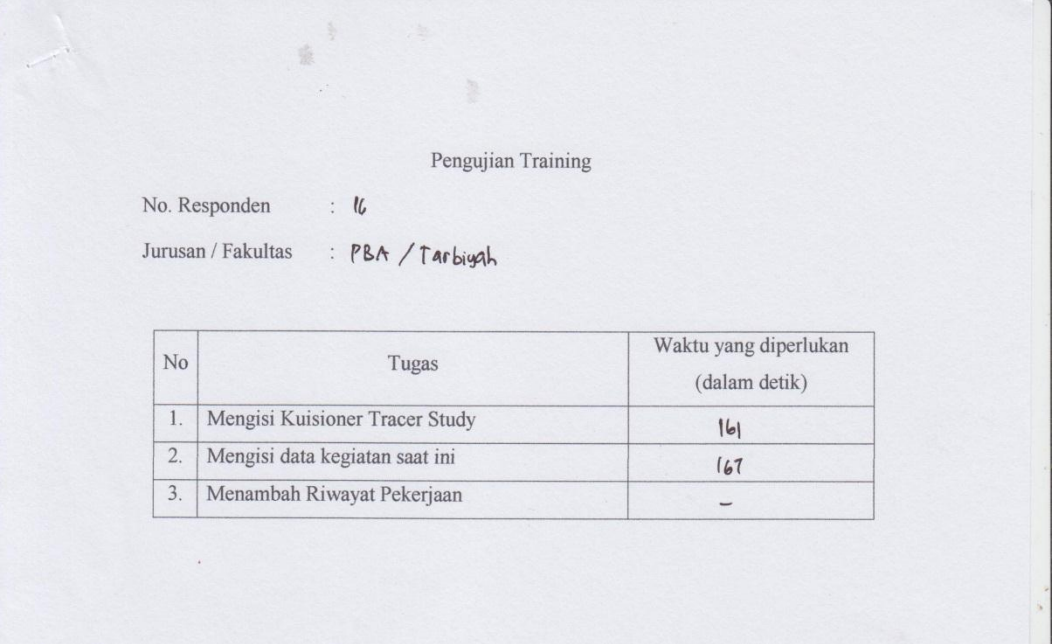
$\overline{y}$ 

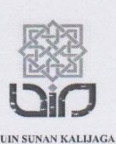

### Dengan hormat,

Dalam rangka penelitian untuk penyusunan tugas akhir, bersama ini saya mohon bantuan Ibu/Bapak/Sdr bersedia mengisi kuisioner dalam penelitian yang saya lakukan.

Penelitian ini dilakukan dengan tujuan menguji kualitas kesesuaian dan kemudahan dalam penggunaan Sistem Informasi Alumni UIN Sunan Kalijaga. Adapun Judul penelitian ini adalah "Pengujian Faktor Correctness dan Usability Sistem Informasi Alumni UIN Sunan Kalijaga Yogyakarta Menggunakan Metode McCall".

### A. Identitas Responden

No. Responder Jurrusan / Faku

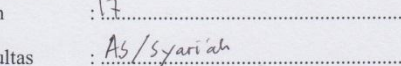

**B.** Petunjuk Pengisian

Mohon dengan hormat untuk menjawab semua pernyataan sesuai dengan pendapat Ibu/Bapak/Saudara, dengan cara memberi tanda centang $(\mathcal{N})$ pada kotak jawaban yang dianggap sesuai.

Berikut ini disajikan pernyataan dengan lima kategori pilihan:

- SS : Sangat Setuju
- $\rm S$ : Setuju
- $\mathbf N$ : Netral
- TS : Tidak Setuju

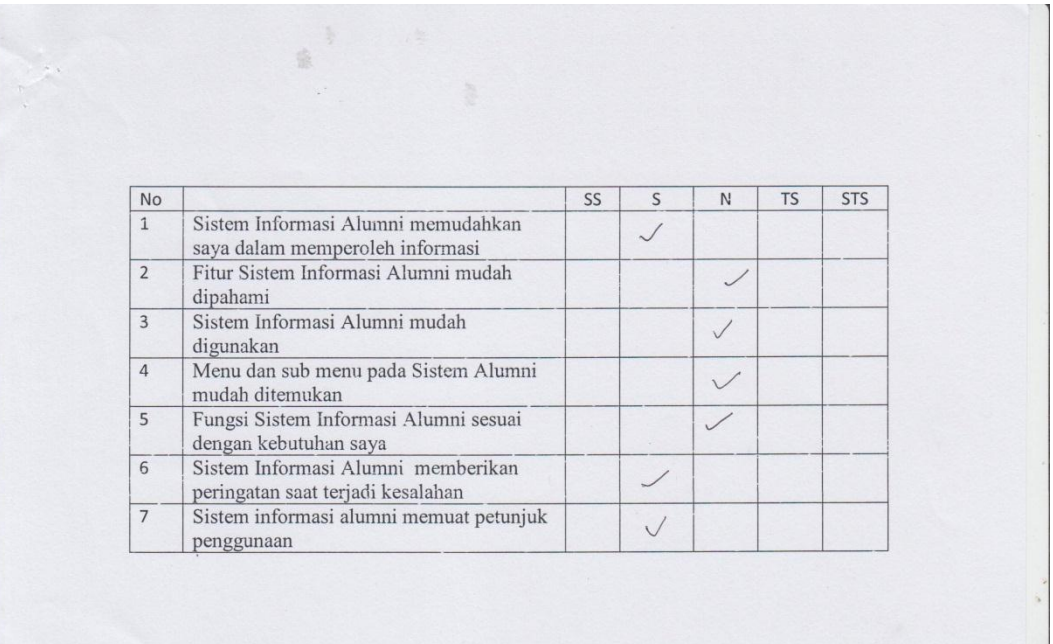

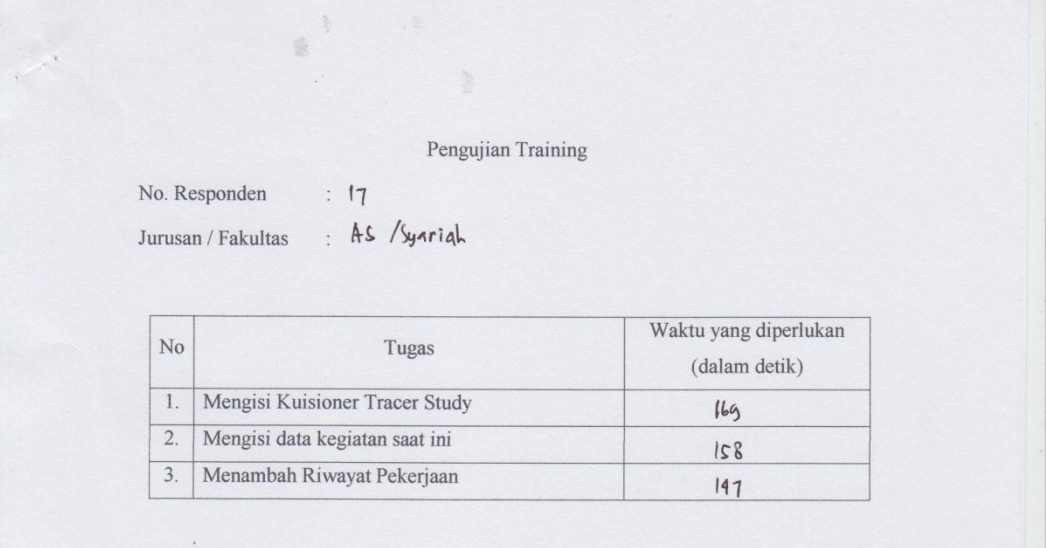

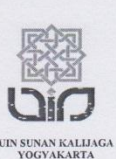

### Dengan hormat,

Dalam rangka penelitian untuk penyusunan tugas akhir, bersama ini saya mohon bantuan Ibu/Bapak/Sdr bersedia mengisi kuisioner dalam penelitian yang saya lakukan.

Penelitian ini dilakukan dengan tujuan menguji kualitas kesesuaian dan kemudahan dalam penggunaan Sistem Informasi Alumni UIN Sunan Kalijaga. Adapun Judul penelitian ini adalah "Pengujian Faktor Correctness dan Usability Sistem Informasi Alumni UIN Sunan Kalijaga Yogyakarta Menggunakan Metode McCall".

#### A. Identitas Responden

No. Responden

Jurrusan / Fakultas

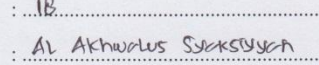

#### **B.** Petunjuk Pengisian

Mohon dengan hormat untuk menjawab semua pernyataan sesuai dengan pendapat Ibu/Bapak/Saudara, dengan cara memberi tanda centang $(\mathcal{N})$ pada kotak jawaban yang dianggap sesuai.

Berikut ini disajikan pernyataan dengan lima kategori pilihan:

- : Sangat Setuju SS
- $\mathbf S$ : Setuju
- $\overline{N}$ : Netral
- TS : Tidak Setuju
- STS: Sangat Tidak Setuju

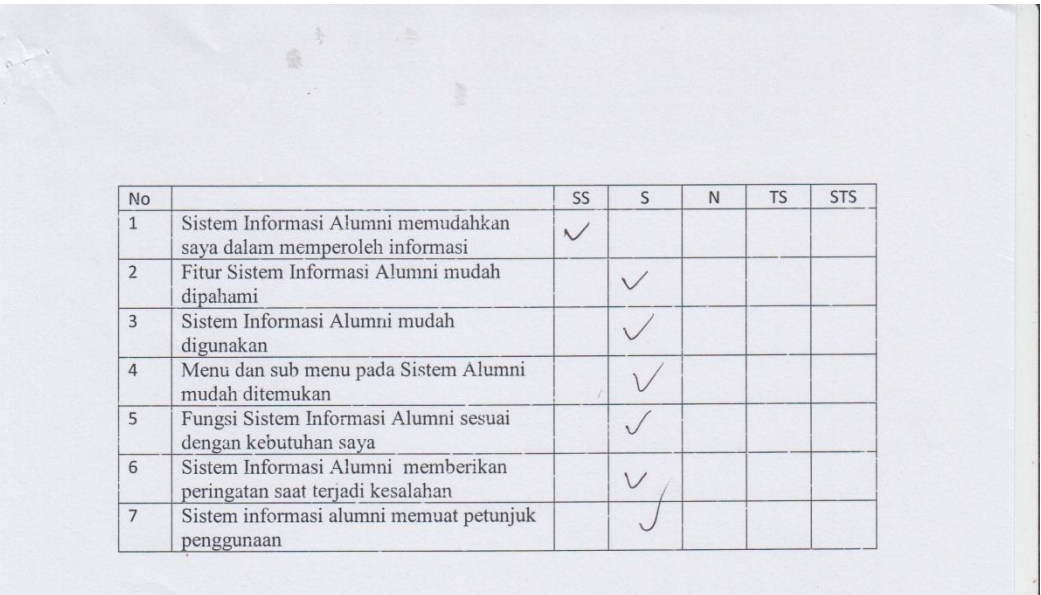

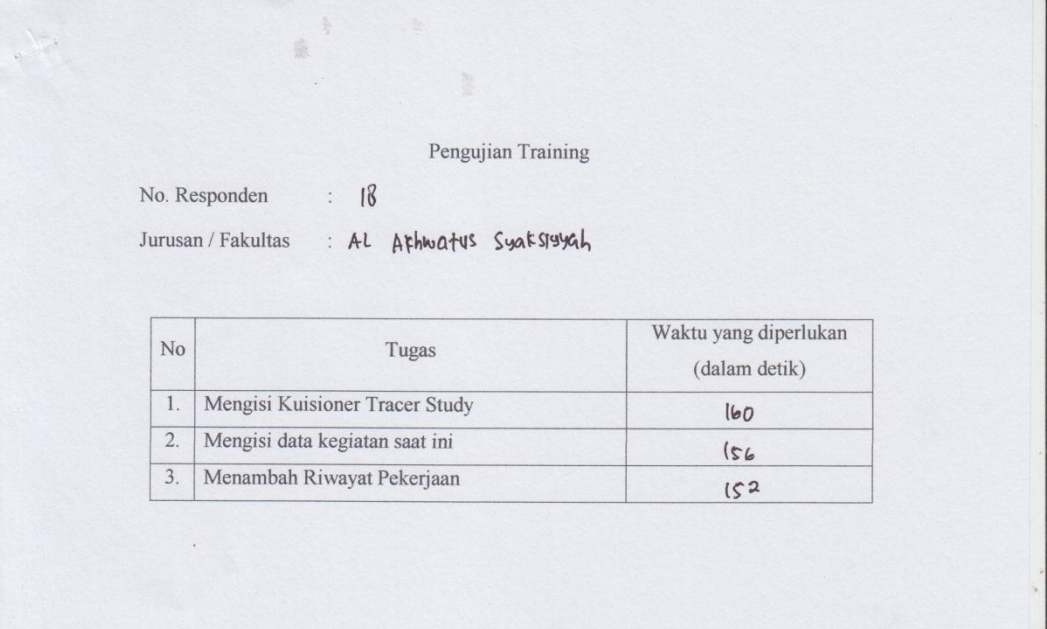

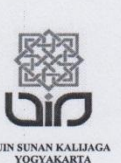

## Dengan hormat,

Dalam rangka penelitian untuk penyusunan tugas akhir, bersama ini saya mohon bantuan Ibu/Bapak/Sdr bersedia mengisi kuisioner dalam penelitian yang saya lakukan.

Penelitian ini dilakukan dengan tujuan menguji kualitas kesesuaian dan kemudahan dalam penggunaan Sistem Informasi Alumni UIN Sunan Kalijaga. Adapun Judul penelitian ini adalah "Pengujian Faktor Correctness dan Usability Sistem Informasi Alumni UIN Sunan Kalijaga Yogyakarta Menggunakan Metode Mc Call".

#### A. Identitas Responden

No. Responden

Jurusan / Fakultas

 $: 19$ : Keyanogin Islam (syarian

**B.** Petunjuk Pengisian

Mohon dengan hormat untuk menjawab semua pernyataan sesuai dengan pendapat Ibu/Bapak/Saudara, dengan cara memberi tanda centang (V) pada kotak jawaban yang dianggap sesuai.

Berikut ini disajikan pernyataan dengan lima kategori pilihan:

- SS : Sangat Setuju
- $\,$  S : Setuju
- $N$  : Netral
- TS : Tidak Setuju

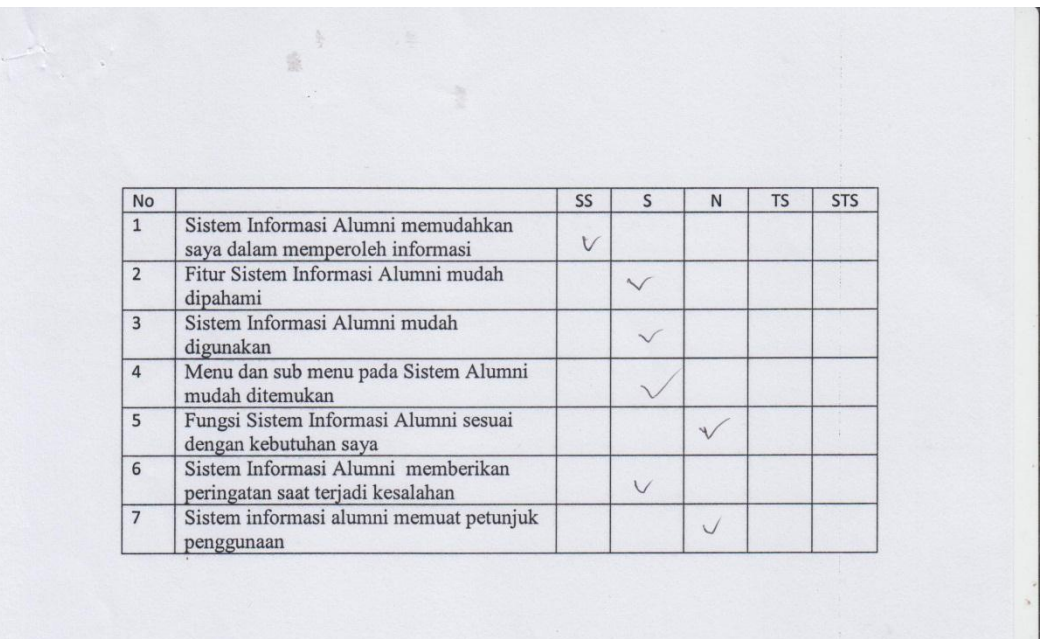

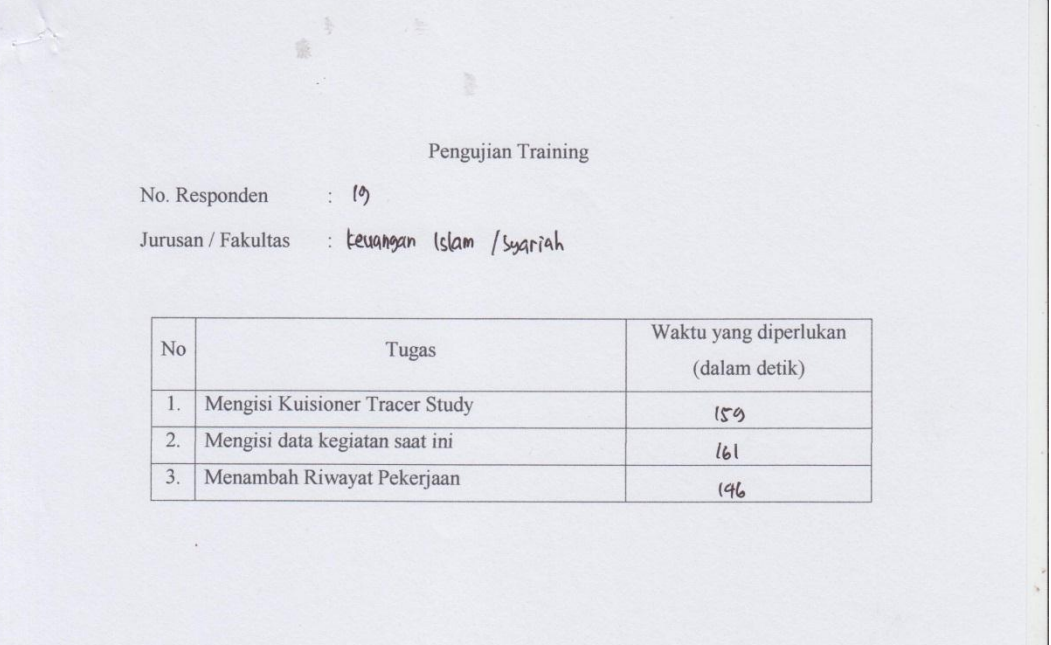

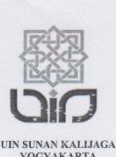

#### Dengan hormat,

Dalam rangka penelitian untuk penyusunan tugas akhir, bersama ini saya mohon bantuan Ibu/Bapak/Sdr bersedia mengisi kuisioner dalam penelitian yang saya lakukan.

Penelitian ini dilakukan dengan tujuan menguji kualitas kesesuaian dan kemudahan dalam penggunaan Sistem Informasi Alunni UIN Sunan Kalijaga. Adapun Judul penelitian ini adalah "Pengujian Faktor Correctness dan Usability Sistem Informasi Alumni UIN Sunan Kalijaga Yogyakarta Menggunakan Metode McCall".

A. Identitas Responden No. Responden

: Lugman Fahrudin /20 . Teknik Informatika / Sainter

Jurrusan / Fakultas **B.** Petunjuk Pengisian

> Mohon dengan hormat untuk menjawab semua pernyataan sesuai dengan pendapat Ibu/Bapak/Saudara, dengan cara memberi tanda centang ( $\sqrt{ }$ ) pada kotak jawaban yang dianggap sesuai.

Berikut ini disajikan pernyataan dengan lima kategori pilihan:

- SS : Sangat Setuju
- $\rm S$ : Setuju
- $\mathbf N$ : Netral
- TS : Tidak Setuju
- STS: Sangat Tidak Setuju

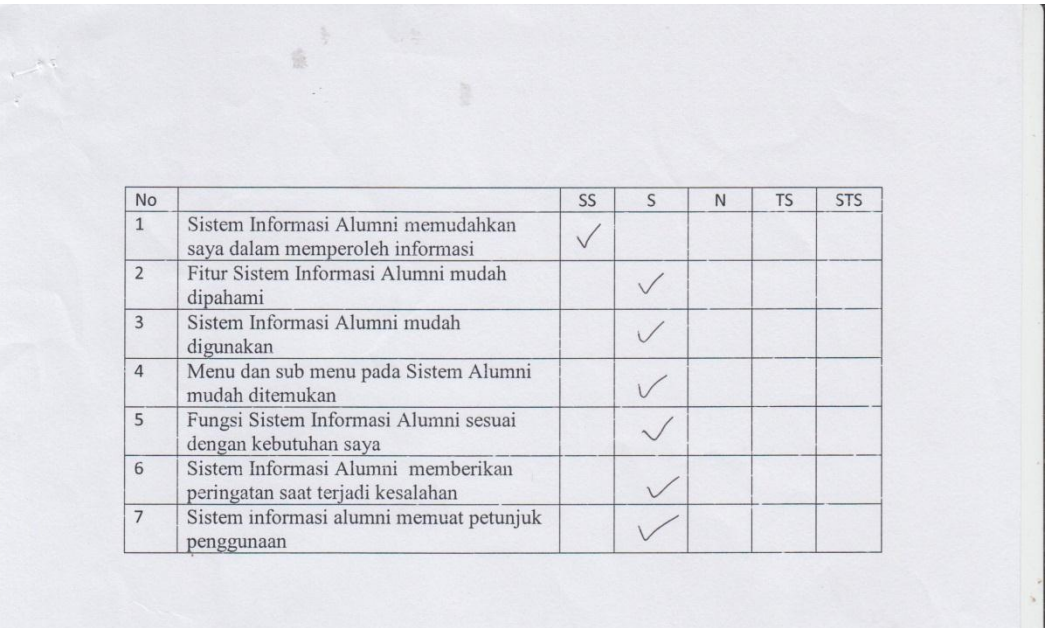

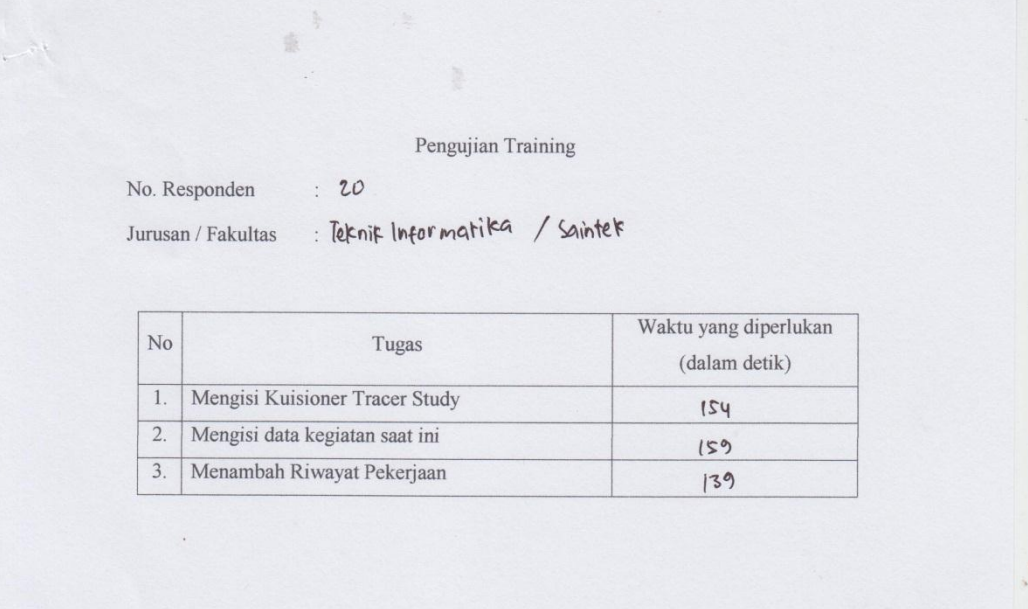

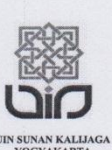

## Dengan hormat,

Dalam rangka penelitian untuk penyusunan tugas akhir, bersama ini saya mohon bantuan Ibu/Bapak/Sdr bersedia mengisi kuisioner dalam penelitian yang saya lakukan.

Penelitian ini dilakukan dengan tujuan menguji kualitas kesesuaian dan kemudahan dalam penggunaan Sistem Informasi Alumni UIN Sunan Kalijaga. Adapun Judul penelitian ini adalah "Pengujian Faktor Correctness dan Usability Sistem Informasi Alumni UIN Sunan Kalijaga Yogyakarta Menggunakan Metode Mc Call".

#### A. Identitas Responden

No. Responden

Jurusan / Fakultas

: Biologi / Sain dan Tegnologi

 $\frac{21}{2}$ 

**B.** Petunjuk Pengisian

Mohon dengan hormat untuk menjawab semua pernyataan sesuai dengan pendapat Ibu/Bapak/Saudara, dengan cara memberi tanda centang ( $\sqrt{}$ ) pada kotak jawaban yang dianggap sesuai.

Berikut ini disajikan pernyataan dengan lima kategori pilihan:

- SS : Sangat Setuju
- $\,$  S : Setuju
- N : Netral
- TS : Tidak Setuju

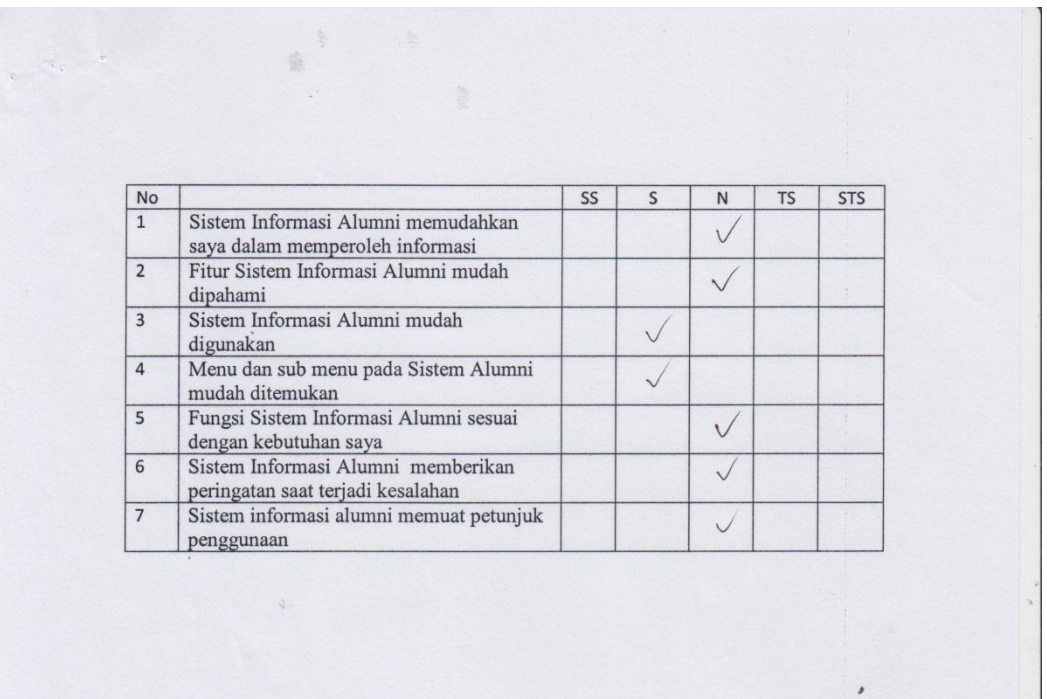

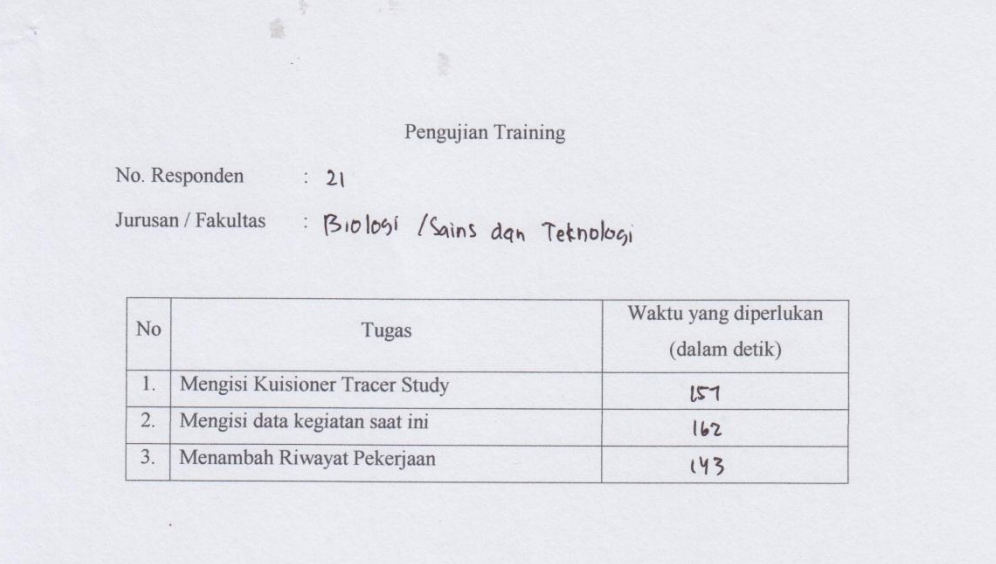

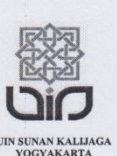

## Dengan hormat,

Dalam rangka penelitian untuk penyusunan tugas akhir, bersama ini saya mohon bantuan Ibu/Bapak/Sdr bersedia mengisi kuisioner dalam penelitian yang saya lakukan.

Penelitian ini dilakukan dengan tujuan menguji kualitas kesesuaian dan kemudahan dalam penggunaan Sistem Informasi Alumni UIN Sunan Kalijaga. Adapun Judul penelitian ini adalah "Pengujian Faktor Correctness dan Usability Sistem Informasi Alumni UIN Sunan Kalijaga Yogyakarta Menggunakan Metode Mc Call".

#### A. Identitas Responden

No. Responden

Jurusan / Fakultas

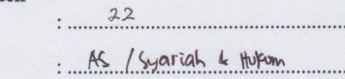

**B.** Petunjuk Pengisian

Mohon dengan hormat untuk menjawab semua pernyataan sesuai dengan pendapat Ibu/Bapak/Saudara, dengan cara memberi tanda centang $(\sqrt{})$  <br/>pada kotak jawaban yang dianggap sesuai.

Berikut ini disajikan pernyataan dengan lima kategori pilihan:

- SS : Sangat Setuju
- $\,$  S : Setuju
- $N$  : Netral
- TS : Tidak Setuju

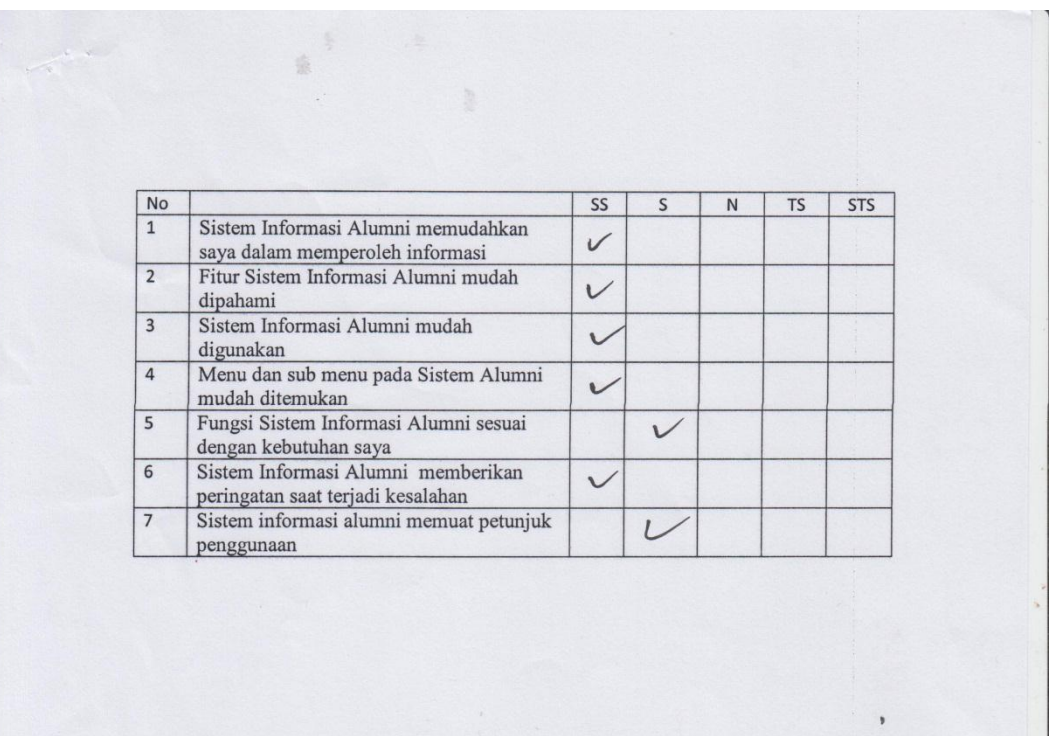

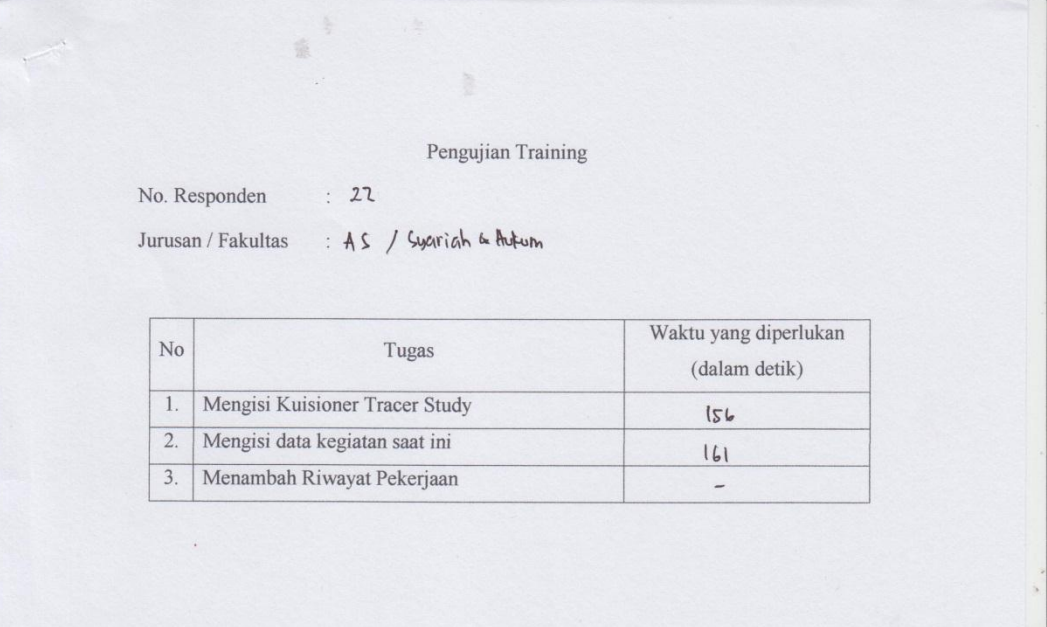

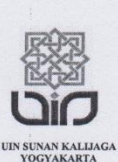

### Dengan hormat,

Dalam rangka penelitian untuk penyusunan tugas akhir, bersama ini saya mohon bantuan Ibu/Bapak/Sdr bersedia mengisi kuisioner dalam penelitian yang saya lakukan.

Penelitian ini dilakukan dengan tujuan menguji kualitas kesesuaian dan kemudahan dalam penggunaan Sistem Informasi Alumni UIN Sunan Kalijaga. Adapun Judul penelitian ini adalah "Pengujian Faktor Correctness dan Usability Sistem Informasi Alumni UIN Sunan Kalijaga Yogyakarta Menggunakan Metode Mc Call".

A. Identitas Responden No. Responden

Jurusan / Fakultas

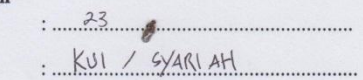

**B.** Petunjuk Pengisian

Mohon dengan hormat untuk menjawab semua pernyataan sesuai dengan pendapat Ibu/Bapak/Saudara, dengan cara memberi tanda centang (V) pada kotak jawaban yang dianggap sesuai.

Berikut ini disajikan pernyataan dengan lima kategori pilihan:

- SS : Sangat Setuju
- $\,$  S : Setuju
- N : Netral
- TS : Tidak Setuju

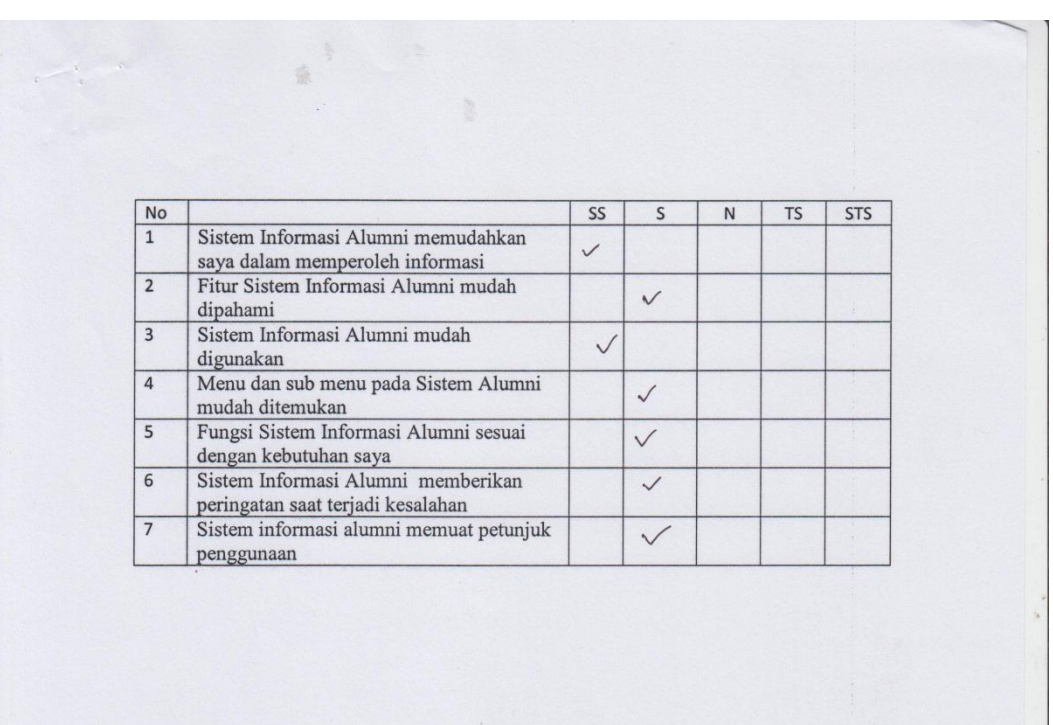

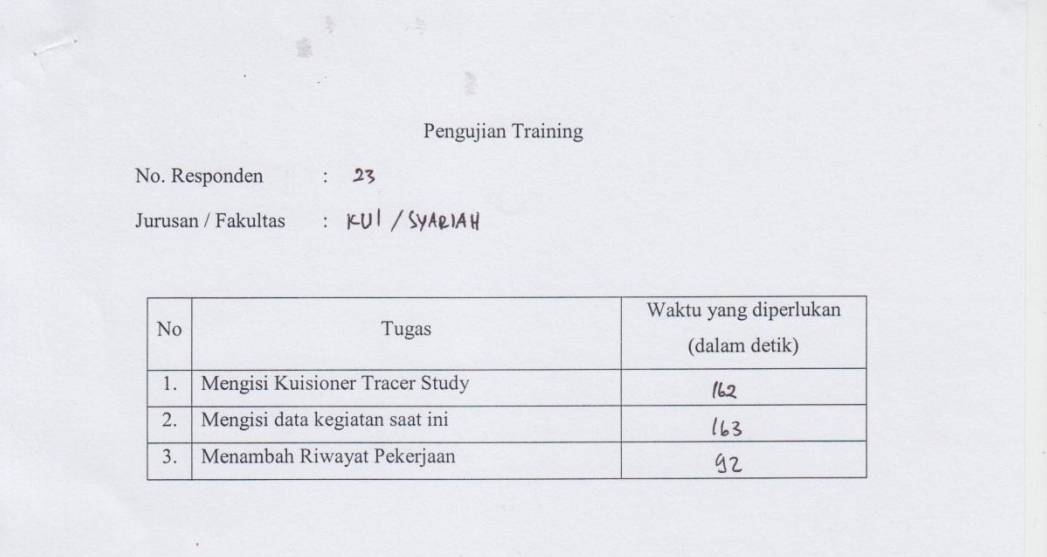

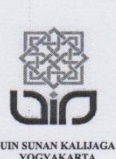

## Dengan hormat,

Dalam rangka penelitian untuk penyusunan tugas akhir, bersama ini saya mohon bantuan Ibu/Bapak/Sdr bersedia mengisi kuisioner dalam penelitian yang saya lakukan.

Penelitian ini dilakukan dengan tujuan menguji kualitas kesesuaian dan kemudahan dalam penggunaan Sistem Informasi Alumni UIN Sunan Kalijaga. Adapun Judul penelitian ini adalah "Pengujian Faktor Correctness dan Usability Sistem Informasi Alumni UIN Sunan Kalijaga Yogyakarta Menggunakan Metode Mc Call".

#### A. Identitas Responden

No. Responden

Jurusan / Fakultas

 $24$ Pendidikan Fisika / saintek.

**B.** Petunjuk Pengisian

Mohon dengan hormat untuk menjawab semua pernyataan sesuai dengan pendapat Ibu/Bapak/Saudara, dengan cara memberi tanda centang ( $\sqrt{}$ ) pada kotak jawaban yang dianggap sesuai.

Berikut ini disajikan pernyataan dengan lima kategori pilihan:

- SS : Sangat Setuju
- $\,$   $\,$ : Setuju
- $N$  : Netral
- TS : Tidak Setuju

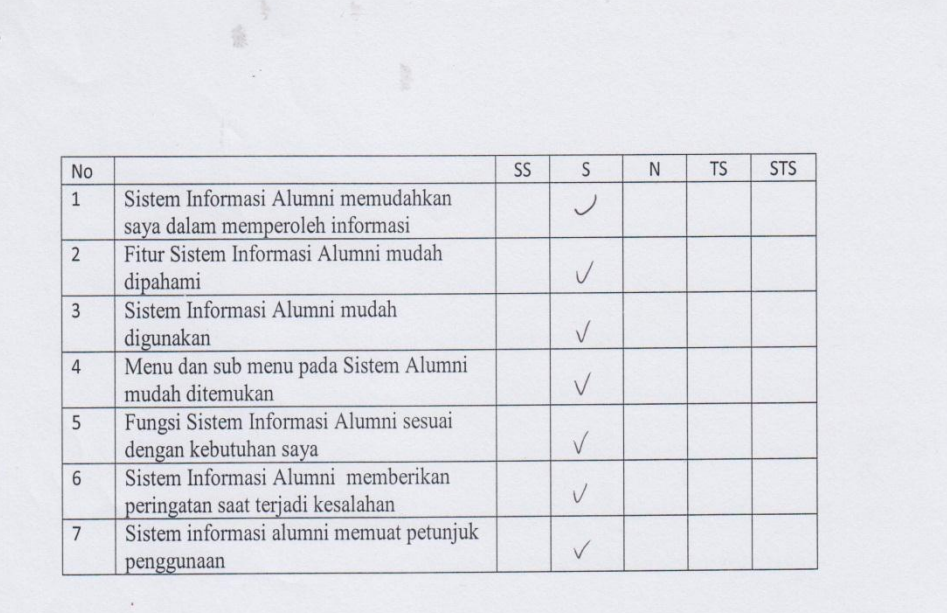

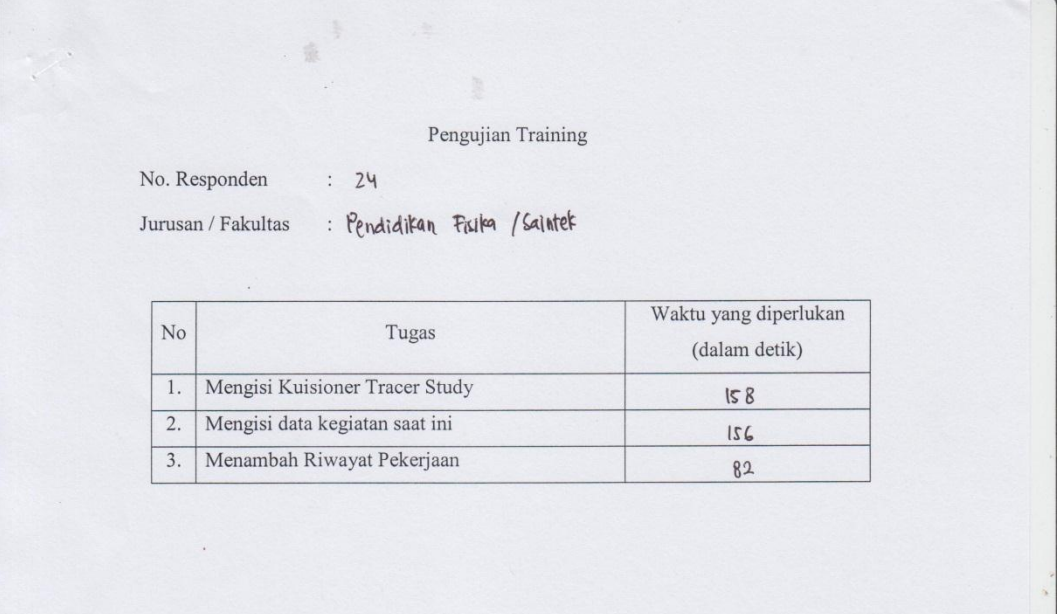

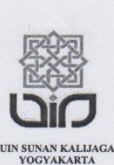

### Dengan hormat,

Dalam rangka penelitian untuk penyusunan tugas akhir, bersama ini saya mohon bantuan Ibu/Bapak/Sdr bersedia mengisi kuisioner dalam penelitian yang saya lakukan.

Penelitian ini dilakukan dengan tujuan menguji kualitas kesesuaian dan kemudahan dalam penggunaan Sistem Informasi Alumni UIN Sunan Kalijaga. Adapun Judul penelitian ini adalah "Pengujian Faktor Correctness dan Usability Sistem Informasi Alumni UIN Sunan Kalijaga Yogyakarta Menggunakan Metode Mc Call".

#### A. Identitas Responden

No. Responden

PIL ADAB a ILMU BUDAYA Jurusan / Fakultas

 $\frac{25}{1}$ 

**B.** Petunjuk Pengisian

Mohon dengan hormat untuk menjawab semua pernyataan sesuai dengan pendapat Ibu/Bapak/Saudara, dengan cara memberi tanda centang ( $\sqrt{}$ ) pada kotak jawaban yang dianggap sesuai.

Berikut ini disajikan pernyataan dengan lima kategori pilihan:

- SS : Sangat Setuju
- $\, \mathbf{S}$ : Setuju
- $N$  : Netral
- TS : Tidak Setuju

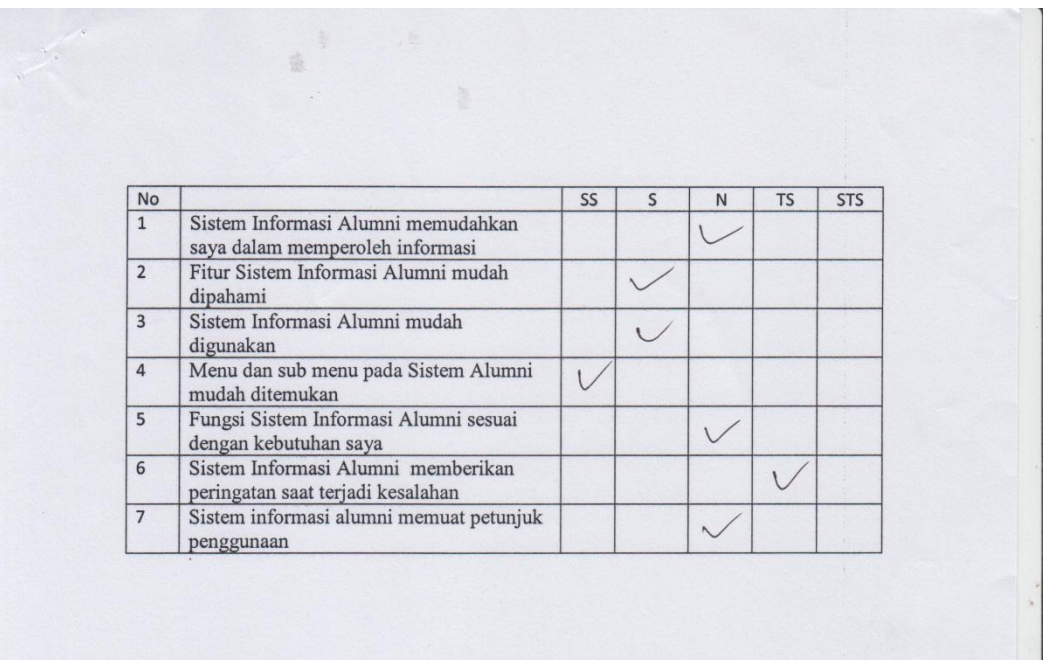

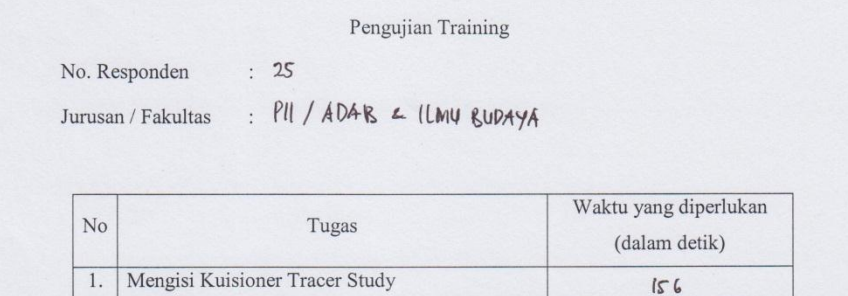

 $161$ 

19

2. Mengisi data kegiatan saat ini

3. Menambah Riwayat Pekerjaan

 $\mathcal{L}$ 

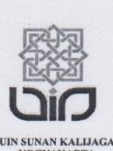

### Dengan hormat,

Dalam rangka penelitian untuk penyusunan tugas akhir, bersama ini saya mohon bantuan Ibu/Bapak/Sdr bersedia mengisi kuisioner dalam penelitian yang saya lakukan.

Penelitian ini dilakukan dengan tujuan menguji kualitas kesesuaian dan kemudahan dalam penggunaan Sistem Informasi Alumni UIN Sunan Kalijaga. Adapun Judul penelitian ini adalah "Pengujian Faktor Correctness dan Usability Sistem Informasi Alumni UIN Sunan Kalijaga Yogyakarta Menggunakan Metode Mc Call".

#### A. Identitas Responden

No. Responden

Jurusan /

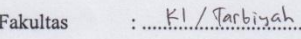

#### **B.** Petunjuk Pengisian

Mohon dengan hormat untuk menjawab semua pernyataan sesuai dengan pendapat Ibu/Bapak/Saudara, dengan cara memberi tanda centang (V) pada kotak jawaban yang dianggap sesuai.

 $\frac{26}{2}$ 

Berikut ini disajikan pernyataan dengan lima kategori pilihan:

- SS : Sangat Setuju
- : Setuju S
- N : Netral
- TS : Tidak Setuju

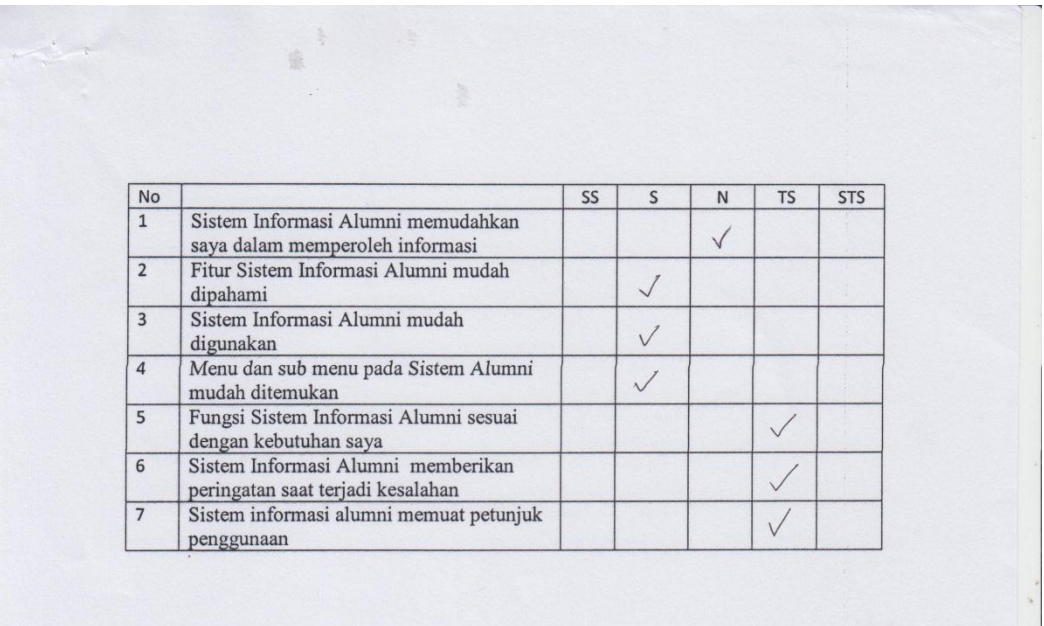

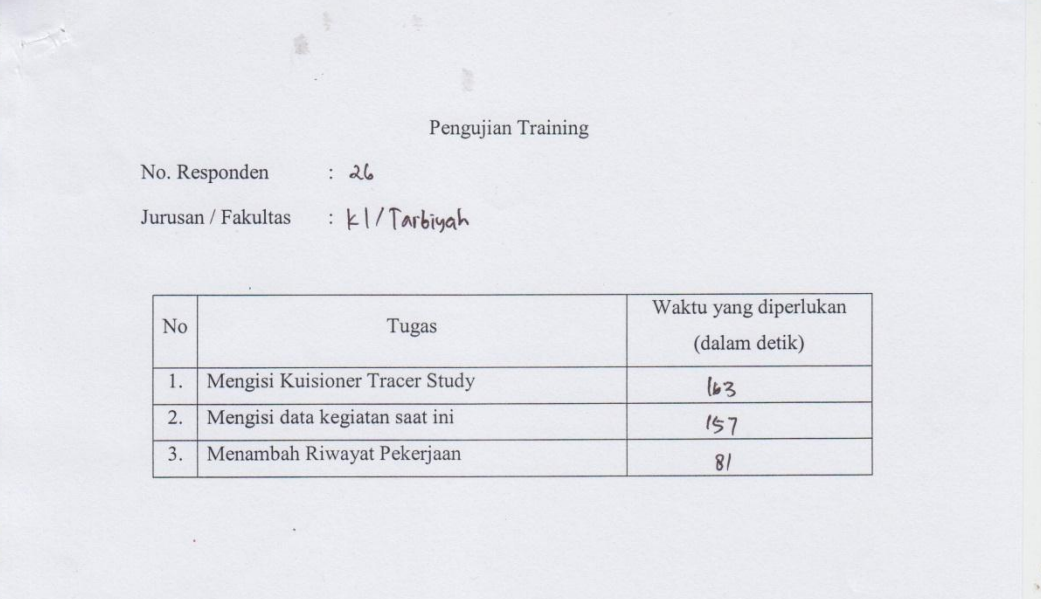

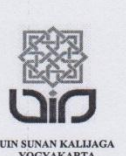

### Dengan hormat,

Dalam rangka penelitian untuk penyusunan tugas akhir, bersama ini saya mohon bantuan Ibu/Bapak/Sdr bersedia mengisi kuisioner dalam penelitian yang saya lakukan.

Penelitian ini dilakukan dengan tujuan menguji kualitas kesesuaian dan kemudahan dalam penggunaan Sistem Informasi Alumni UIN Sunan Kalijaga. Adapun Judul penelitian ini adalah "Pengujian Faktor Correctness dan Usability Sistem Informasi Alumni UIN Sunan Kalijaga Yogyakarta Menggunakan Metode Mc Call".

#### A. Identitas Responden

No. Responden Jurusan / Fakultas

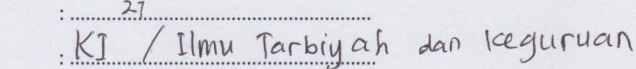

**B.** Petunjuk Pengisian

Mohon dengan hormat untuk menjawab semua pernyataan sesuai dengan pendapat Ibu/Bapak/Saudara, dengan cara memberi tanda centang (V) pada kotak jawaban yang dianggap sesuai.  $\bullet$ 

Berikut ini disajikan pernyataan dengan lima kategori pilihan : $\,$ 

- SS : Sangat Setuju
- : Setuju S
- N : Netral
- TS : Tidak Setuju

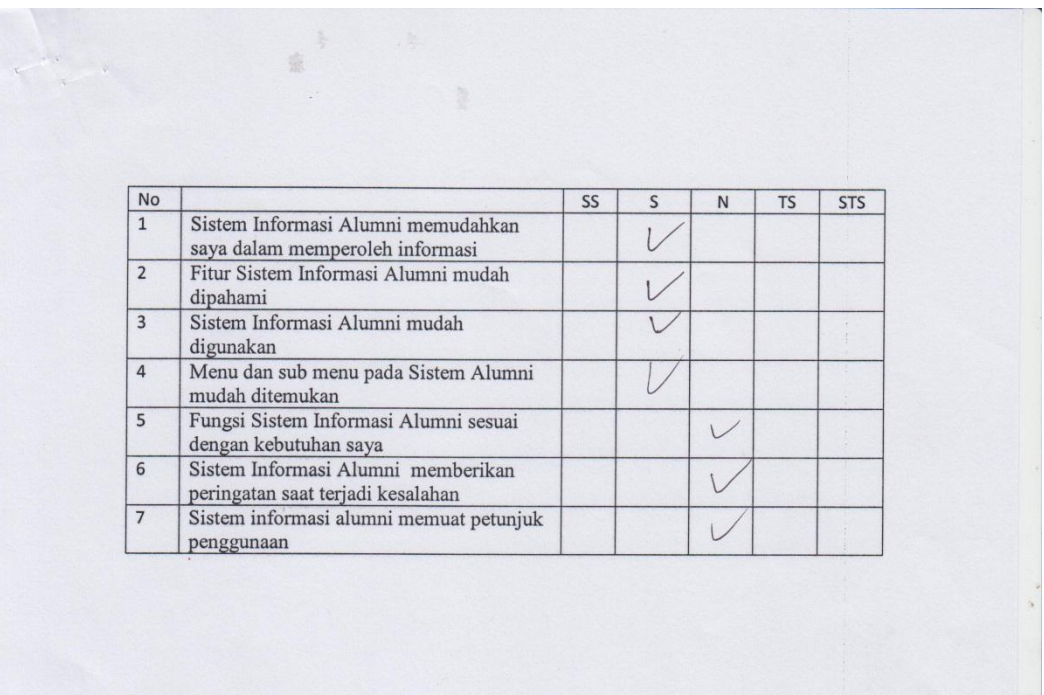

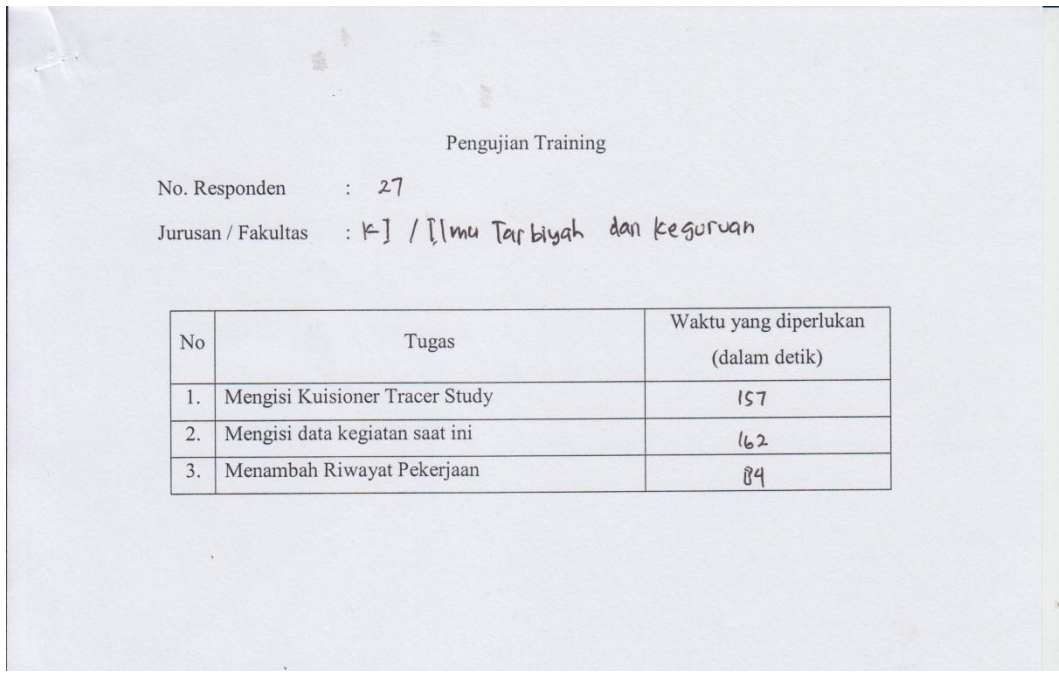

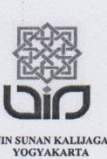

## Dengan hormat,

Dalam rangka penelitian untuk penyusunan tugas akhir, bersama ini saya mohon bantuan Ibu/Bapak/Sdr bersedia mengisi kuisioner dalam penelitian yang saya lakukan.

Penelitian ini dilakukan dengan tujuan menguji kualitas kesesuaian dan kemudahan dalam penggunaan Sistem Informasi Alumni UIN Sunan Kalijaga. Adapun Judul penelitian ini adalah "Pengujian Faktor Correctness dan Usability Sistem Informasi Alumni UIN Sunan Kalijaga Yogyakarta Menggunakan Metode Mc Call".

#### A. Identitas Responden

No. Responden Jurusan / Fakultas

 $28$  $k$ l (Tarbıya L

**B.** Petunjuk Pengisian

Mohon dengan hormat untuk menjawab semua pernyataan sesuai dengan pendapat Ibu/Bapak/Saudara, dengan cara memberi tanda centang $(\sqrt{})$  ) pada kotak jawaban yang dianggap sesuai.

Berikut ini disajikan pernyataan dengan lima kategori pilihan:

- SS : Sangat Setuju
- $\,$   $\,$ : Setuju
- $N$  : Netral
- TS : Tidak Setuju

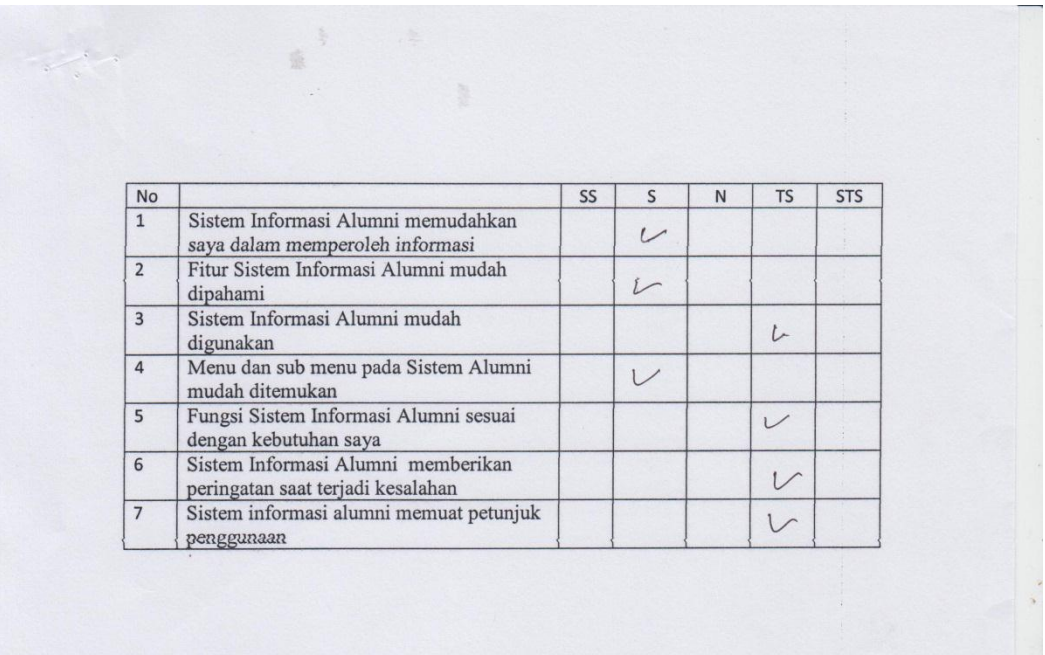

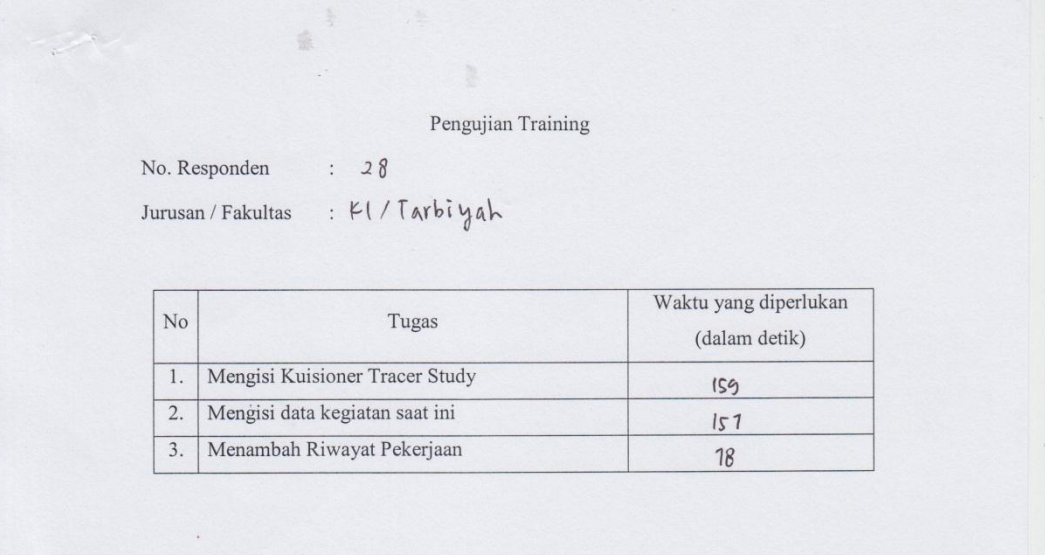

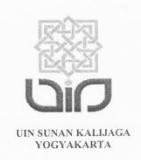

## Dengan hormat,

Dalam rangka penelitian untuk penyusunan tugas akhir, bersama ini saya mohon bantuan Ibu/Bapak/Sdr bersedia mengisi kuisioner dalam penelitian yang saya lakukan.

Penelitian ini dilakukan dengan tujuan menguji kualitas kesesuaian dan kemudahan dalam penggunaan Sistem Informasi Alumni UIN Sunan Kalijaga. Adapun Judul penelitian ini adalah "Pengujian Faktor Correctness dan Usability Sistem Informasi Alumni UIN Sunan Kalijaga Yogyakarta".

### A. Identitas Responden

 $79$ No. Responden

Jurusan/Fakultas: 15 / Syariah & Avtum

B. Petunjuk Pengisian

Mohon dengan hormat untuk menjawab semua pernyataan sesuai dengan pendapat Ibu/Bapak/Saudara, dengan cara memberi tanda centang ( $\sqrt{}$ ) pada kotak jawaban yang dianggap sesuai.

. . . . . . . . . . . . . . . . . . .

Berikut ini disajikan pernyataan dengan lima kategori pilihan :

- SS : Sangat Setuju
- $\mathbf S$ : Setuju
- : Netral  $\mathbf N$
- TS : Tidak Setuju

Pengujian Training

No. Responden  $: 20$ 

 $\frac{1}{2}$ 

Jurusan / Fakultas  $\mathbb{R}^3$ 

 $\label{eq:1} \mathbf{s} = \frac{\mathbf{K}}{2} \mathbf{M}$ 

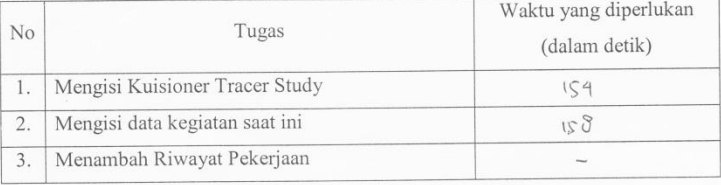

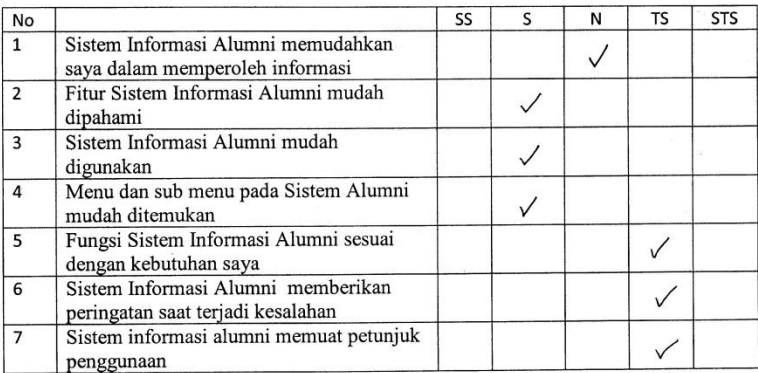

 $\ddot{\phantom{0}}$ 

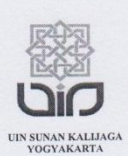

## Dengan hormat,

Dalam rangka penelitian untuk penyusunan tugas akhir, bersama ini saya mohon bantuan Ibu/Bapak/Sdr bersedia mengisi kuisioner dalam penelitian yang saya lakukan.

Penelitian ini dilakukan dengan tujuan menguji kualitas kesesuaian dan kemudahan dalam penggunaan Sistem Informasi Alumni UIN Sunan Kalijaga. Adapun Judul penelitian ini adalah "Pengujian Faktor Correctness dan Usability Sistem Informasi Alumni UIN Sunan Kalijaga Yogyakarta".

#### A. Identitas Responden

 $30$ No. Responden

**B.** Petunjuk Pengisian

Mohon dengan hormat untuk menjawab semua pernyataan sesuai dengan pendapat Ibu/Bapak/Saudara, dengan cara memberi tanda centang ( $\sqrt{ }$ ) pada kotak jawaban yang dianggap sesuai.

 $\operatorname{Berikut}$ ini disajikan pernyataan dengan lima kategori pilihan :

- SS : Sangat Setuju
- $\,$  S : Setuju
- $\mathbf N$ : Netral
- TS : Tidak Setuju

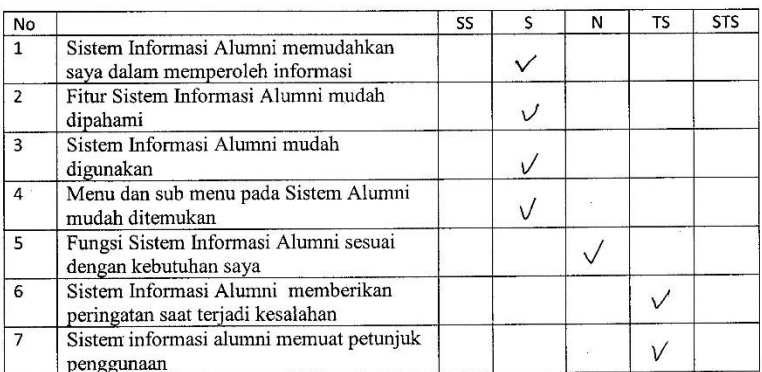

Pengujian Training

No. Responden :  $30$ 

 $\label{eq:1.1} \frac{1}{2} \left( \begin{array}{cc} \frac{1}{2} & 0 \\ 0 & 0 \end{array} \right)$ 

Jurusan / Fakultas : Pend Fisiks / Sainek

金

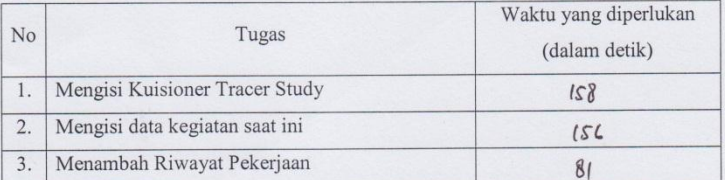